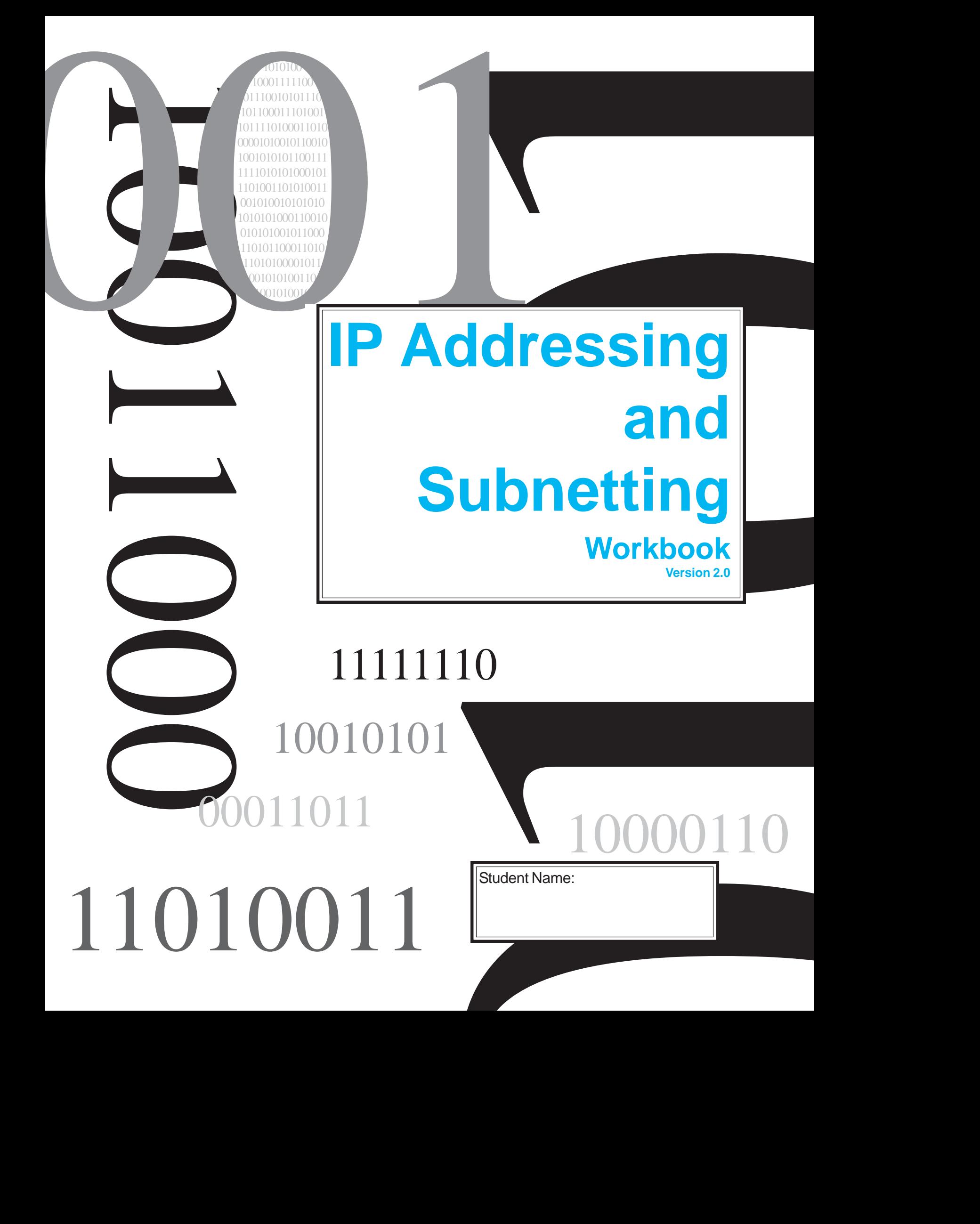

#### **IP Address Classes**

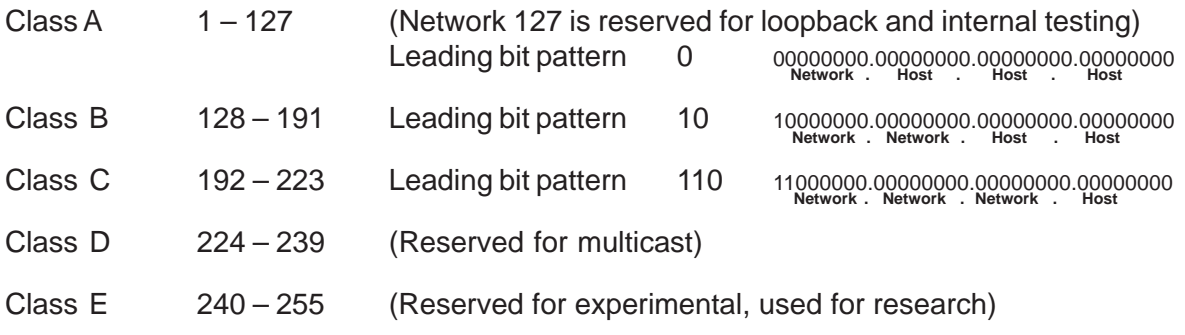

#### **Private Address Space**

- Class A 10.0.0.0 to 10.255.255.255
- Class B 172.16.0.0 to 172.31.255.255
- Class C 192.168.0.0 to 192.168.255.255

#### **Default Subnet Masks**

- Class A 255.0.0.0
- Class B 255.255.0.0
- Class C 255.255.255.0

Produced by: Robb Jones jonesr@careertech.net and/or Robert.Jones@fcps.org Frederick County Career & Technology Center Cisco Networking Academy Frederick County Public Schools Frederick, Maryland, USA

Special Thanks to Melvin Baker and Jim Dorsch for taking the time to check this workbook for errors, and to everyone who has sent in suggestions to improve the series.

#### **Workbooks included in the series:**

IP Addressing and Subnetting Workbooks ACLs - Access Lists Workbooks VLSM Variable-Length Subnet Mask Workbooks

## **Binary To Decimal Conversion**

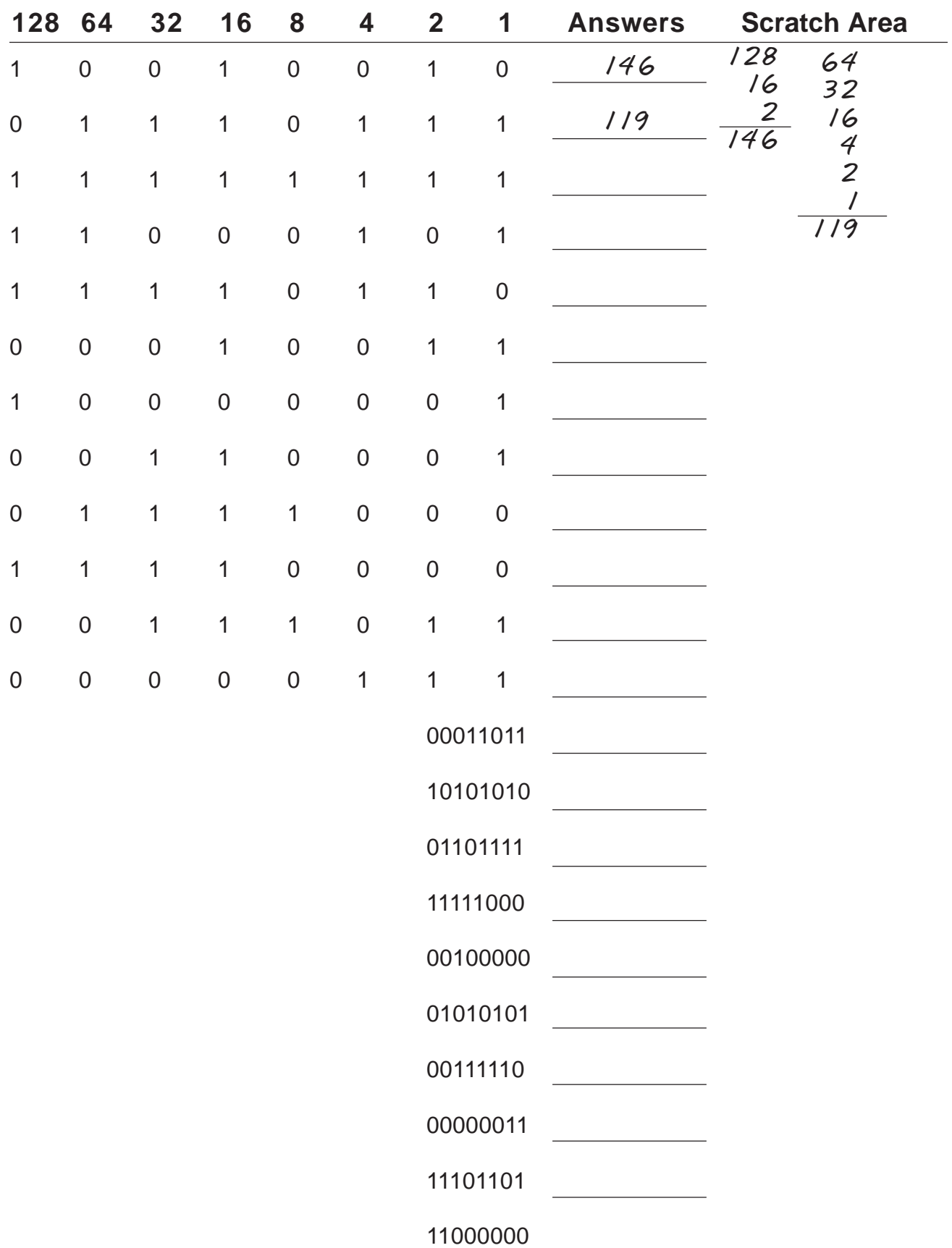

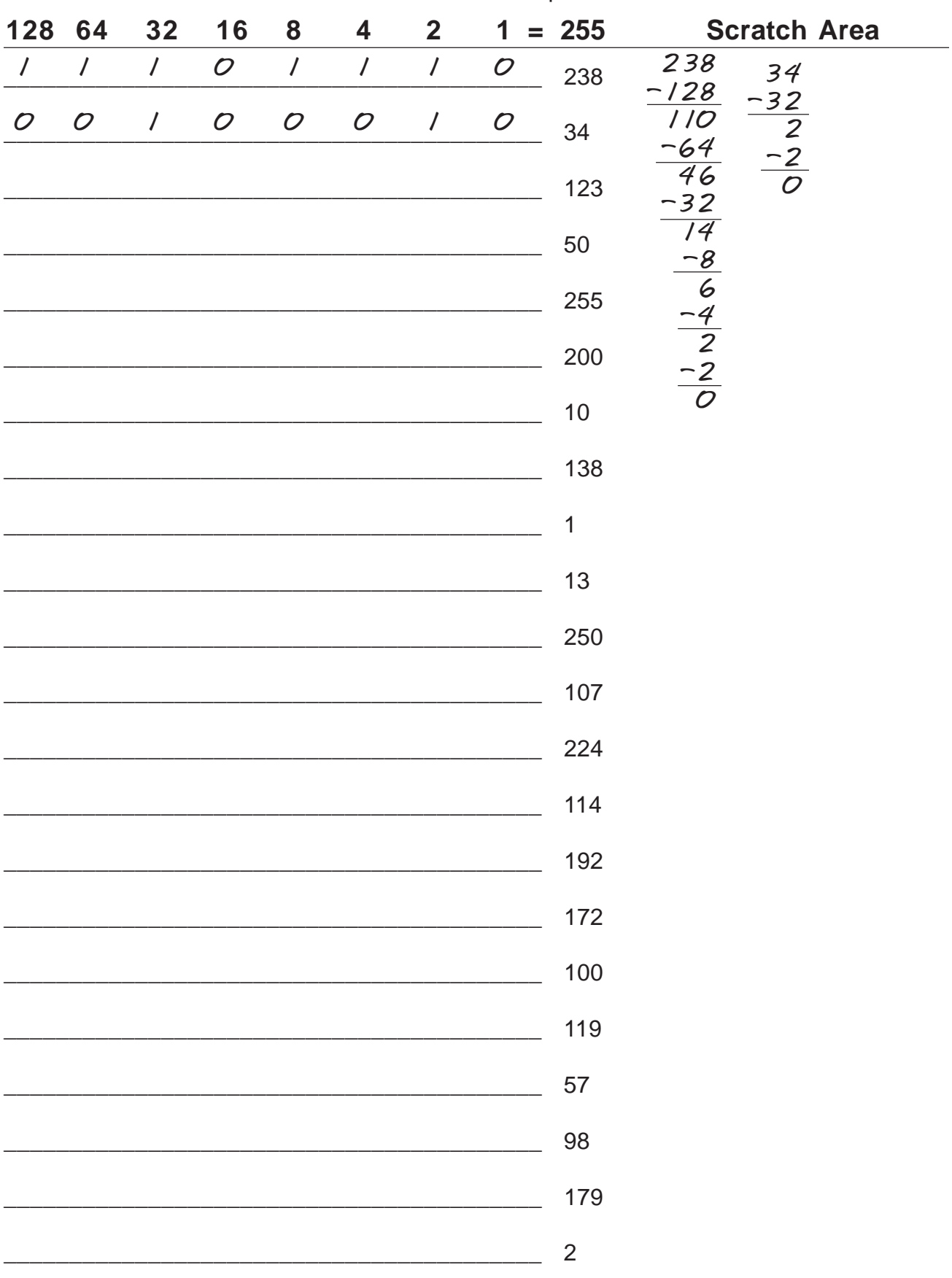

# **Decimal To Binary Conversion**<br>Use all 8 bits for each problem

## **Address Class Identification**

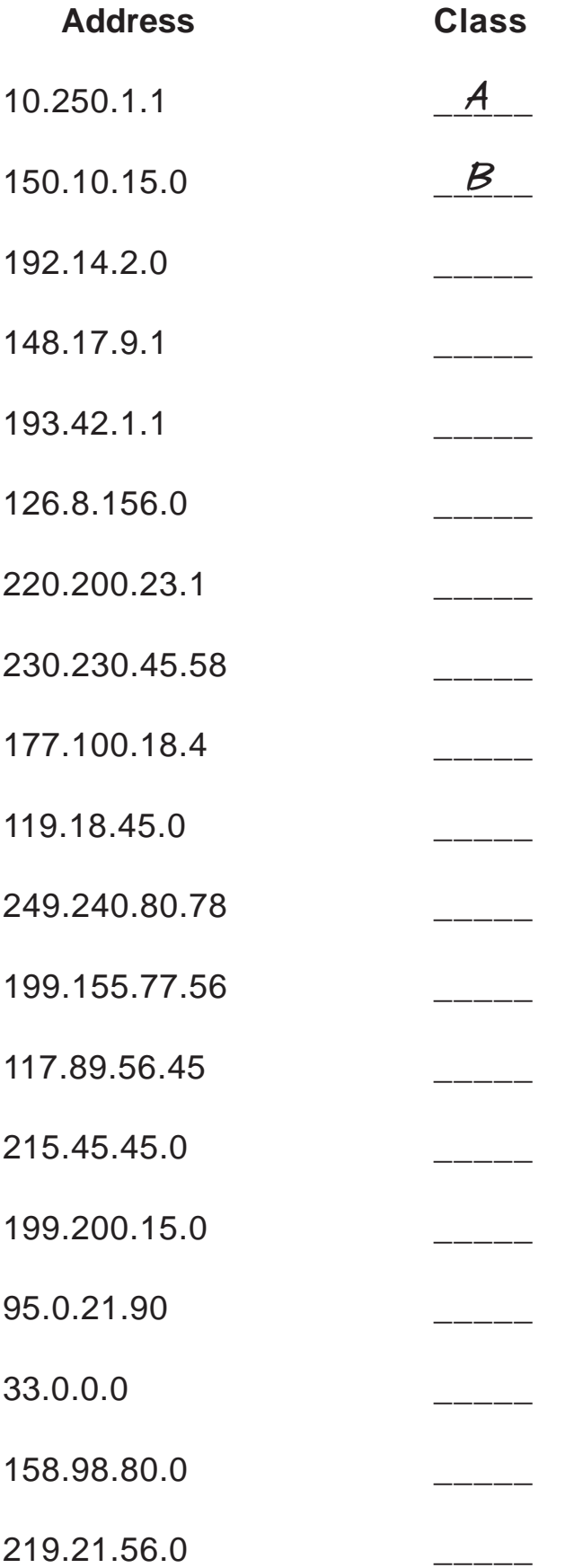

## **Network & Host Identification**

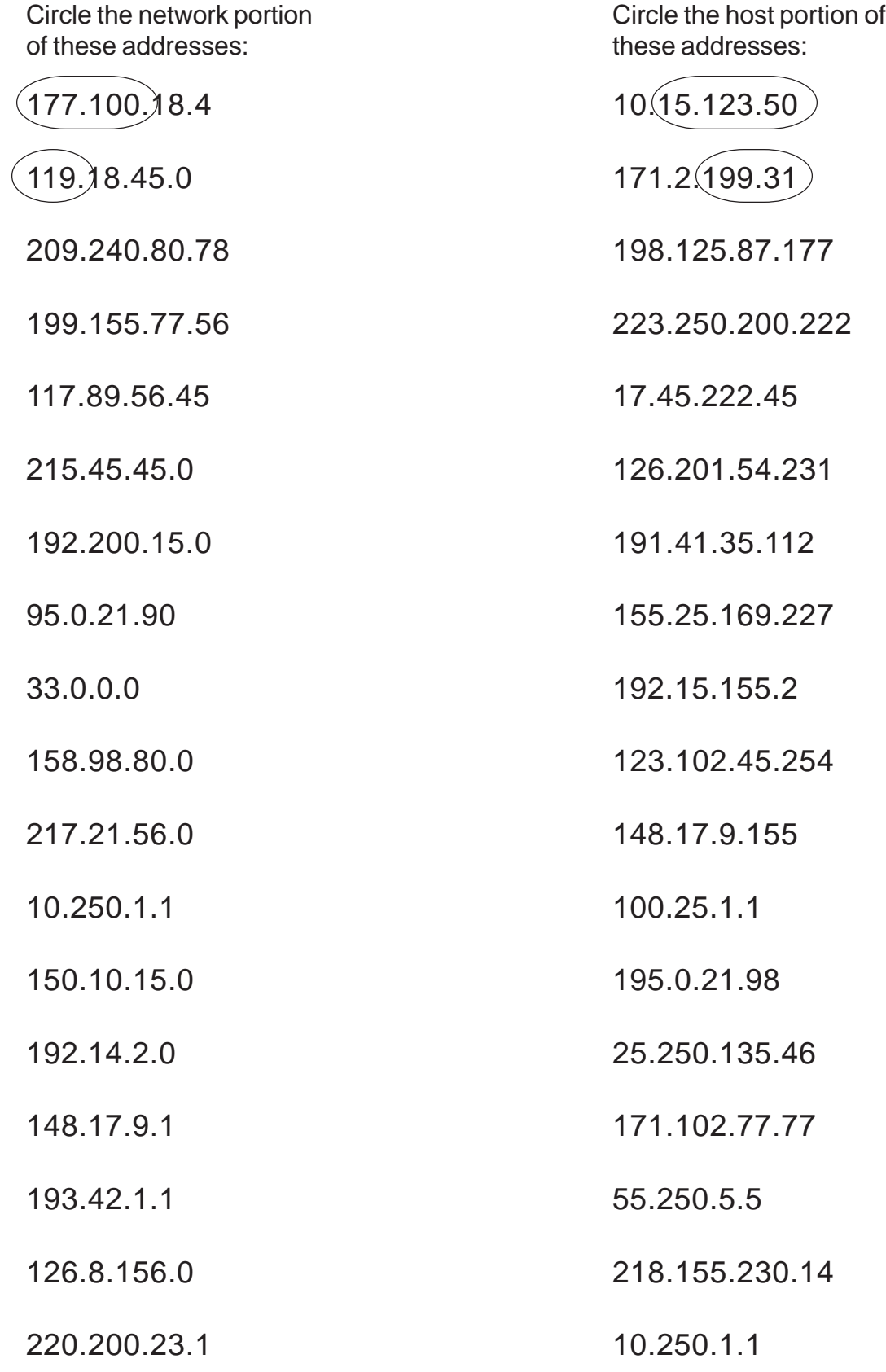

## **Network Addresses**

Using the IP address and subnet mask shown write out the network address:

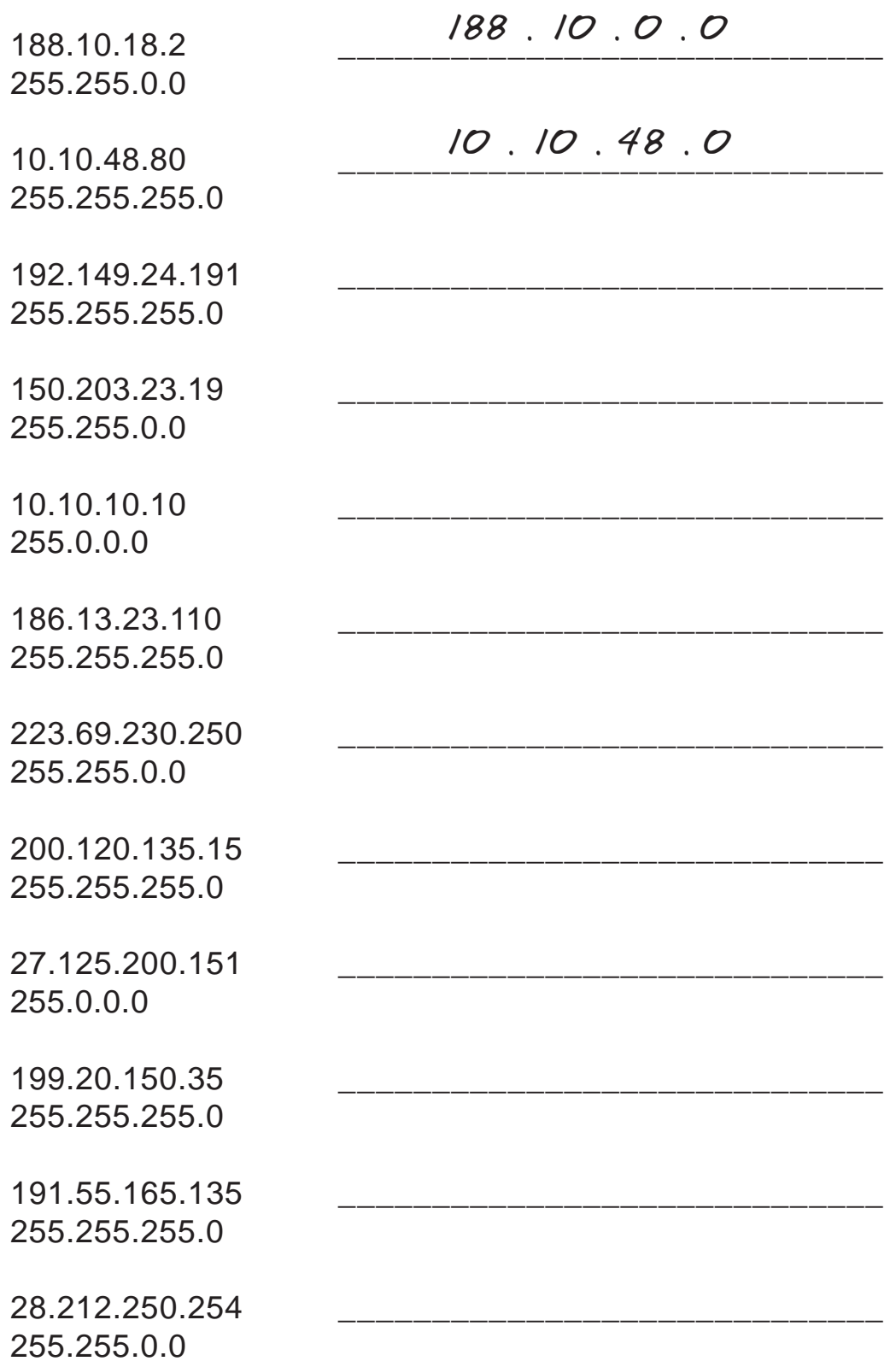

### **Host Addresses**

Using the IP address and subnet mask shown write out the host address:

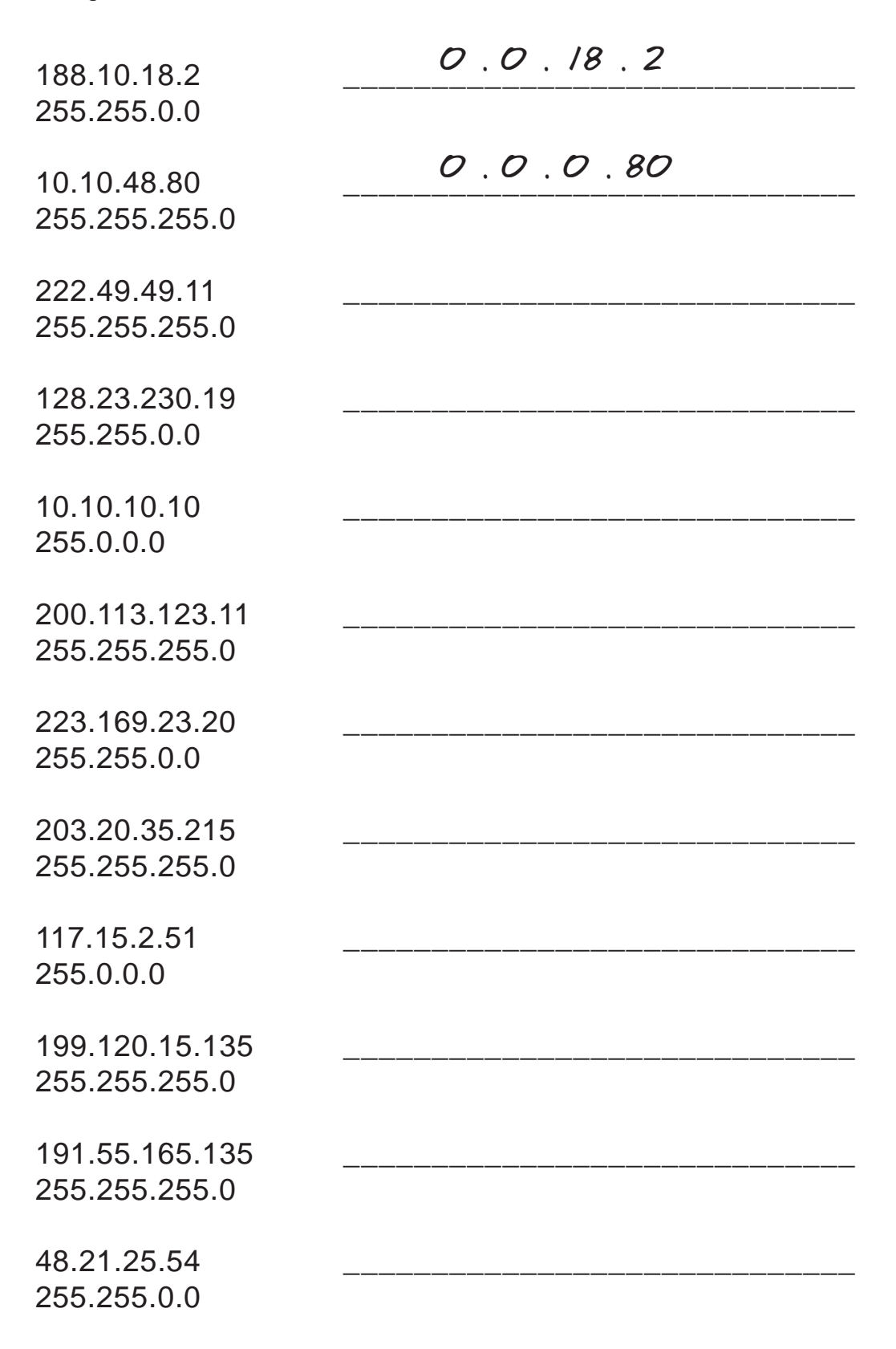

## **Default Subnet Masks**

Write the correct default subnet mask for each of the following addresses:

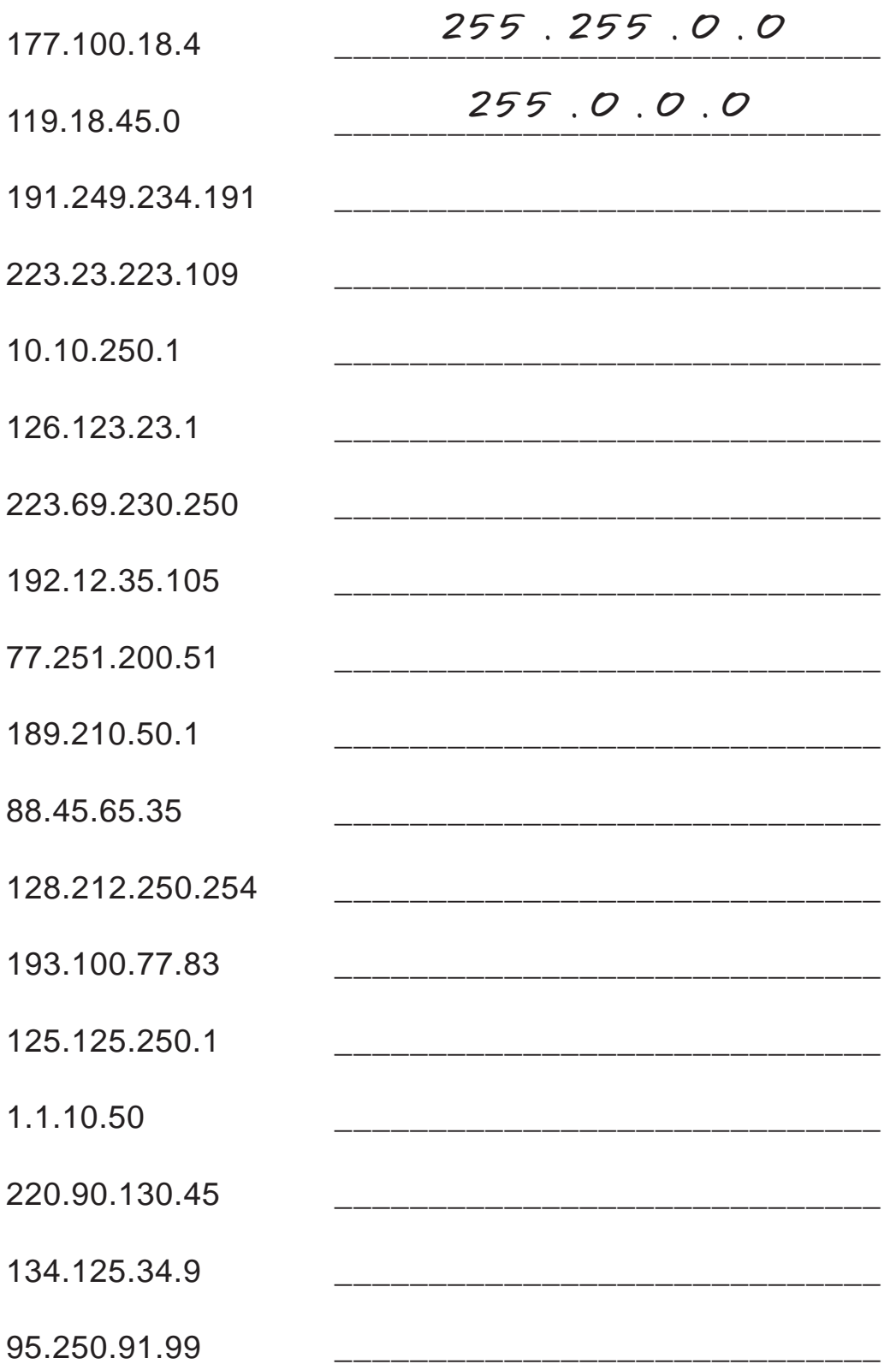

### **ANDING With Default subnet masks**

Every IP address must be accompanied by a subnet mask. By now you should be able to look at an IP address and tell what class it is. Unfortunately your computer doesn't think that way. For your computer to determine the network and subnet portion of an IP address it must "AND" the IP address with the subnet mask.

#### **Default Subnet Masks:**

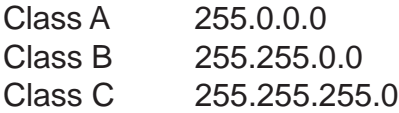

#### **ANDING Equations:**

 $1$  AND  $1 = 1$ 1 AND  $0 = 0$  $0$  AND  $1 = 0$  $0$  AND  $0 = 0$ 

#### **Sample:**

What you see...

IP Address: 192 . 100 . 10 . 33

What you can figure out in your head...

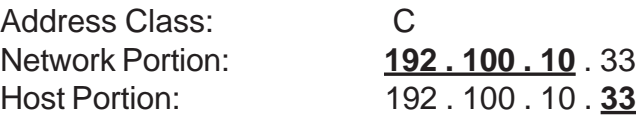

In order for you computer to get the same information it must AND the IP address with the subnet mask in binary.

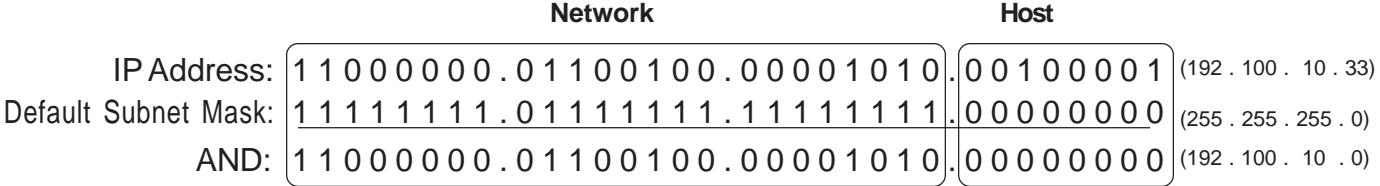

 ANDING with the default subnet mask allows your computer to figure out the network portion of the address.

### **ANDING With Custom subnet masks**

When you take a single network such as 192.100.10.0 and divide it into five smaller networks (192.100.10.16, 192.100.10.32, 192.100.10.48, 192.100.10.64, 192.100.10.80) the outside world still sees the network as 192.100.10.0, but the internal computers and routers see five smaller subnetworks. Each independent of the other. This can only be accomplished by using a custom subnet mask. A custom subnet mask borrows bits from the host portion of the address to create a subnetwork address between the network and host portions of an IP address. In this example each range has 14 usable addresses in it. The computer must still AND the IP address against the custom subnet mask to see what the network portion is and which subnetwork it belongs to.

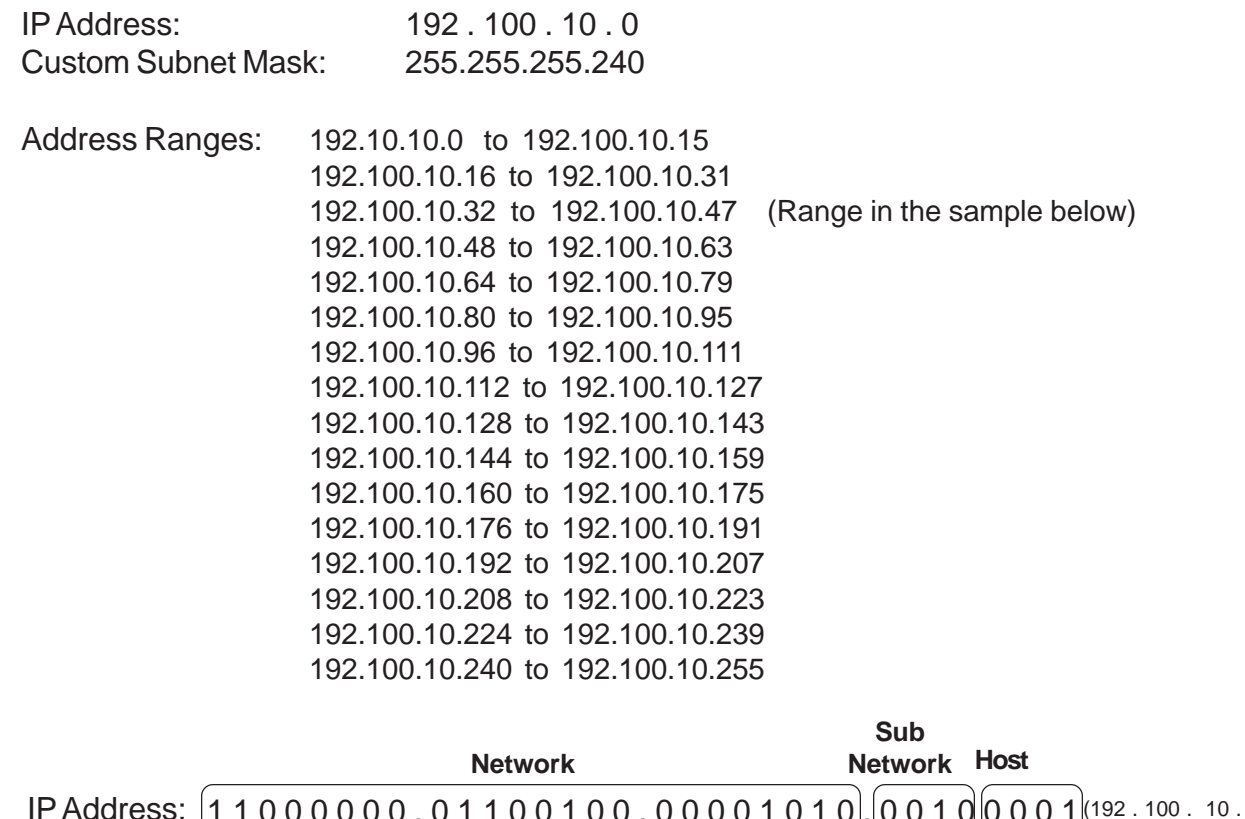

1 1 0 0 0 0 0 0 . 0 1 1 0 0 1 0 0 . 0 0 0 0 1 0 1 0 . 0 0 1 0 0 0 0 1 1 1 1 1 1 1 1 1 . 0 1 1 1 1 1 1 1 . 1 1 1 1 1 1 1 1 . 1 1 1 1 0 0 0 0 Custom Subnet Mask: 1 1 0 0 0 0 0 0 . 0 1 1 0 0 1 0 0 . 0 0 0 0 1 0 1 0 . 0 0 1 0 0 0 0 0 AND:  $0$  0  $0$   $|_{255}$  . 255 . 255 . 240)  $33)$  $|0\;0\;0\;0|$ (192 . 100 . 10  $(32)$ Four bits borrowed from the host portion of the address for the custom subnet mask. The ANDING process of the four borrowed bits shows which range of IP addresses this particular address will fall into. IP Address:

In the next set of problems you will determine the necessary information to determine the correct subnet mask for a variety of IP addresses.

## **How to determine the number of subnets and the number of hosts per subnet**

Two formulas can provide this basic information:

**Number of subnets =**  $2^s$  (Second subnet formula: **Number of subnets =**  $2^s$  **- 2**)

 $Number of hosts per subnet =  $2^h - 2$$ 

Both formulas calculate the number of hosts or subnets based on the number of binary bits used. For example if you borrow three bits from the host portion of the address use the *number of subnets* formula to determine the total number of subnets gained by borrowing the three bits. This would be 2 $^3$  or 2 x 2 x 2 = 8 subnets

To determine the number of hosts per subnet you would take the number of binary bits used in the host portion and apply this to the *number of hosts per subnet* formula If five bits are in the host portion of the address this would be  $2^5$  or  $2 \times 2 \times 2 \times 2 = 32$  hosts.

When dealing with the *number of hosts per subnet* you have to subtract two addresses from the range. The first address in every range is the subnet number. The last address in every range is the broadcast address. These two addresses cannot be assigned to any device in the network which is why you have to subtract two addresses to find the number of usable addresses in each range.

For example if two bits are borrowed for the network portion of the address you can easily determine the number of subnets and hosts per subnets using the two formulas.

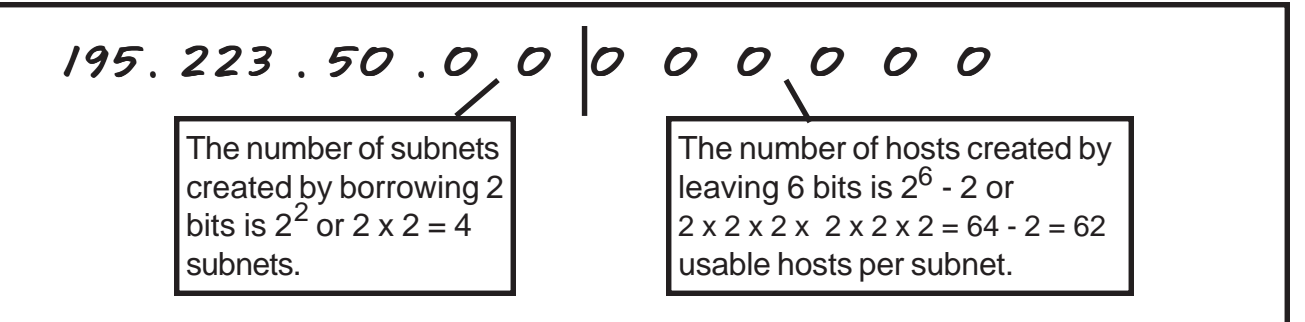

#### **What about that second subnet formula:**

#### Number of subnets =  $2^{\text{S}}$  -  $2$

In some instances the first and last subnet range of addresses are reserved. This is similar to the first and last host addresses in each range of addreses.

The first range of addresses is the *zero subnet*. The subnet number for the *zero subnet* is also the subnet number for the classful subnet address.

10 The last range of addresses is the *broadcast subnet*. The broadcast address for the last subnet in *the broadcast subnet* is the same as the classful broadcast address.

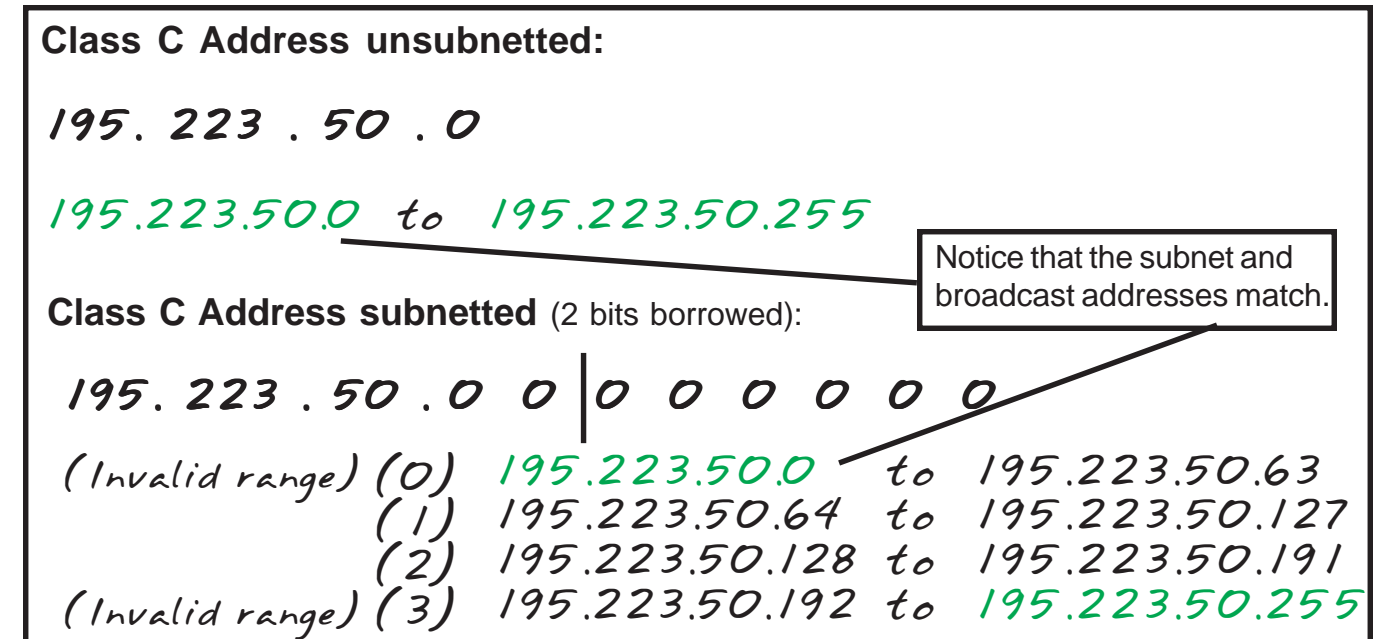

The primary reason the the zero and broadcast subnets were not used had to do pirmarily with the broadcast addresses. If you send a broadcast to 195.223.255 are you sending it to all 255 addresses in the classful C address or just the 62 usable addresses in the broadcast range?

The **CCNA** and **CCENT** certification exams may have questions which will require you to determine which formula to use, and whehter or not you can use the first and last subnets. Use the chart below to help decide.

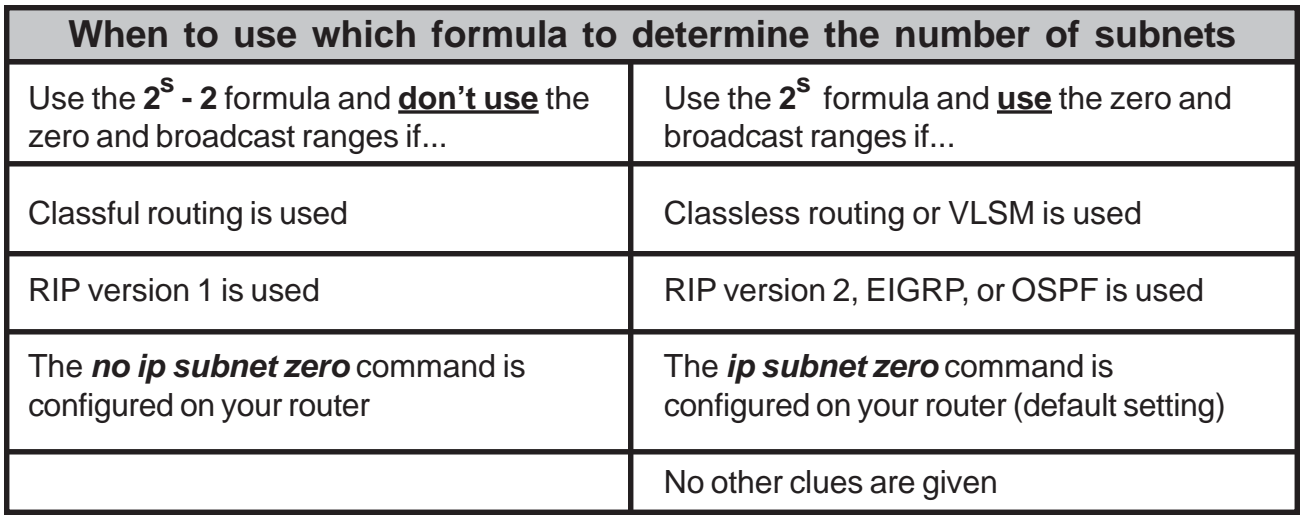

Bottom line for the CCNA exams; if a question does not give you any clues as to whether or not to allow these two subnets, assume you can use them.

This workbook has you use the number of subnets  $= 2^{\mathbf{s}}$  formula.

### **Problem 1**

Number of needed subnets **14** Number of needed usable hosts **14** Network Address **192.10.10.0**

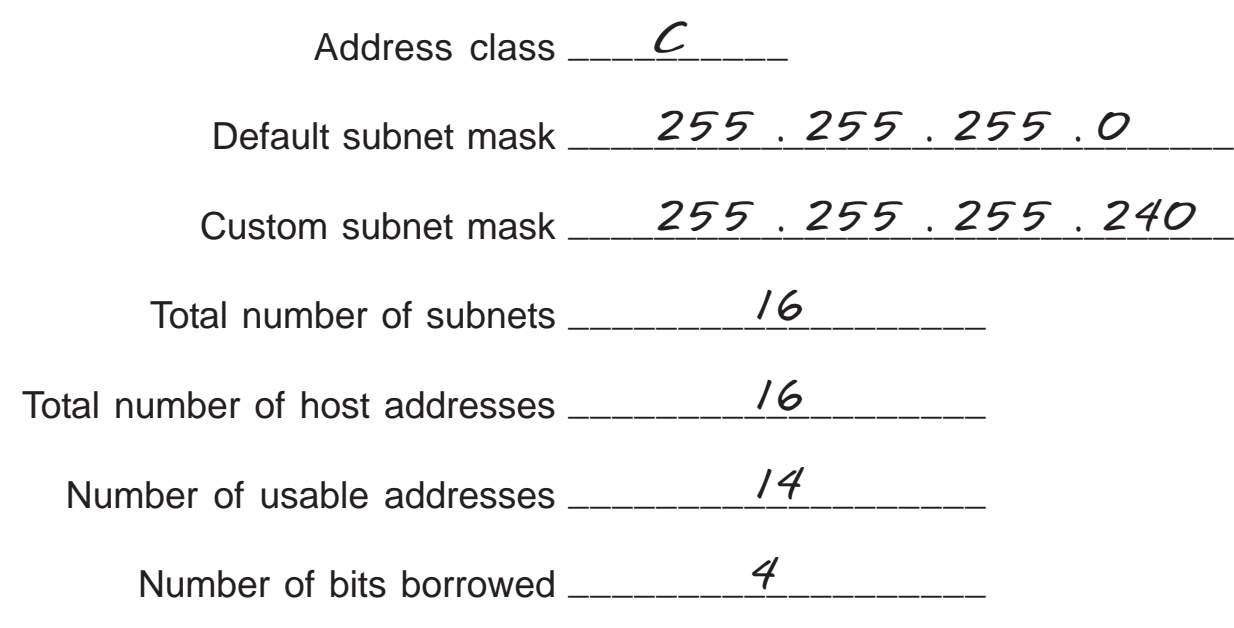

#### **Show your work for Problem 1 in the space below.**

*192 . 10 . 10 . 0 0 0 0 0 0 0 0 128 64 32 16 8 4 2 1 - Binary values Number of Subnets - 2 4 8 16 32 64 128 256 Number of 256 128 64 32 16 8 4 2 - Hosts*

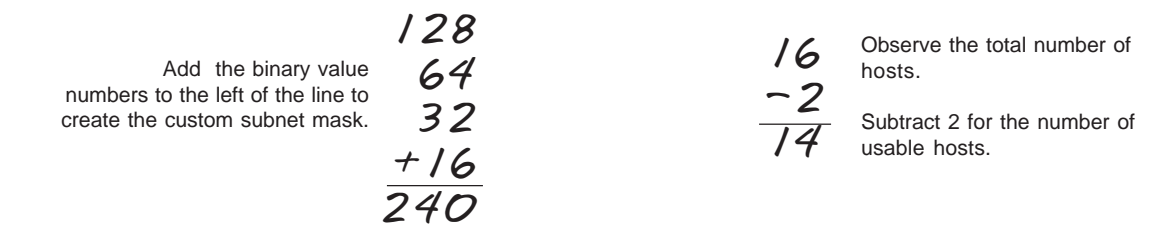

#### **Problem 2**

Number of needed subnets **1000** Number of needed usable hosts **60** Network Address **165.100.0.0**

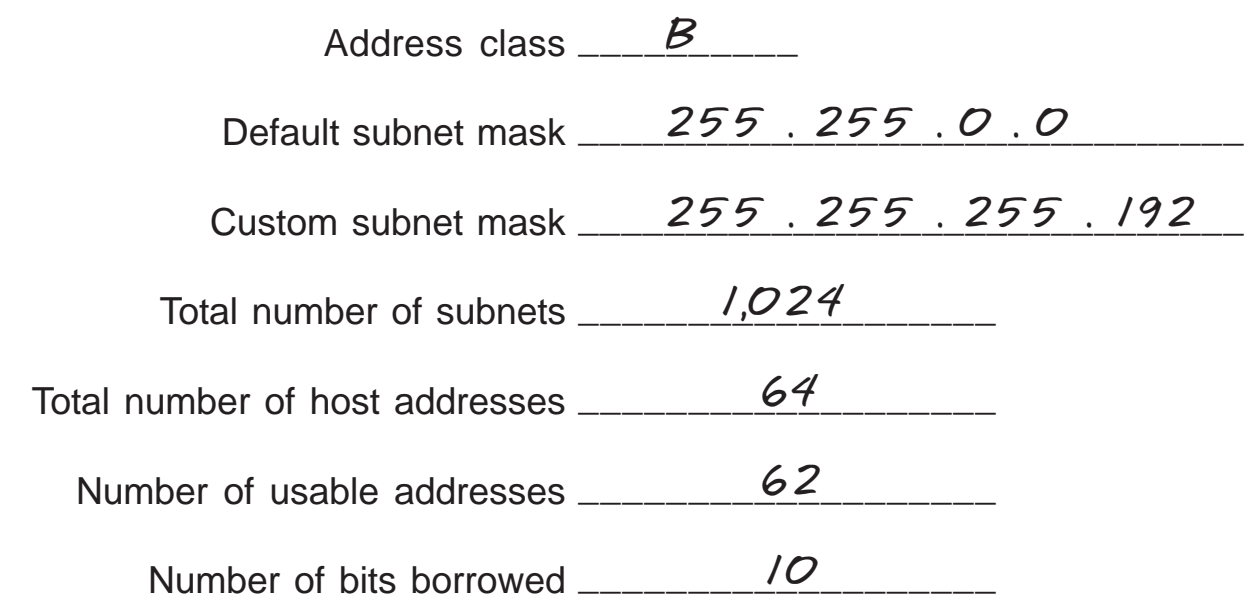

#### **Show your work for Problem 2 in the space below.**

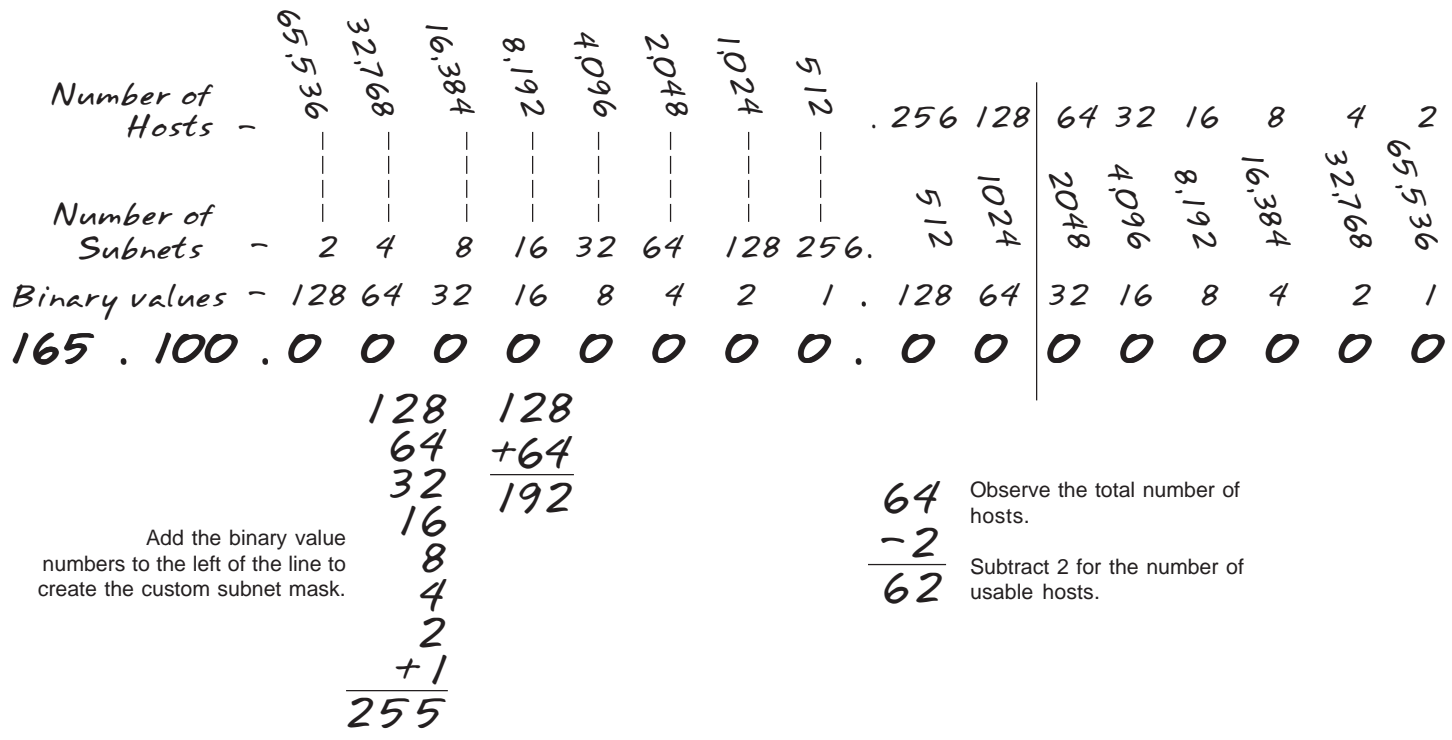

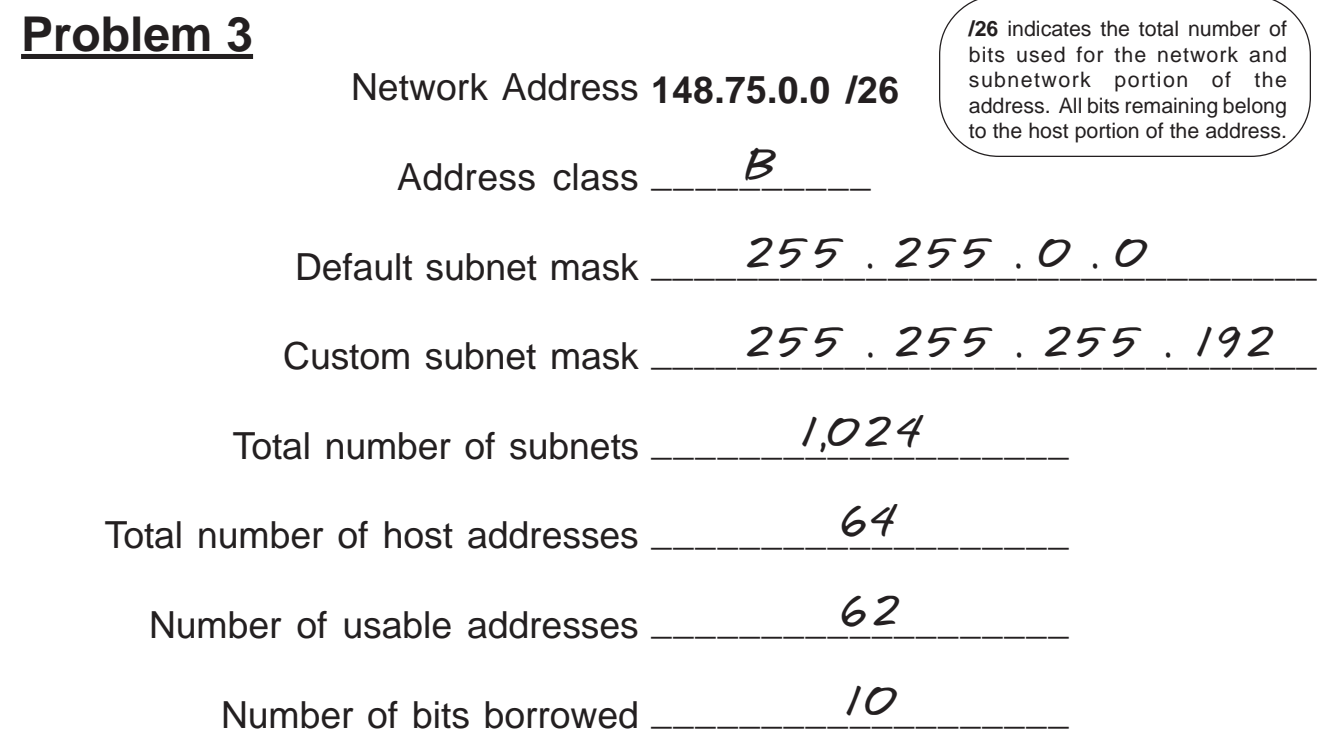

### Show your work for **Problem 3** in the space below.

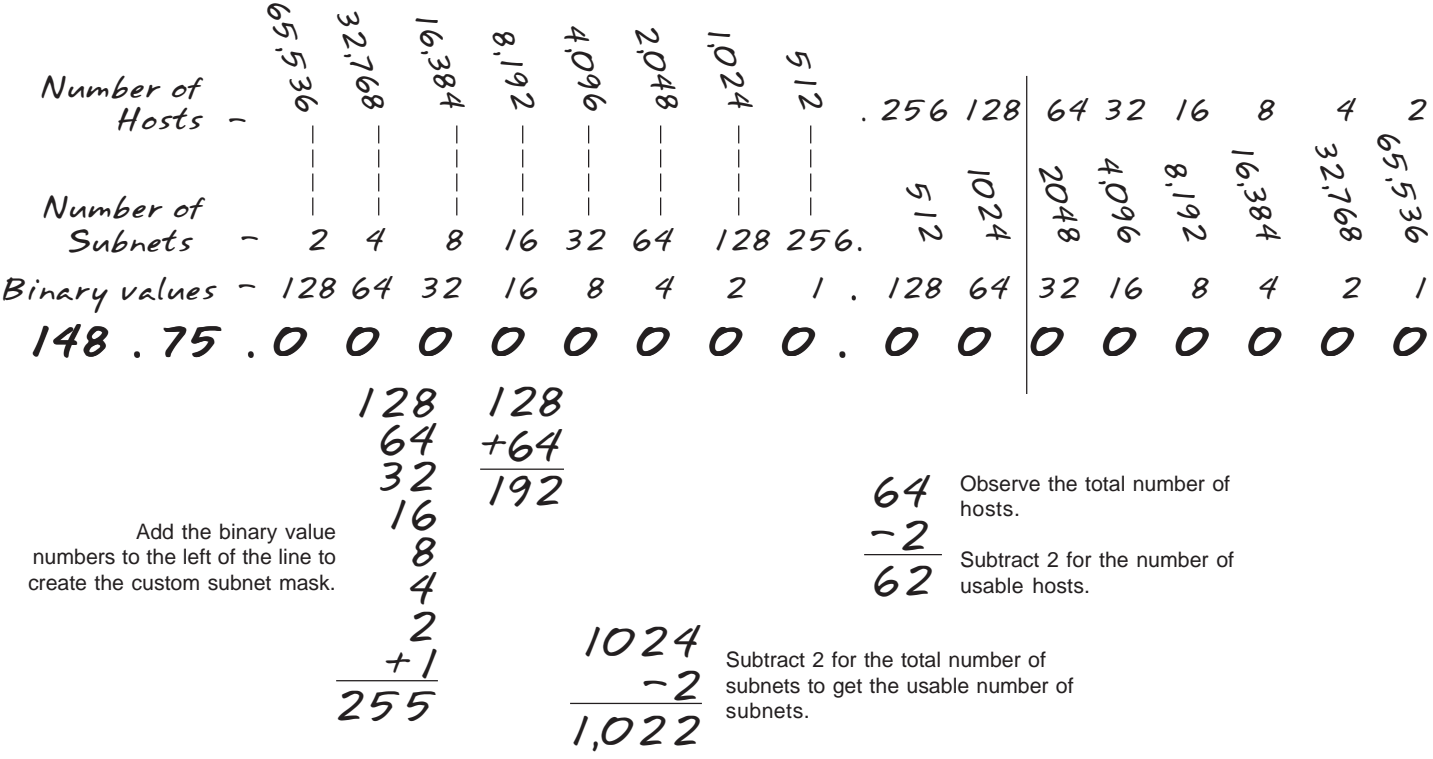

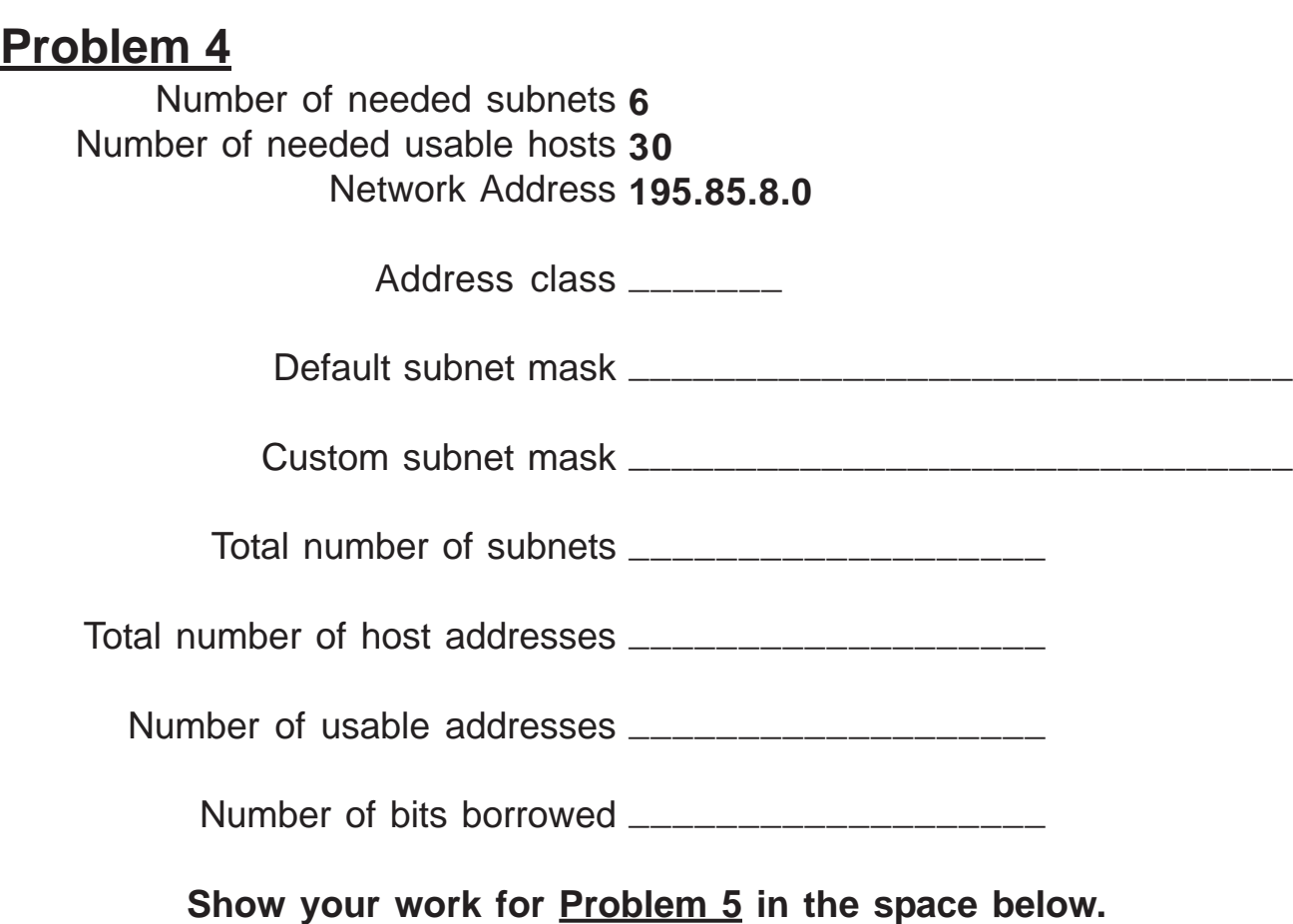

 *195 . 85 . 8 . 0 0 0 0 0 0 0 0 128 64 32 16 8 4 2 1 - Binary values Number of Subnets - 2 4 8 16 32 64 128 256 Number of 256 128 64 32 16 8 4 2 - Hosts*

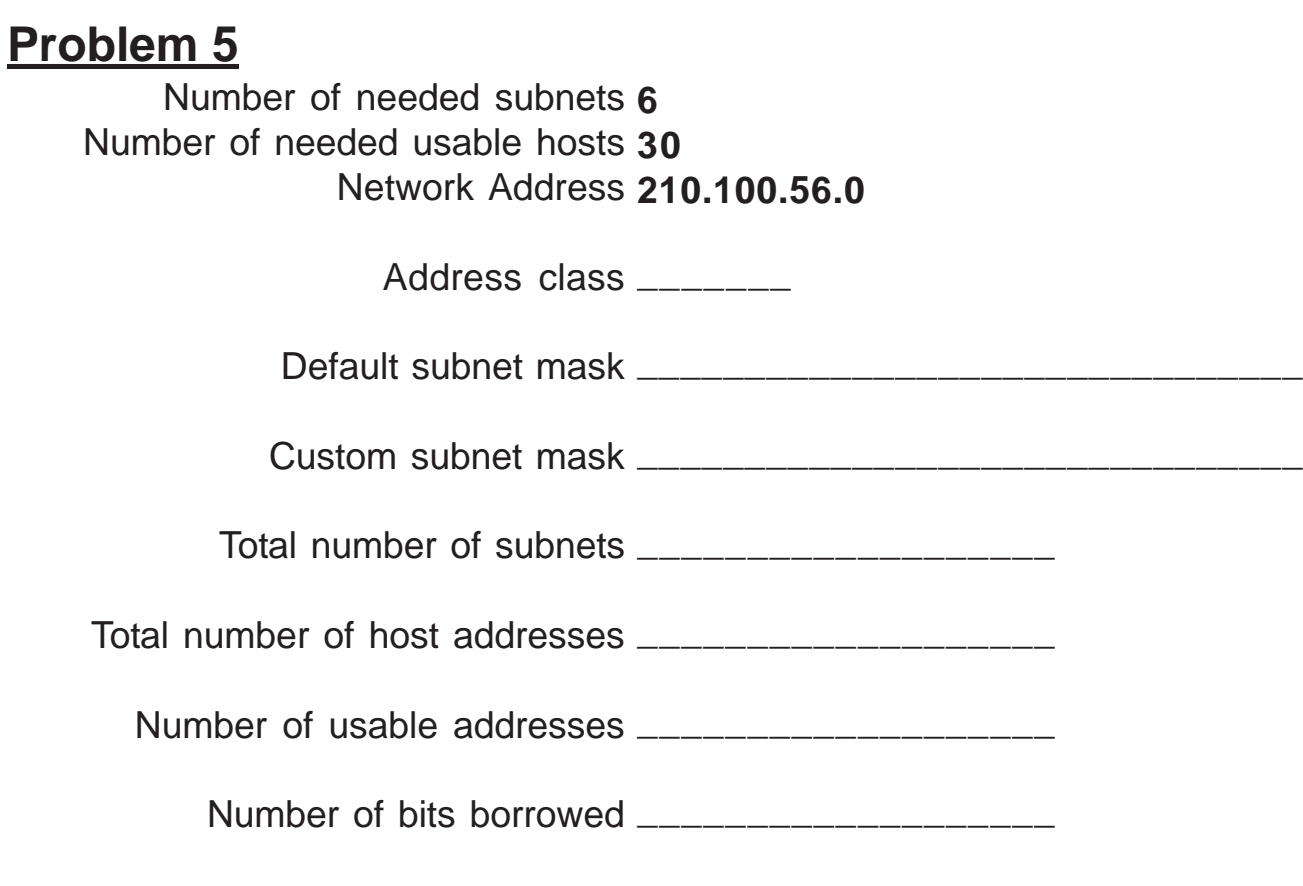

**Show your work for Problem 4 in the space below.**

*210 . 100 . 56 . 0 0 0 0 0 0 0 0 128 64 32 16 8 4 2 1 - Binary values Number of Subnets - 2 4 8 16 32 64 128 256 Number of 256 128 64 32 16 8 4 2 - Hosts*

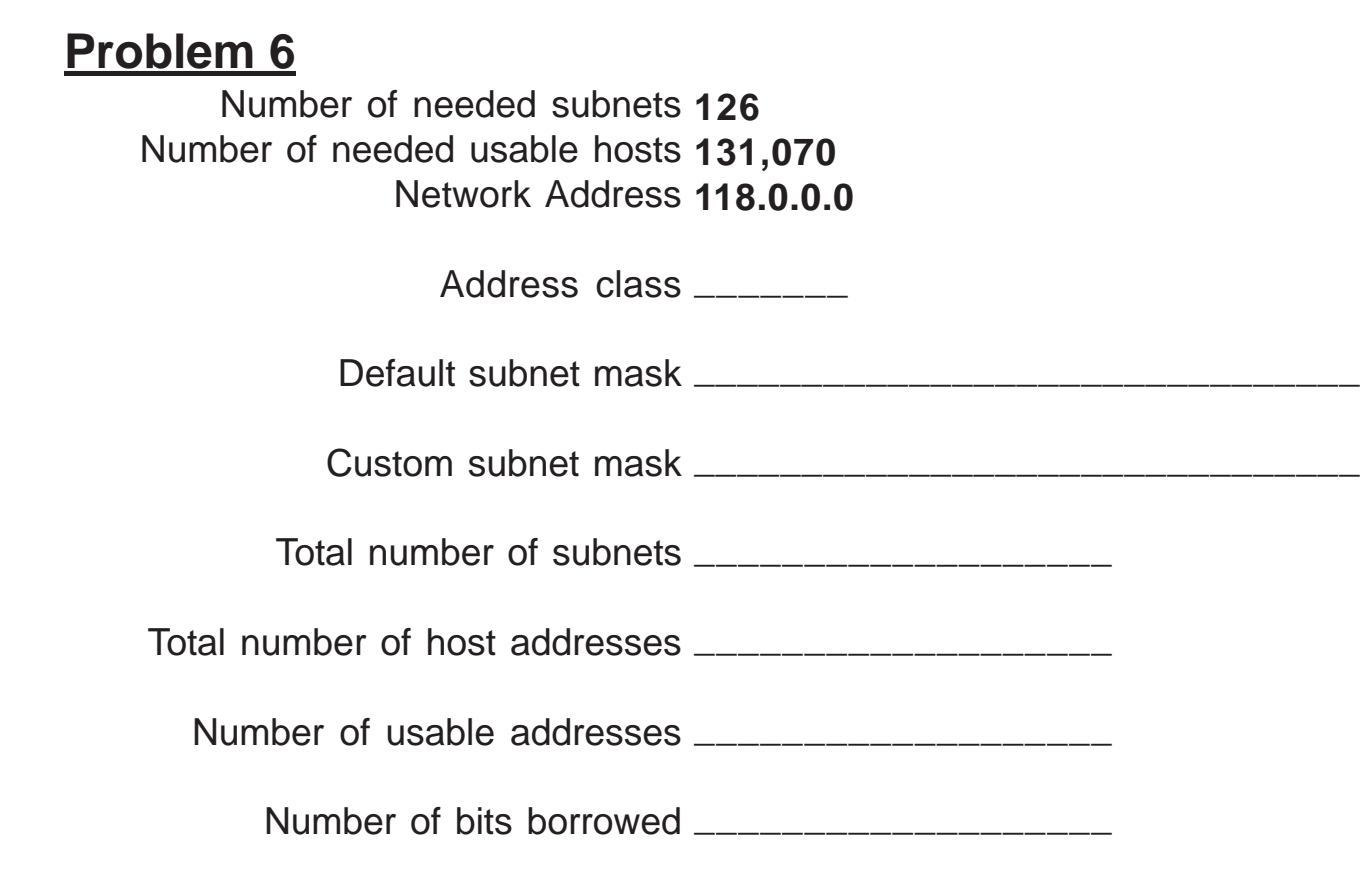

Show your work for **Problem 6** in the space below.

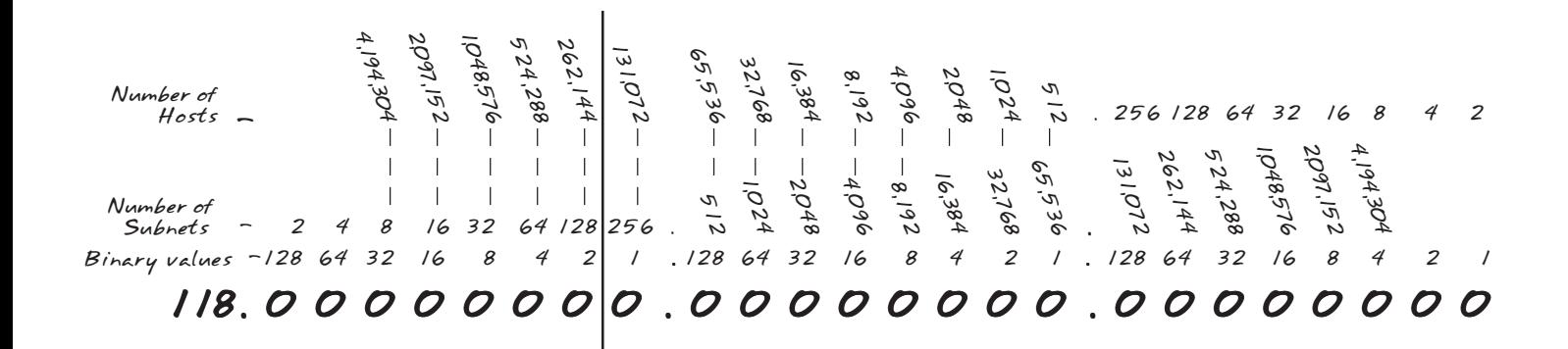

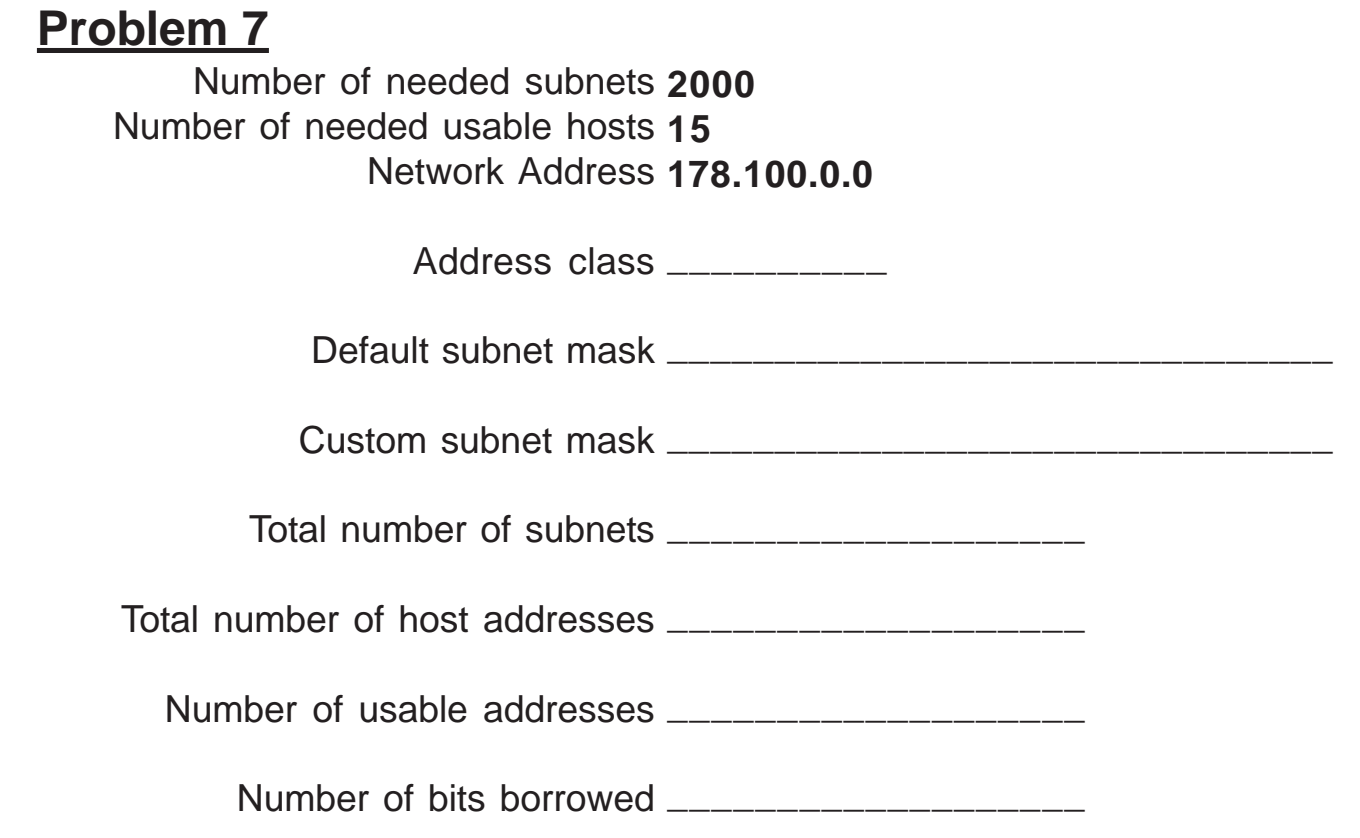

Show your work for **Problem 7** in the space below.

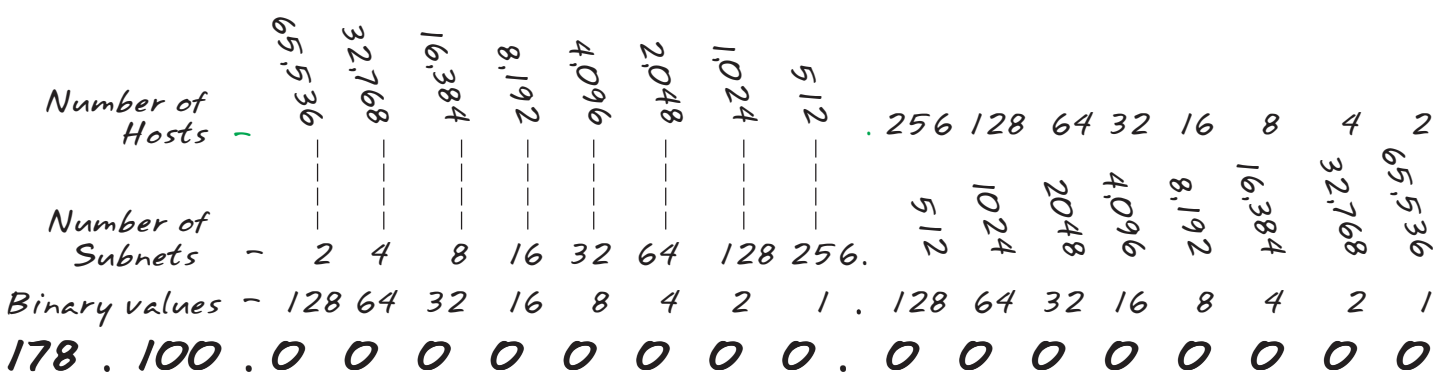

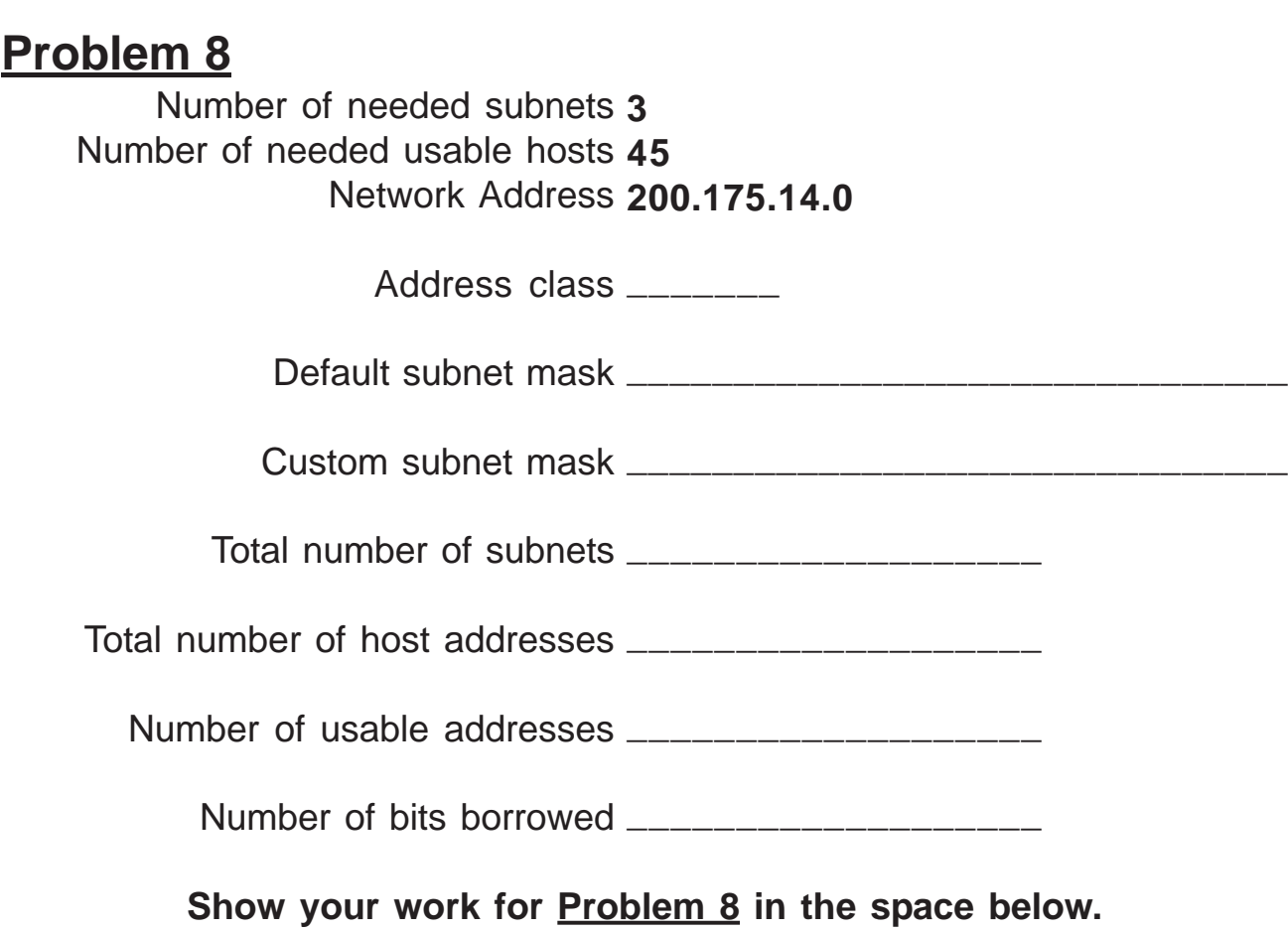

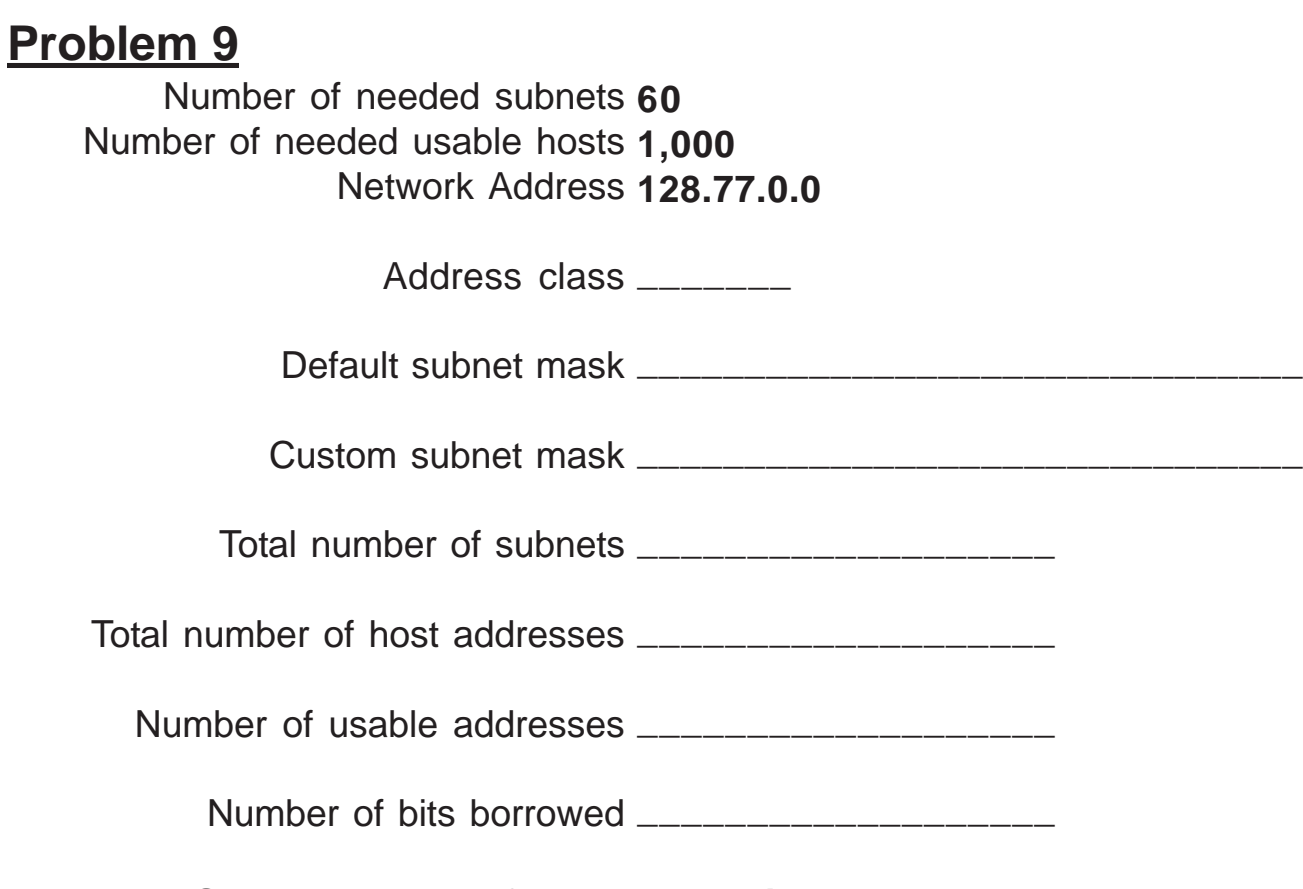

Show your work for **Problem 9** in the space below.

#### **Problem 10**

 Number of needed usable hosts **60** Network Address **198.100.10.0**

Address class \_\_\_\_\_\_\_

Default subnet mask \_\_\_\_\_\_\_\_\_\_\_\_\_\_\_\_\_\_\_\_\_\_\_\_\_\_\_\_\_\_\_

Custom subnet mask \_\_\_\_\_\_\_\_\_\_\_\_\_\_\_\_\_\_\_\_\_\_\_\_\_\_\_\_\_\_\_

Total number of subnets \_\_\_\_\_\_\_\_\_\_\_\_\_\_\_\_\_\_\_

Total number of host addresses \_\_\_\_\_\_\_\_\_\_\_\_\_\_\_\_\_\_\_

Number of usable addresses \_\_\_\_\_\_\_\_\_\_\_\_\_\_\_\_\_\_\_

Number of bits borrowed \_\_\_\_\_\_\_\_\_\_\_\_\_\_\_\_\_\_\_\_\_\_\_

**Show your work for Problem 10 in the space below.**

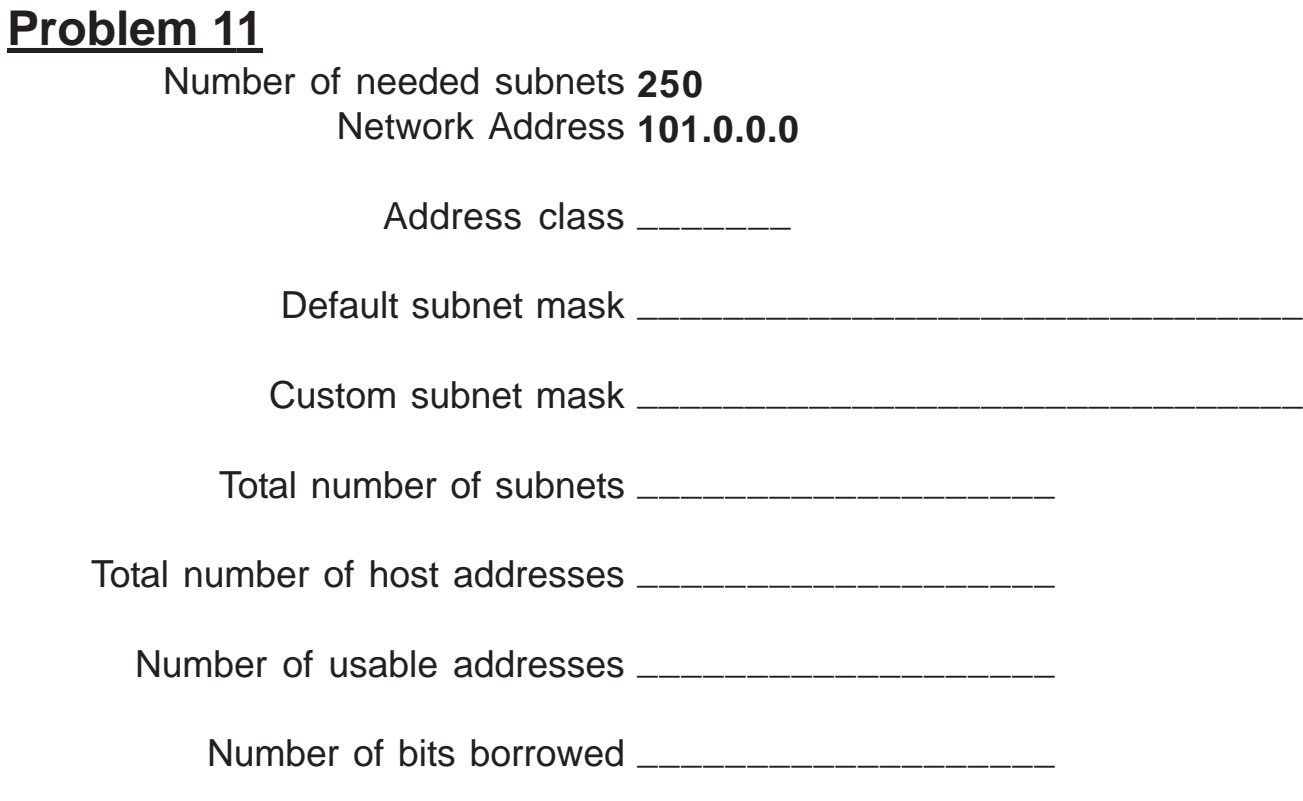

Show your work for **Problem 11** in the space below.

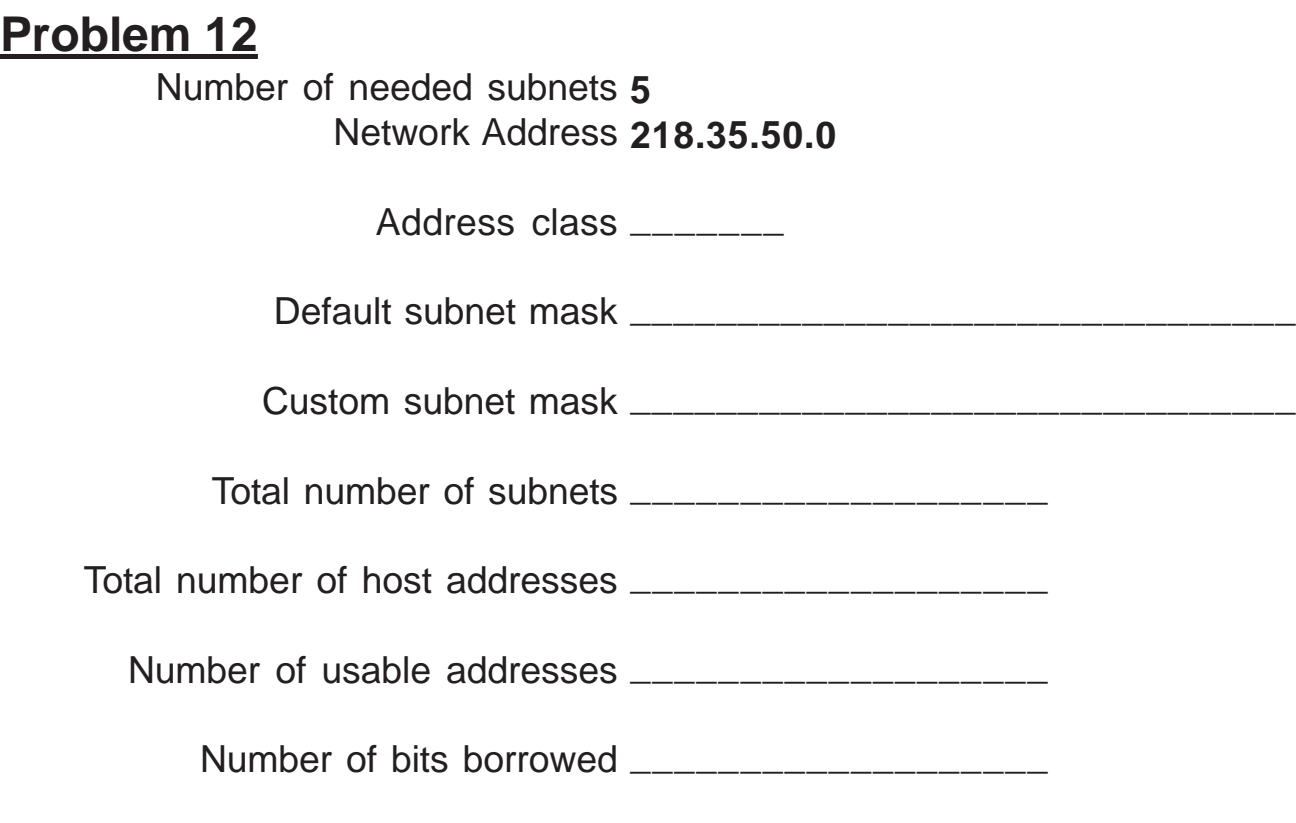

Show your work for **Problem 12** in the space below.

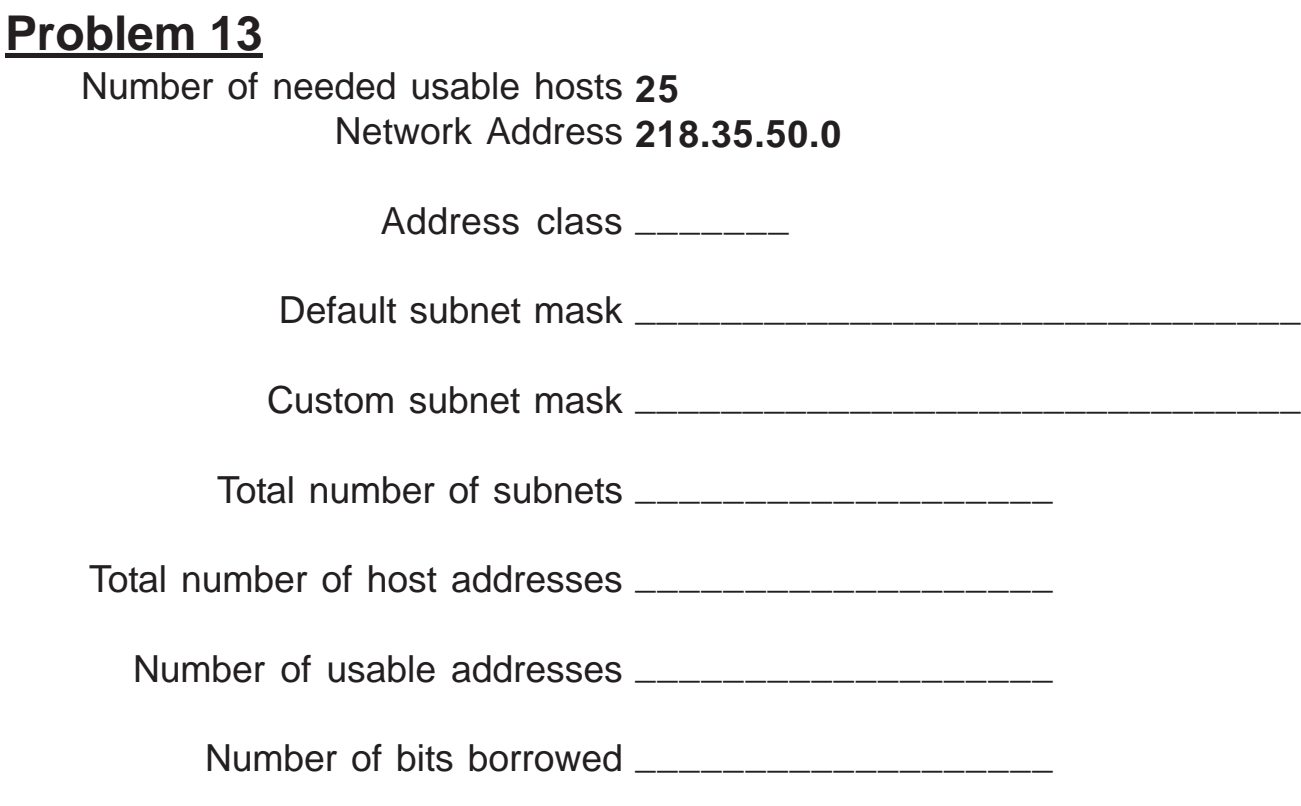

Show your work for **Problem 13** in the space below.

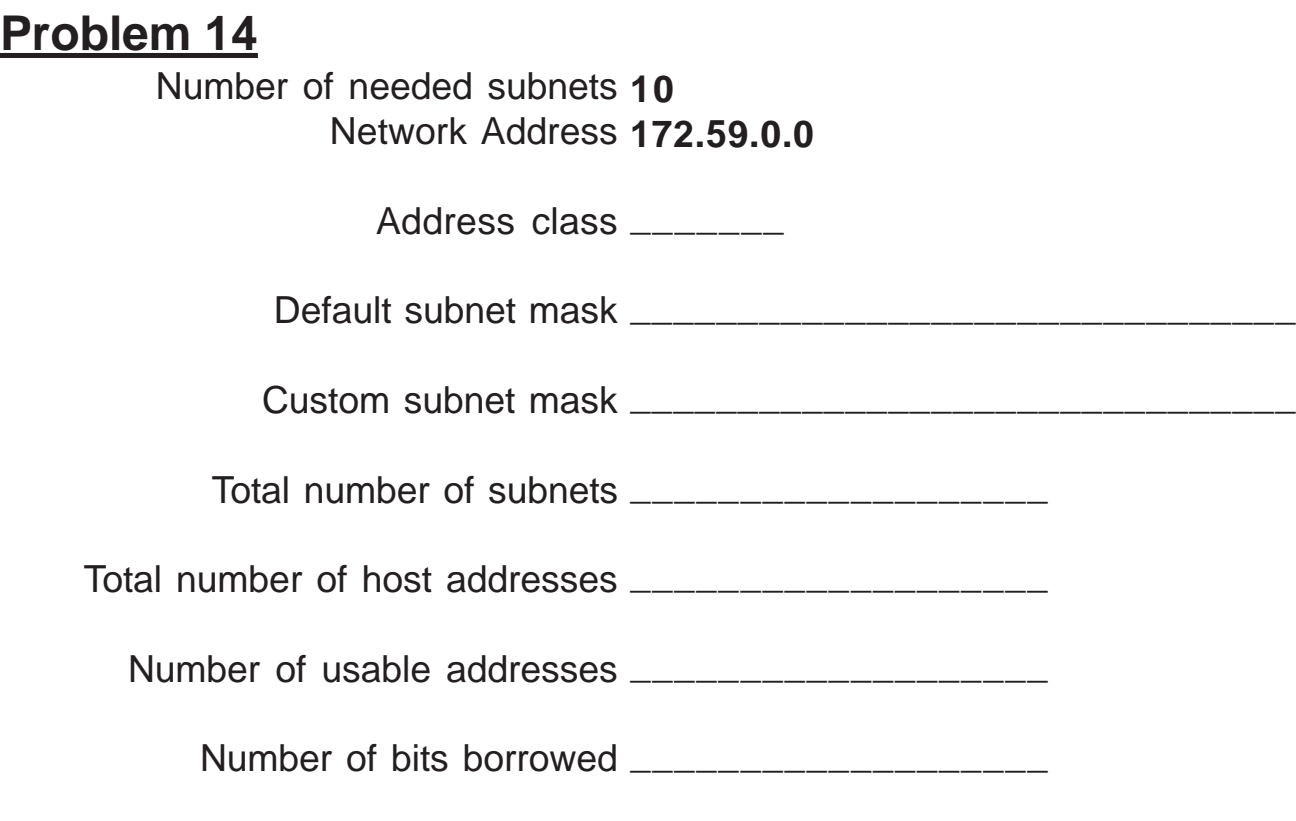

**Show your work for Problem 14 in the space below.**

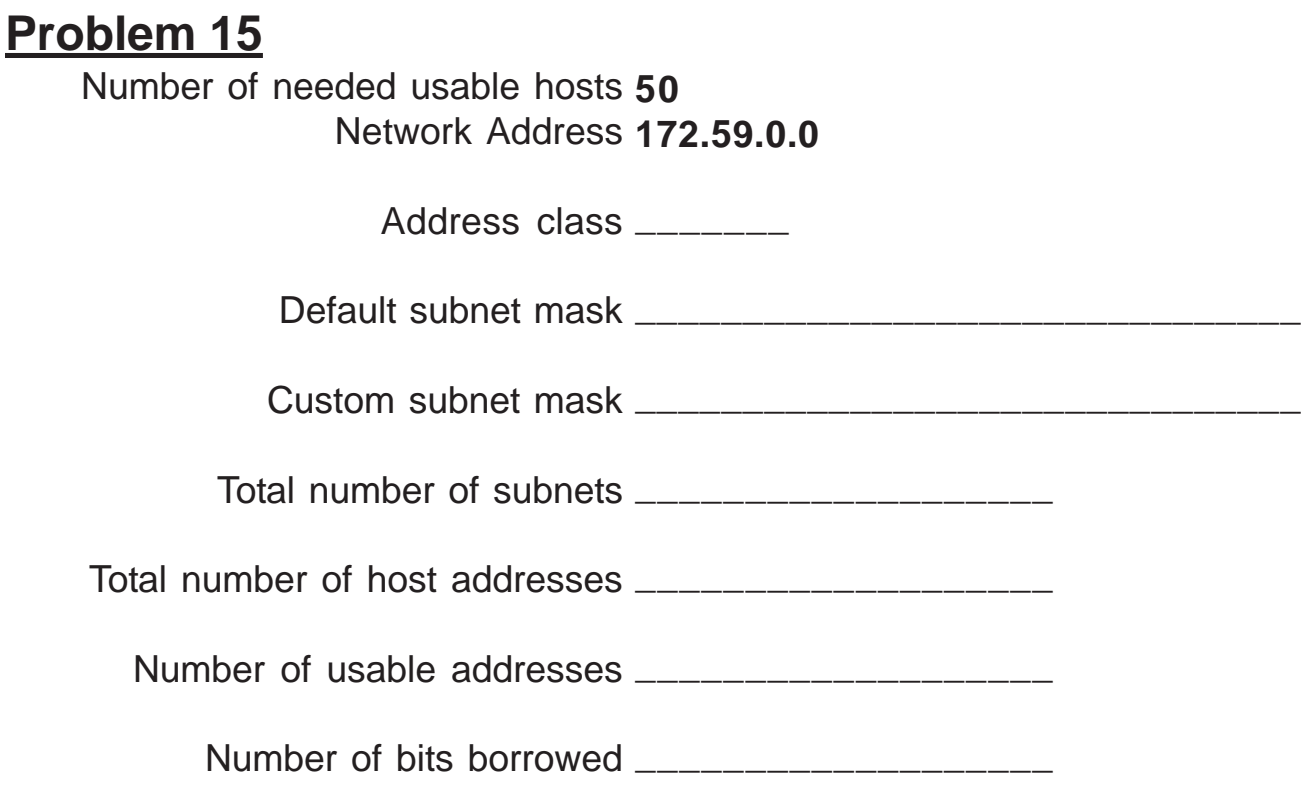

Show your work for **Problem 15** in the space below.

![](_page_28_Picture_72.jpeg)

Show your work for **Problem 16** in the space below.

## **Subnetting**

### **Problem 1**

Number of needed subnets **14** Number of needed usable hosts **14** Network Address **192.10.10.0**

![](_page_29_Picture_153.jpeg)

#### Show your work for **Problem 1** in the space below.

![](_page_30_Picture_379.jpeg)

The binary value of the last bit borrowed is the range. In this problem the range is 16.

The first address in each subnet range is the subnet number.

The last address in each subnet range is the subnet broadcast address.

### **Subnetting**

### **Problem 2**

Number of needed subnets **1000** Number of needed usable hosts **60** Network Address **165.100.0.0**

![](_page_31_Picture_151.jpeg)

addresses for the 9th

subnet?\_*I65.100.2.1 to 165.100.0.62*\_\_\_\_\_

![](_page_32_Picture_448.jpeg)

## **Subnetting**

![](_page_33_Picture_113.jpeg)

**Show your work for Problem 3 in the space below.**

*128 64 32 16 8 4 2 1 - Binary values Number of U*umber ot<br>Subnets - 2 4 8 16 32 64 128 256  *Number of 256 128 64 32 16 8 4 2 - Hosts 195. 223 . 50 . 0 0 0 0 0 0 0 0*

## **Subnetting**

![](_page_35_Picture_108.jpeg)
**Show your work for Problem 4 in the space below.**

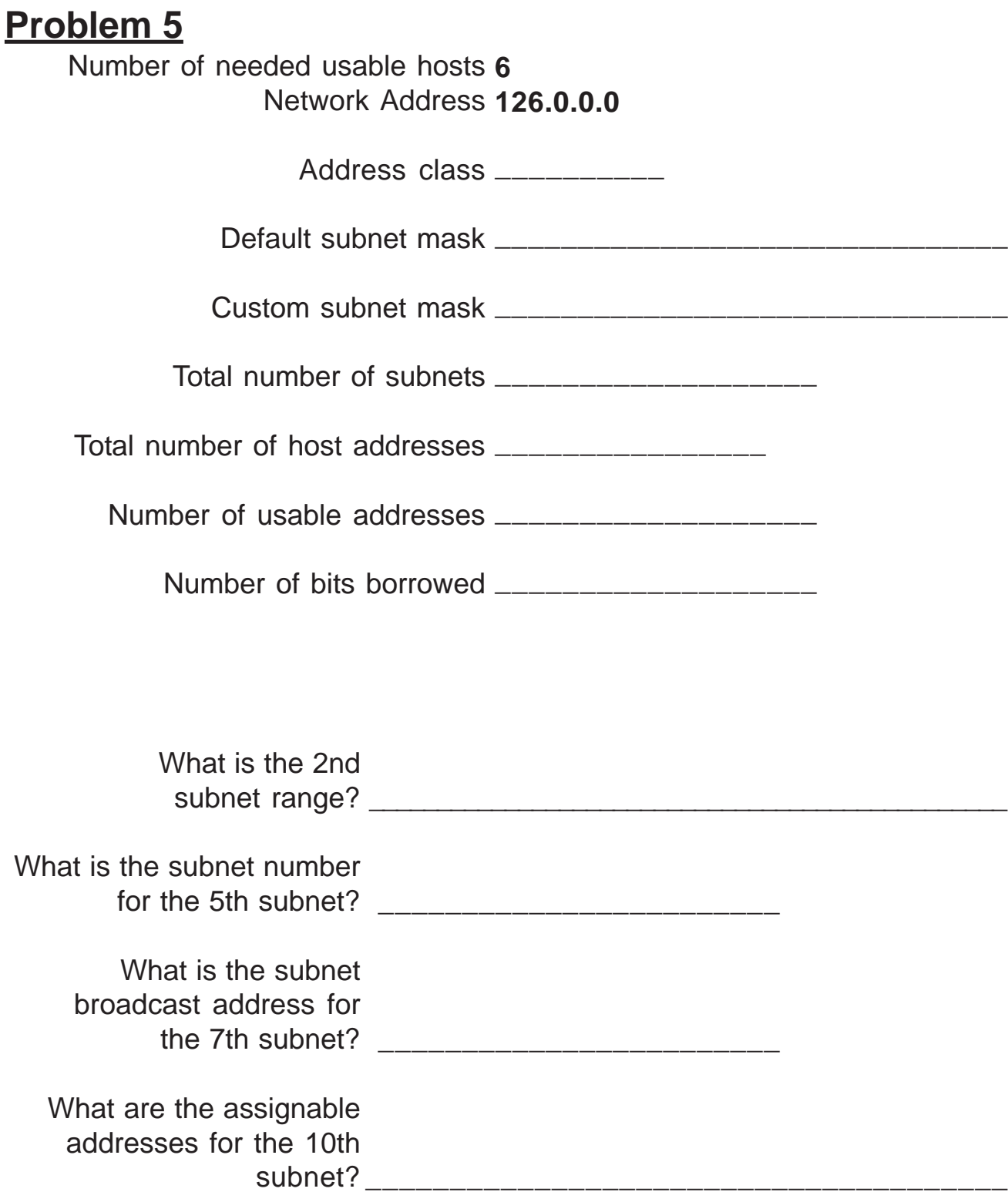

**Show your work for Problem 5 in the space below.**

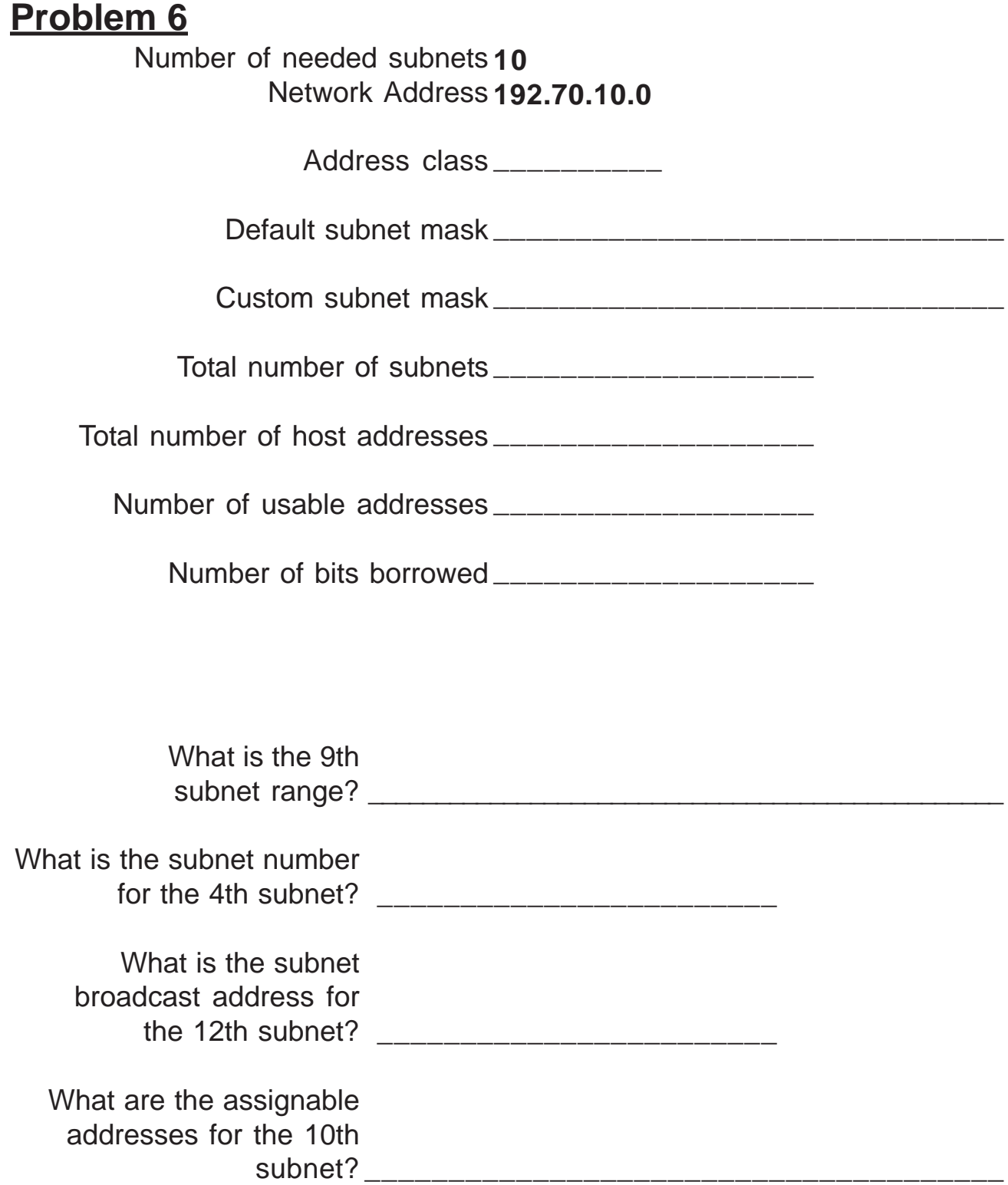

Show your work for **Problem 6** in the space below.

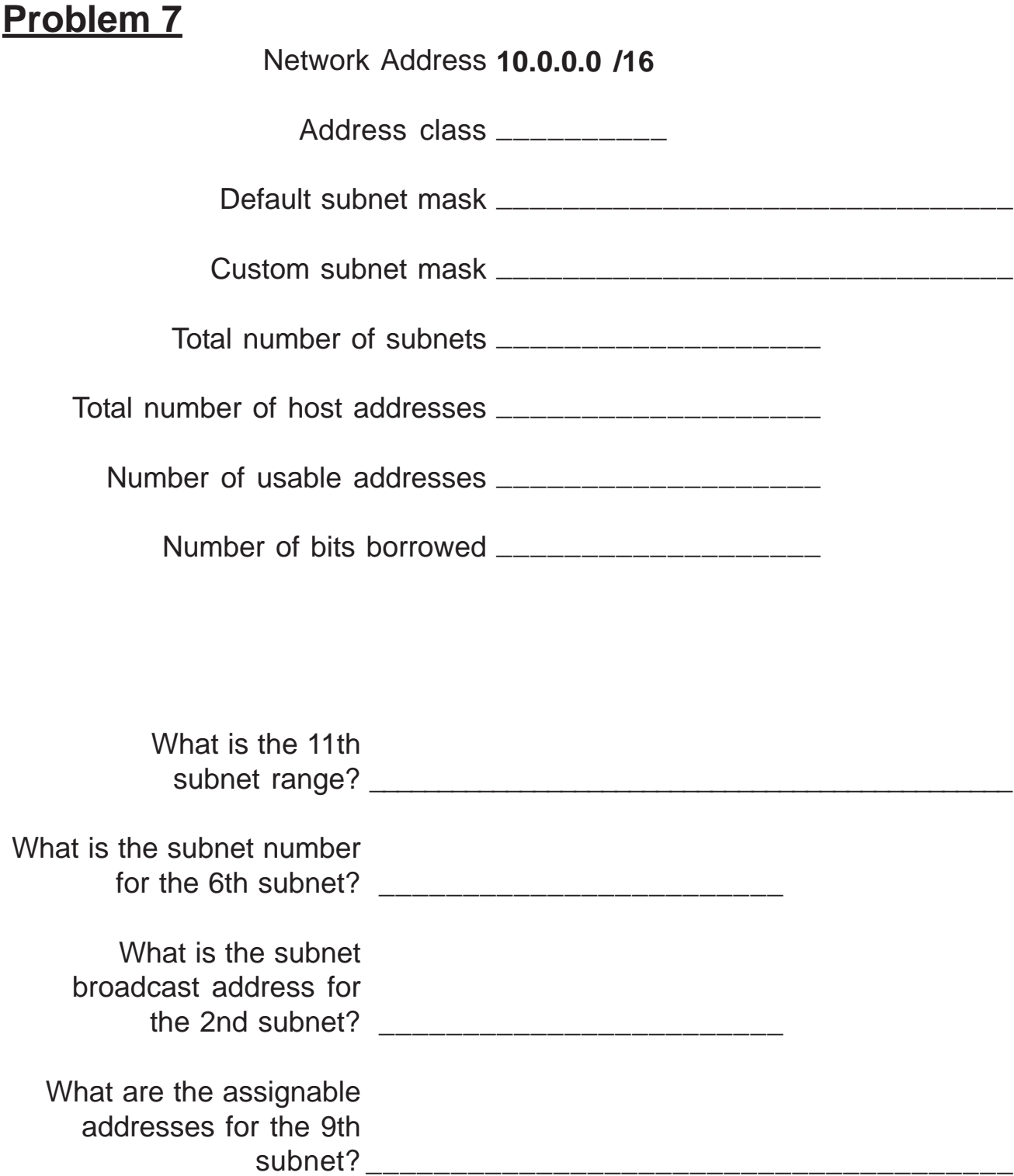

Show your work for **Problem 7** in the space below.

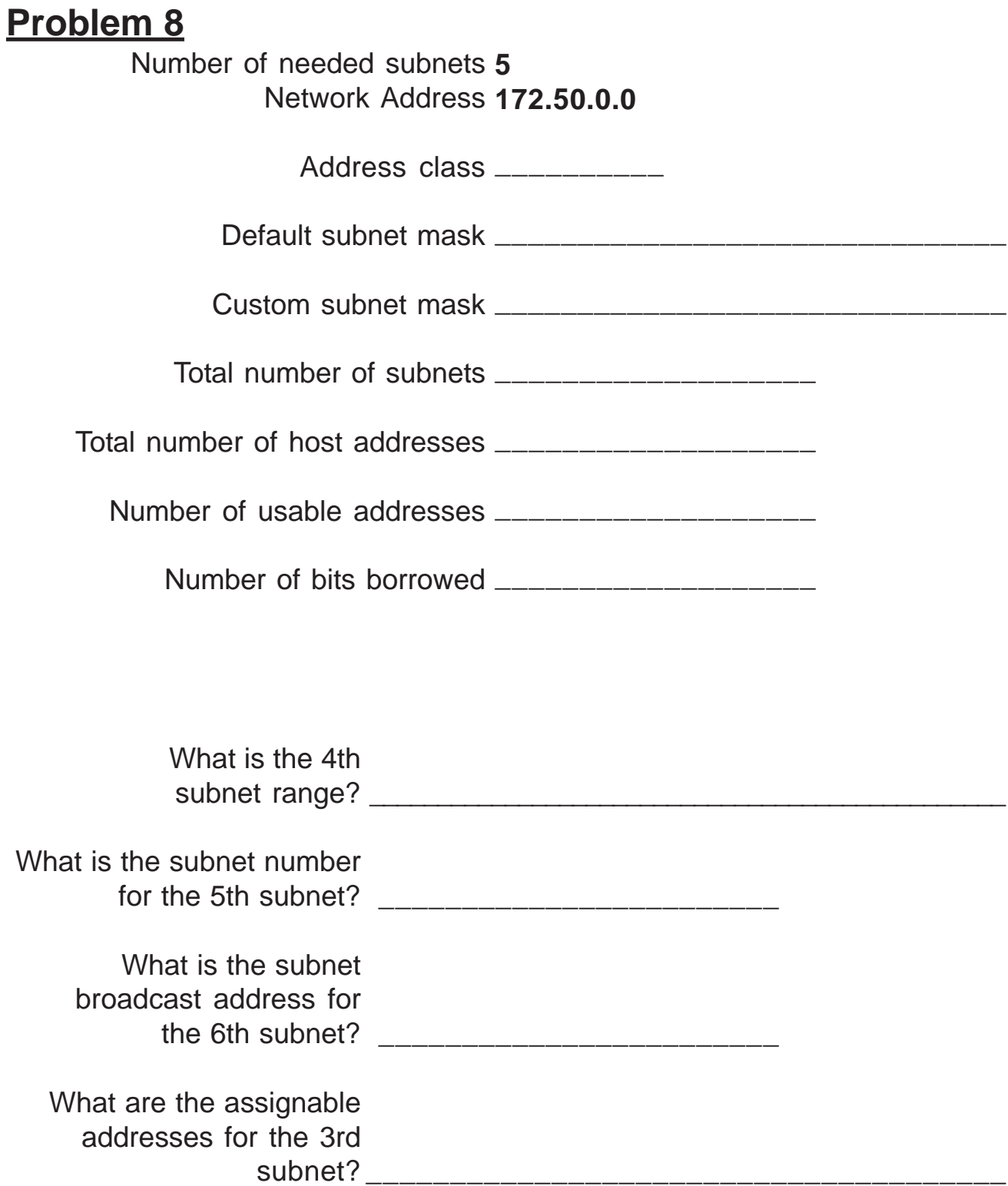

Show your work for **Problem 8** in the space below.

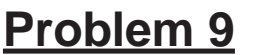

Number of needed usable hosts **28** Network Address **172.50.0.0**

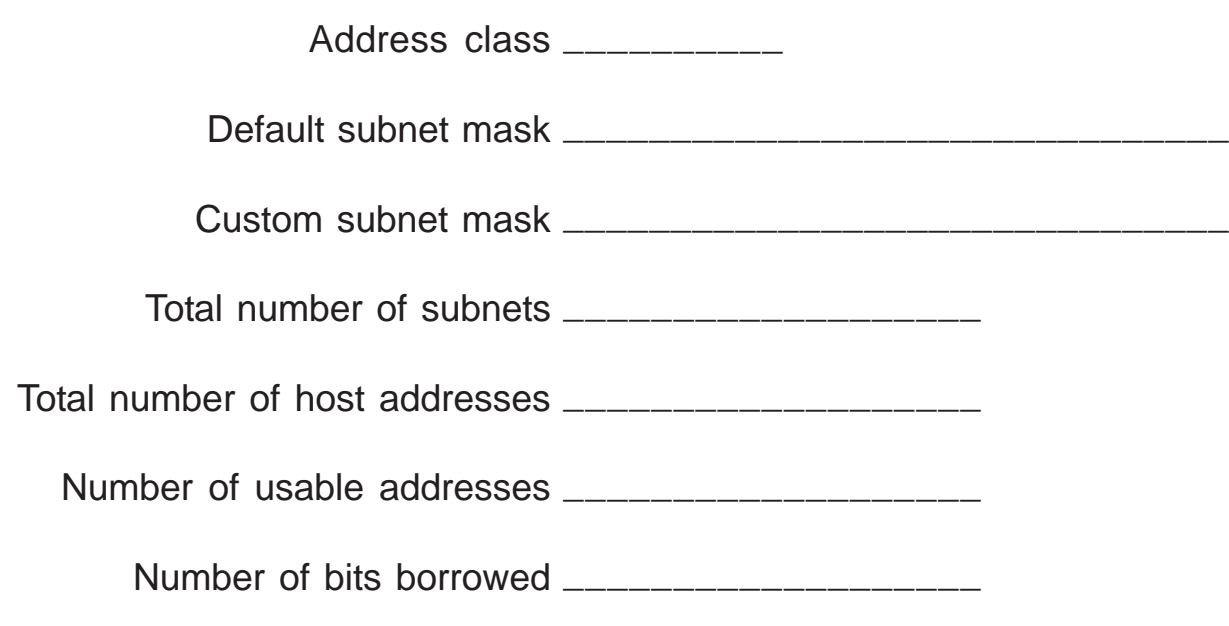

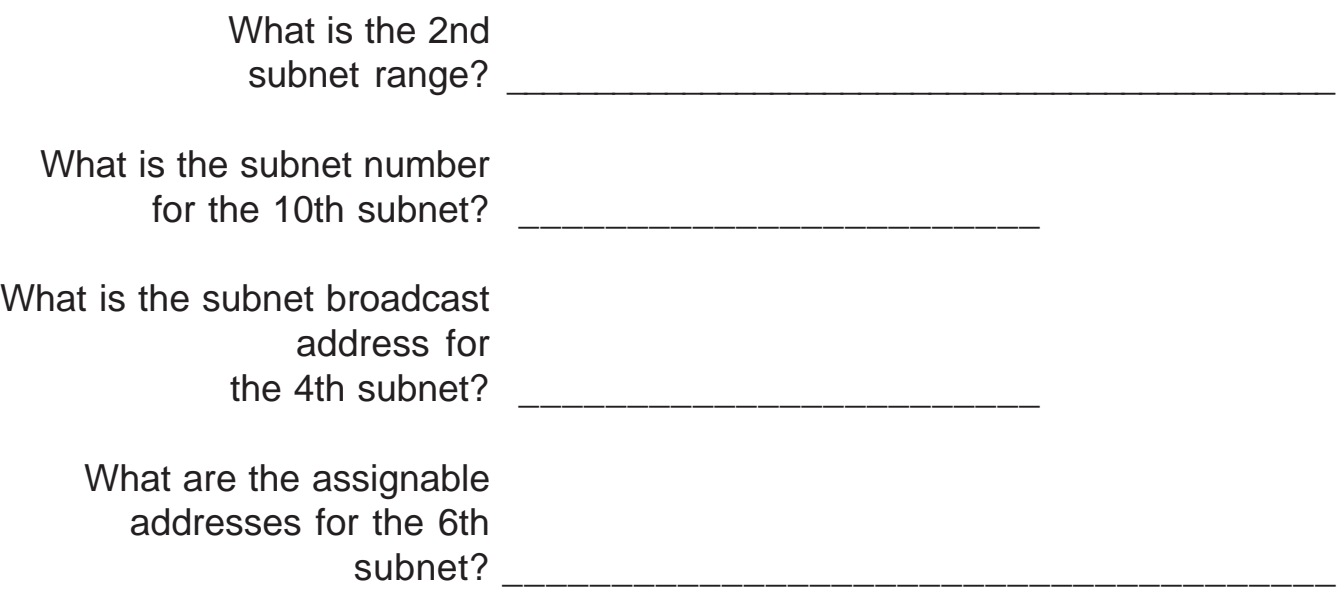

Show your work for **Problem 9** in the space below.

#### **Problem 10**

Number of needed subnets **45** Network Address **220.100.100.0**

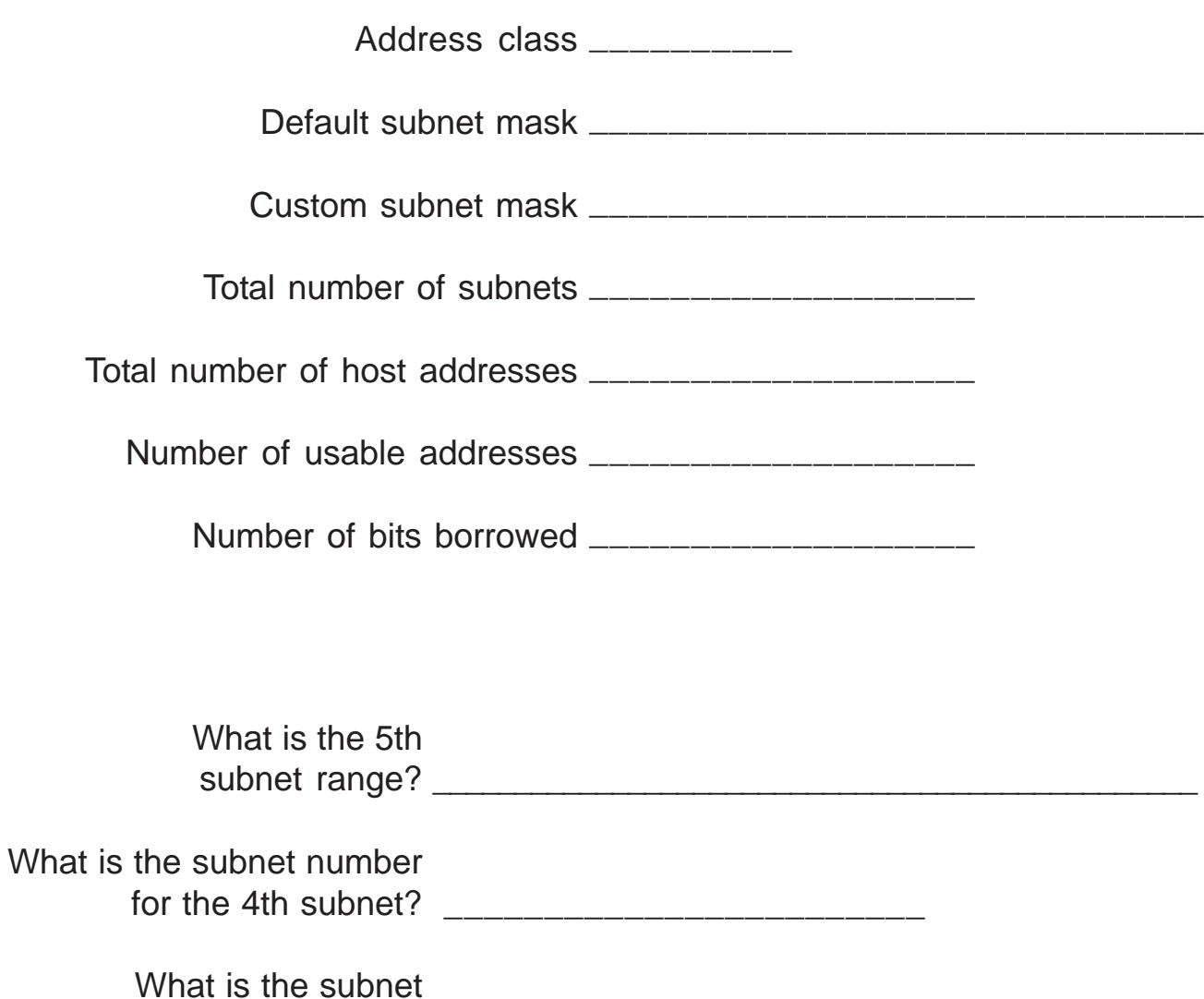

the 13th subnet? \_\_\_\_\_\_\_\_\_\_\_\_\_\_\_\_\_\_\_\_\_\_\_\_\_\_\_\_\_\_\_ broadcast address for

\_\_\_\_\_\_\_\_\_\_\_\_\_\_\_\_\_\_\_\_\_\_\_\_\_\_\_\_\_\_\_\_\_\_\_\_\_\_ subnet?What are the assignable addresses for the 12th

**Show your work for Problem 10 in the space below.**

\_\_\_\_\_\_\_\_\_\_\_\_\_\_\_\_\_\_\_

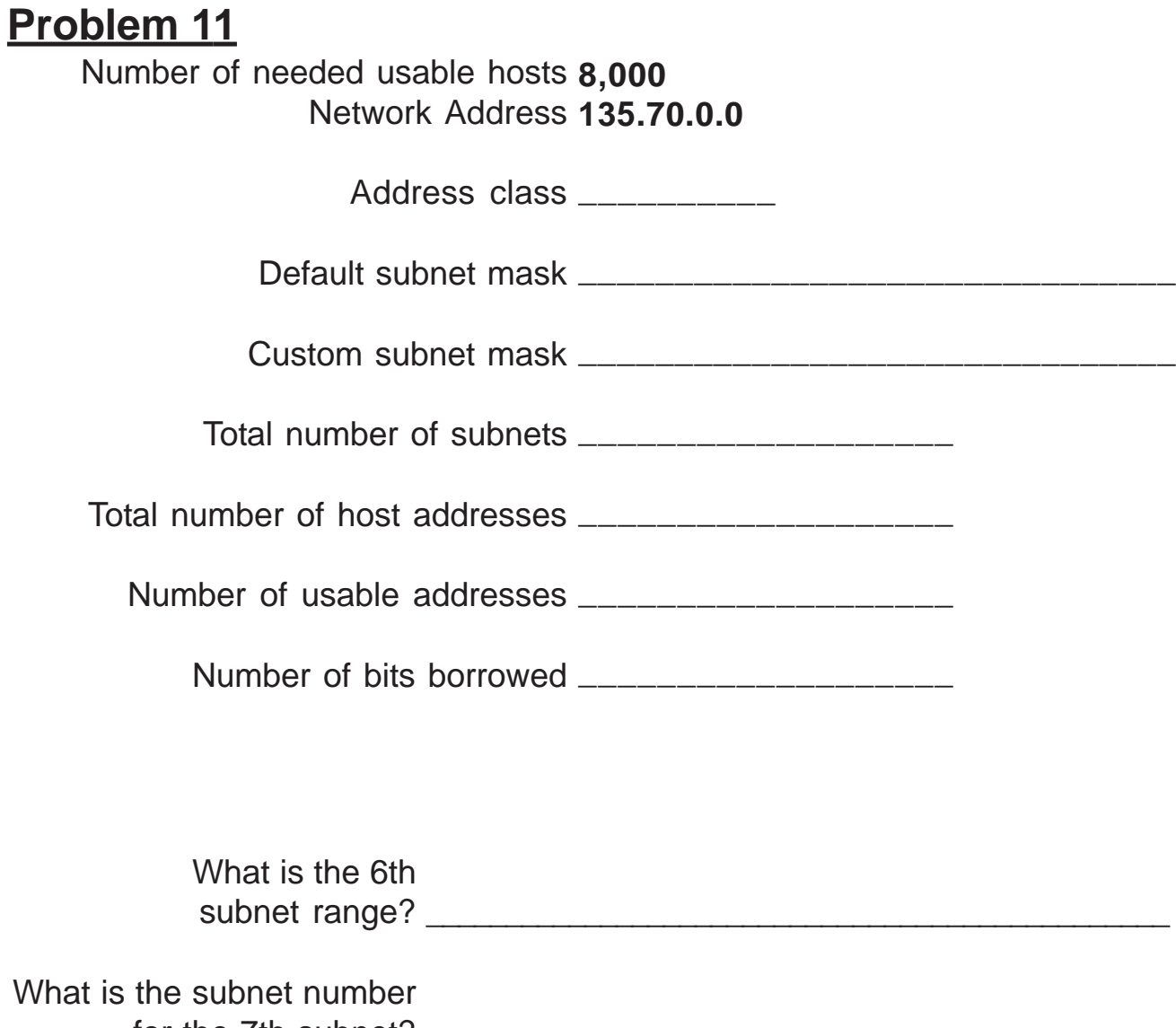

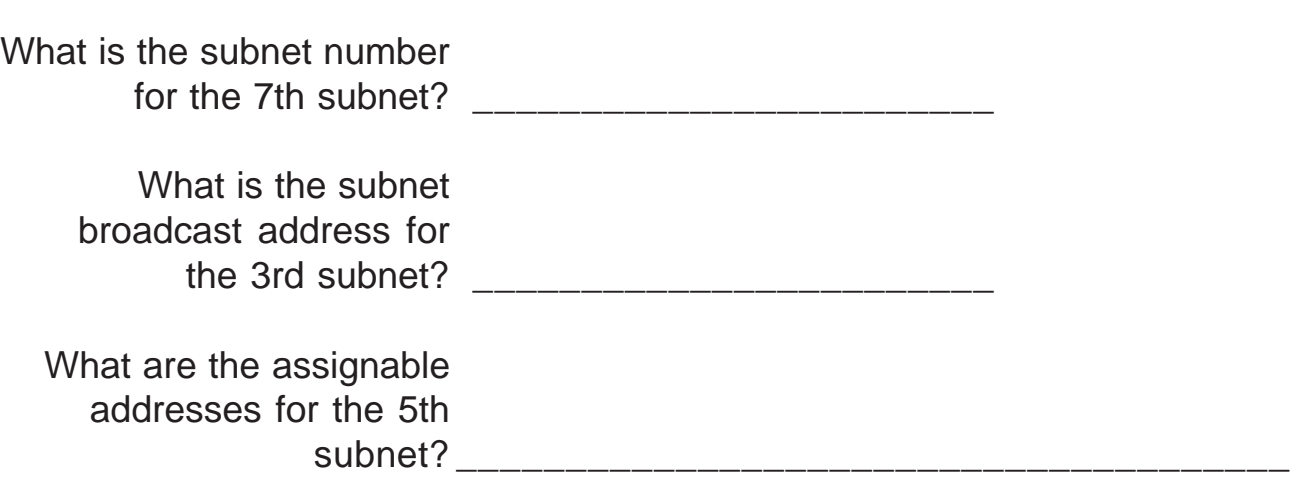

Show your work for **Problem 11** in the space below.

#### **Problem 12**

Number of needed usable hosts **45** Network Address **198.125.50.0**

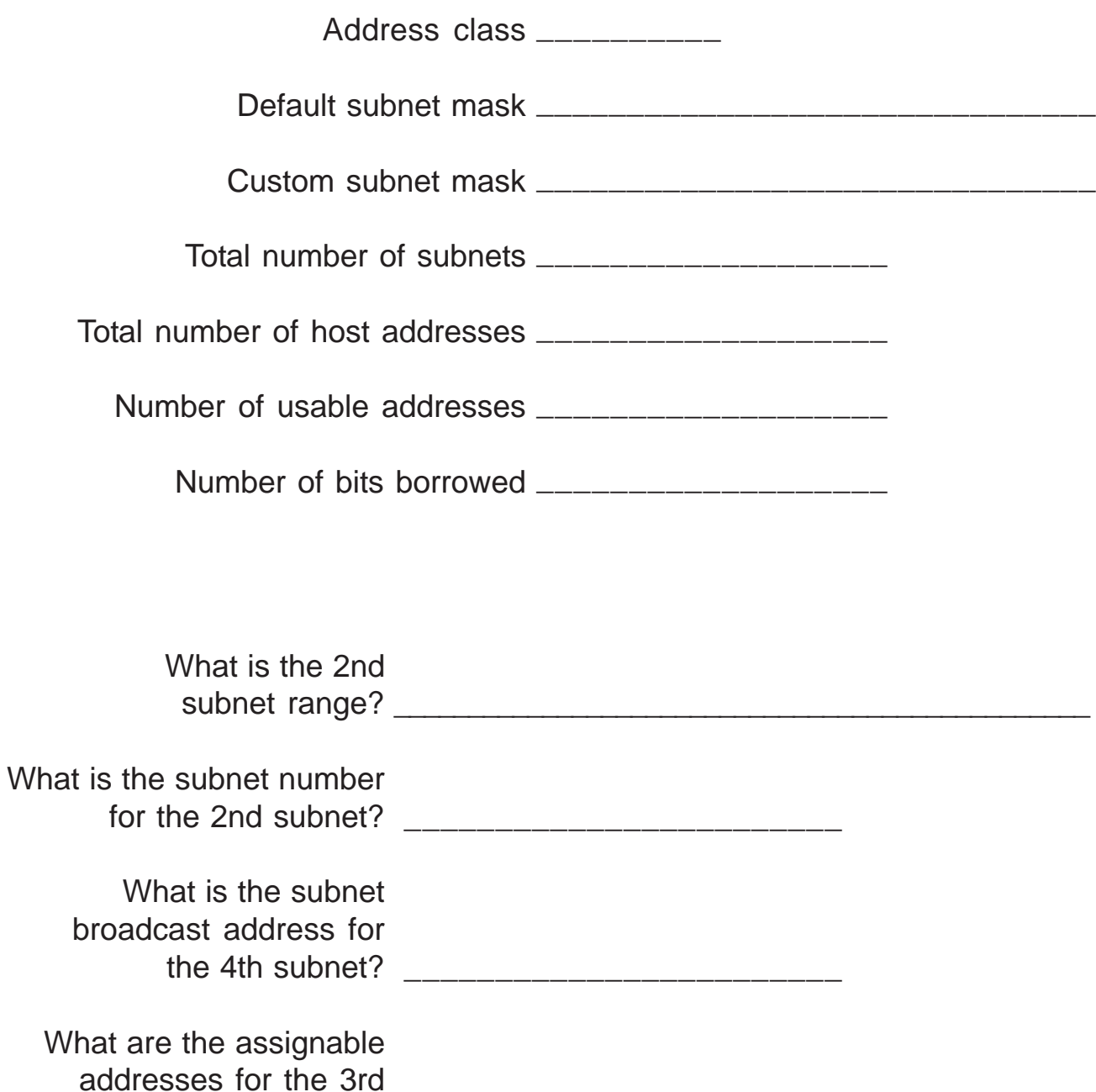

\_\_\_\_\_\_\_\_\_\_\_\_\_\_\_\_\_\_\_\_\_\_\_\_\_\_\_\_\_\_\_\_\_\_\_\_\_\_ subnet?

Show your work for **Problem 12** in the space below.

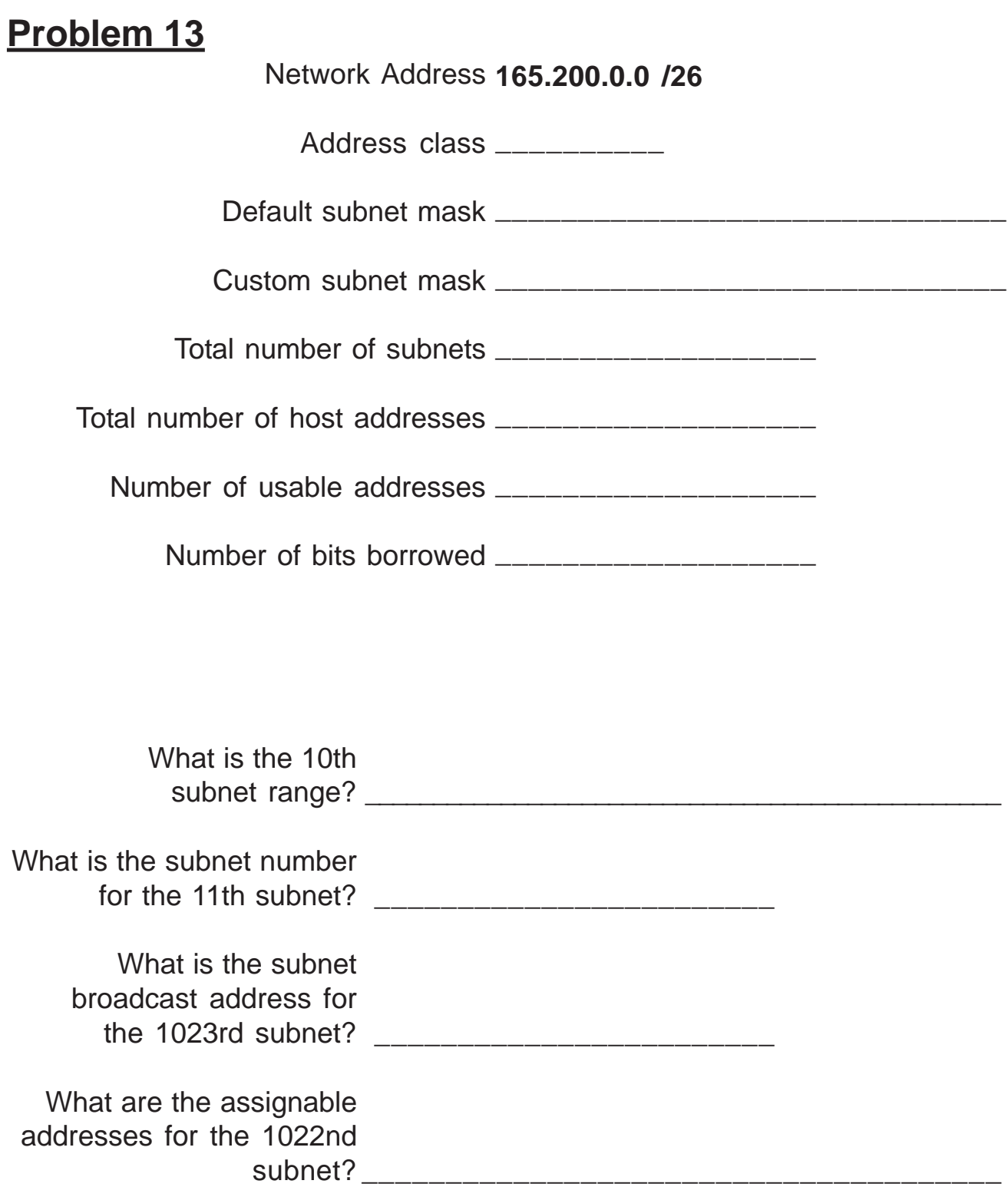

**Show your work for Problem 13 in the space below.**

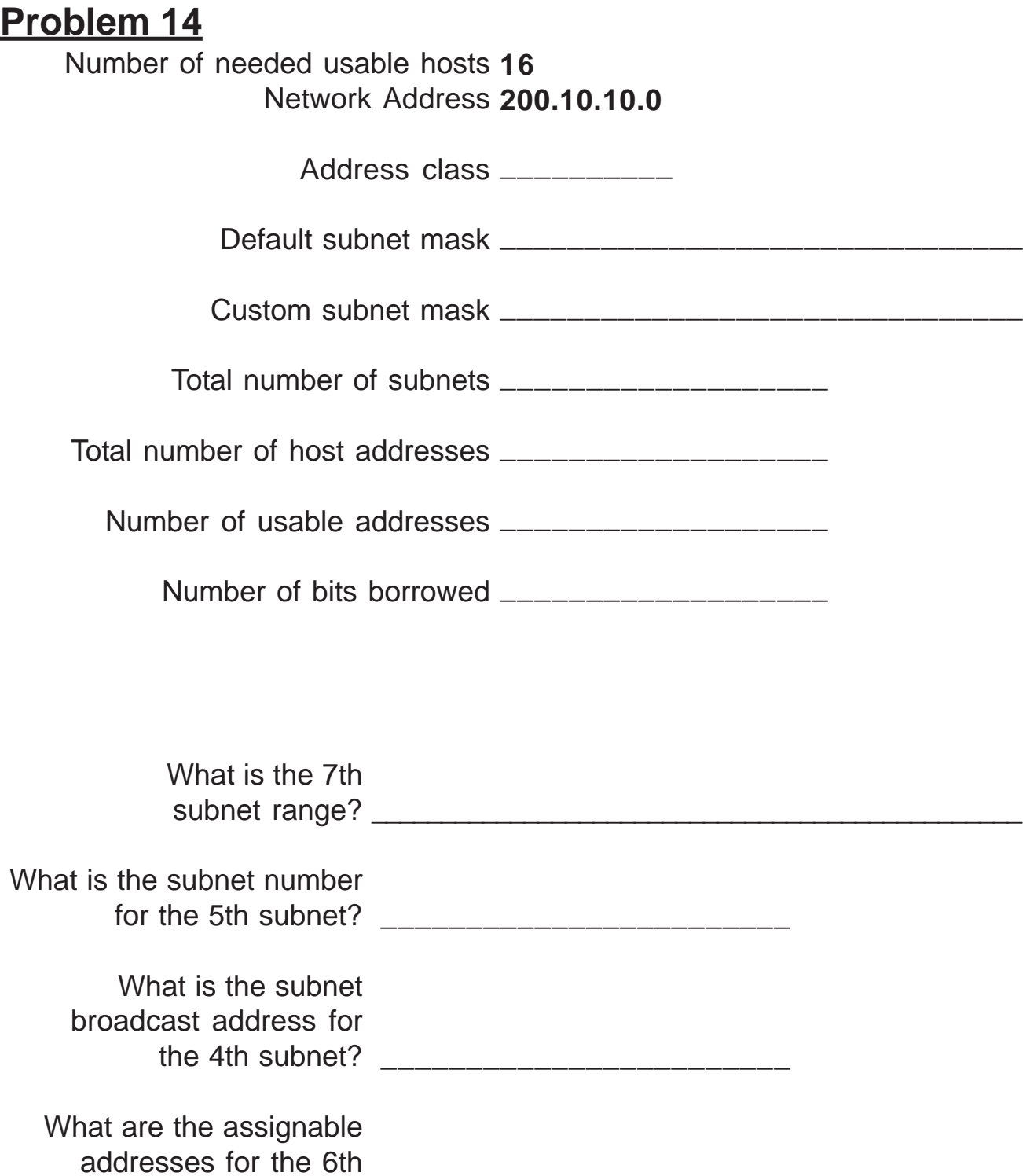

\_\_\_\_\_\_\_\_\_\_\_\_\_\_\_\_\_\_\_\_\_\_\_\_\_\_\_\_\_\_\_\_\_\_\_\_\_\_ subnet?

Show your work for **Problem 14** in the space below.

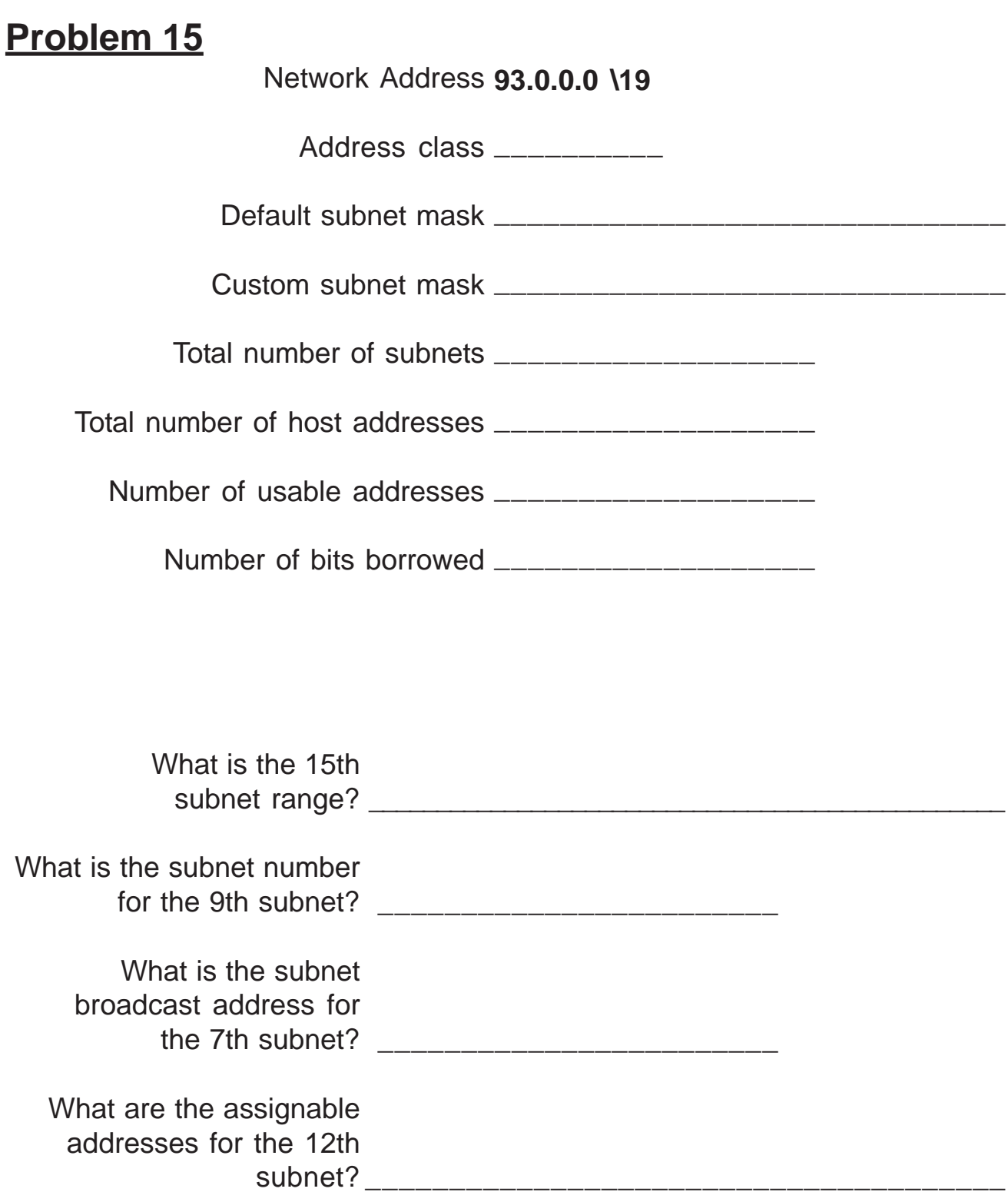

Show your work for **Problem 15** in the space below.

### **Practical Subnetting 1**

Based on the information in the graphic shown, design a network addressing scheme that will supply the **minimum number of subnets**, and allow enough extra subnets and hosts for 100% growth in both areas. Circle each subnet on the graphic and answer the questions below.

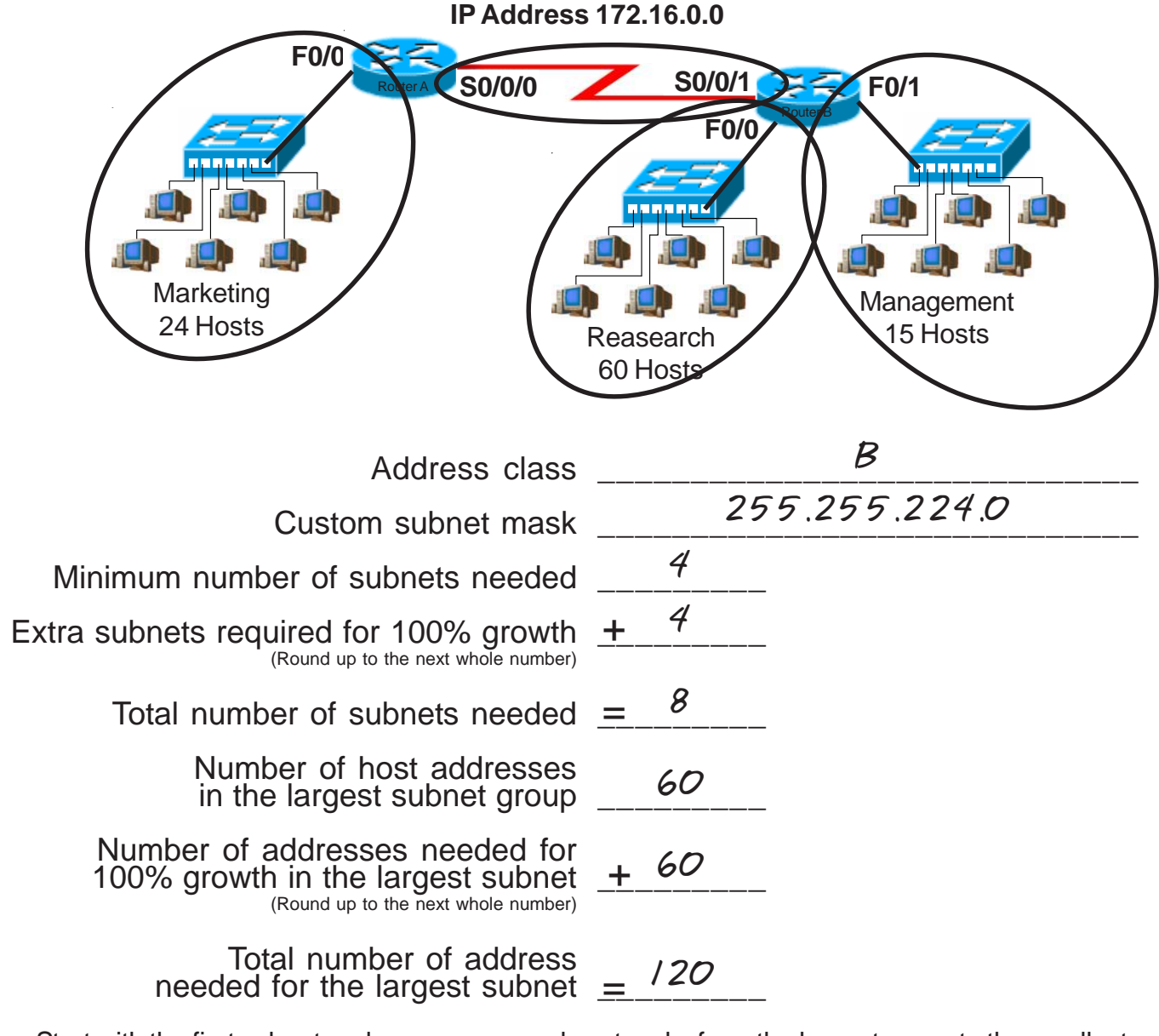

Start with the first subnet and arrange your sub-networks from the largest group to the smallest.

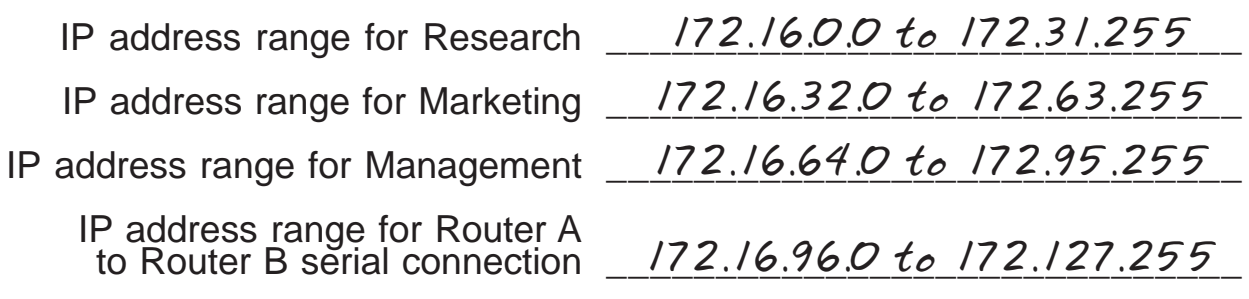

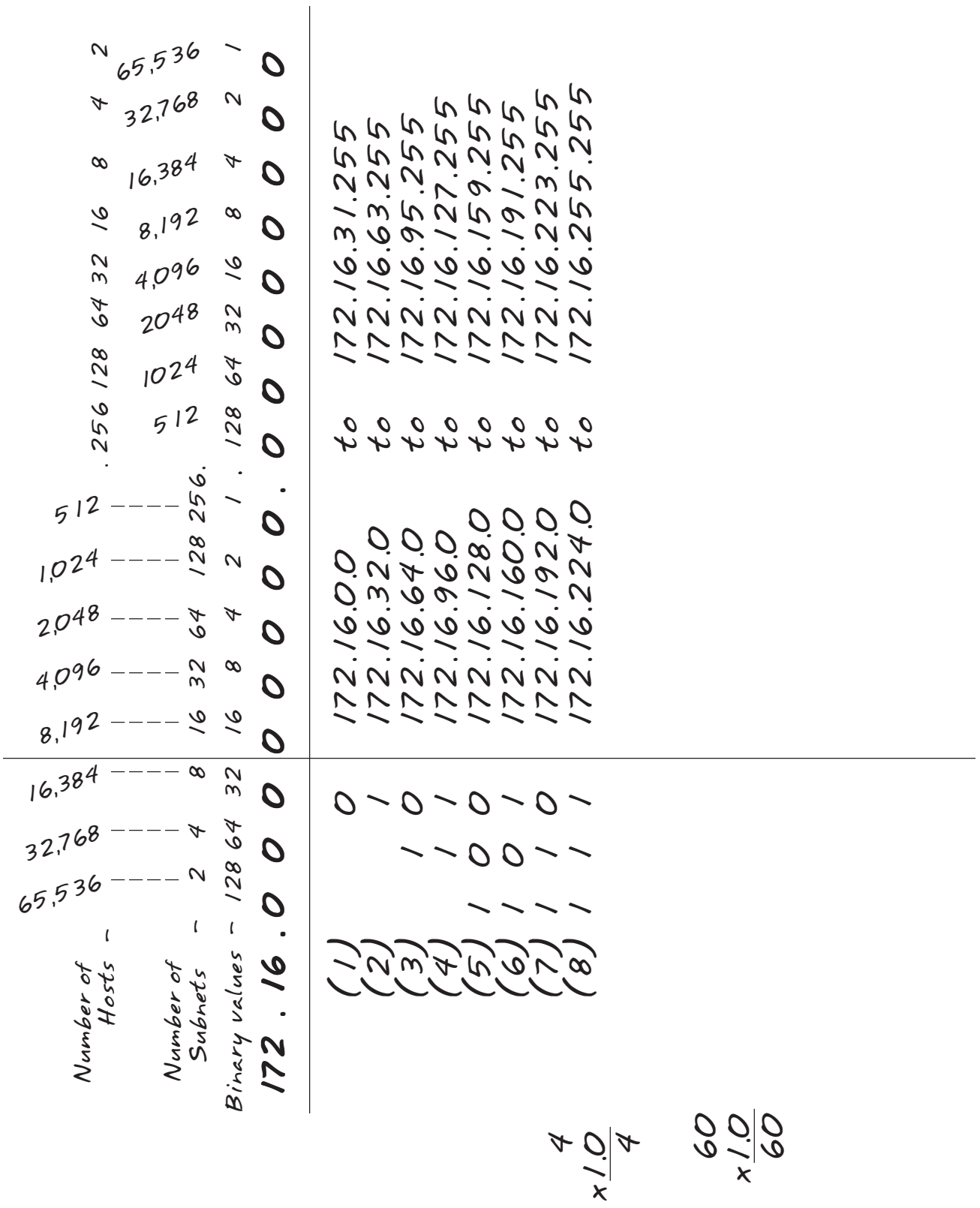

59

### **Practical Subnetting 2**

Based on the information in the graphic shown, design a network addressing scheme that will supply the **minimum number of hosts per subne**t, and allow enough extra subnets and hosts for 30% growth in all areas. Circle each subnet on the graphic and answer the questions below.

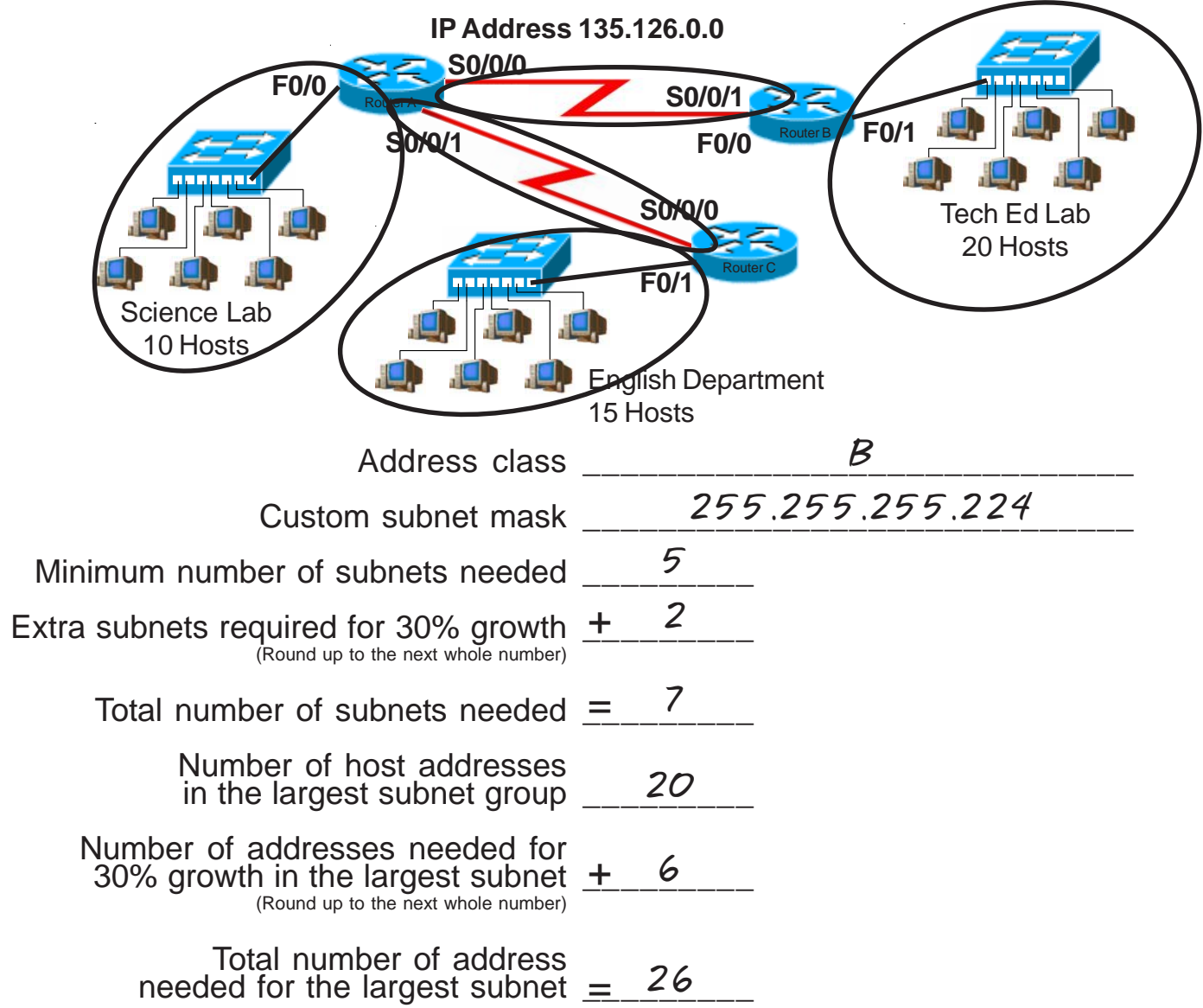

Start with the first subnet and arrange your sub-networks from the largest group to the smallest.

IP address range for Tech Ed \_/35./26.0.0 to 135./26.0.31 IP address range for English 135.126.0.32 to 135.126.0.63 IP address range for Science **135.126.0.64** to 135.126.0.95 IP address range for Router A to Router B serial connection *135 .126.0.96 to 135 .126.0.127* IP address range for Router A to Router B serial connection <u>135.126.0.96 *to 135.126.0.121*</u><br>P address range for Router A<br>to Router B serial connection /<u>35.126.0.128 *to 1*35.126.0.15</u>9

#### **Show your work for Problem 2 in the space below.**

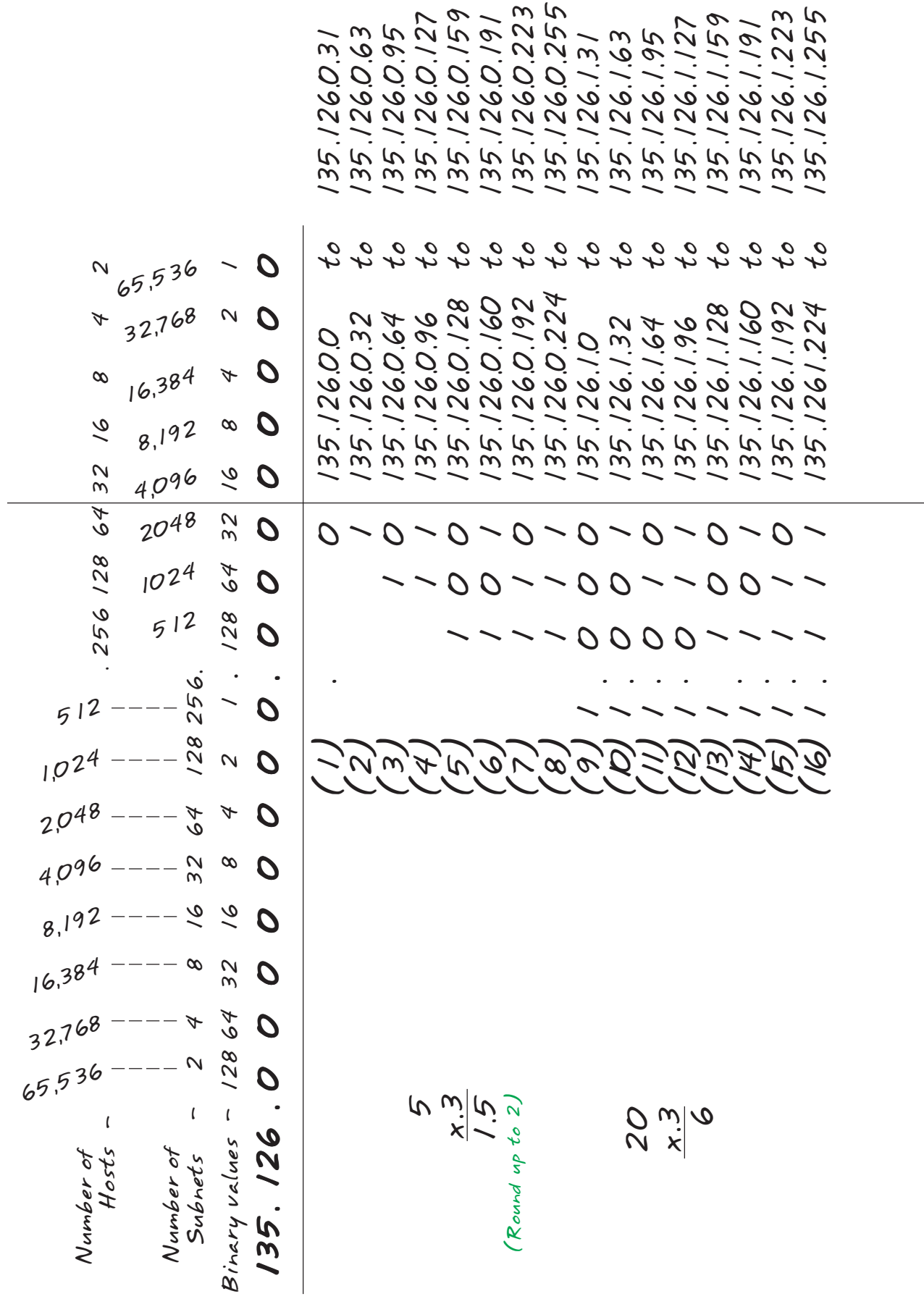

### **Practical Subnetting 3**

Based on the information in the graphic shown, design a classfull network addressing scheme that will supply the **minimum number of hosts per subne**t, and allow enough extra subnets and hosts for 25% growth in all areas. Circle each subnet on the graphic and answer the questions below.

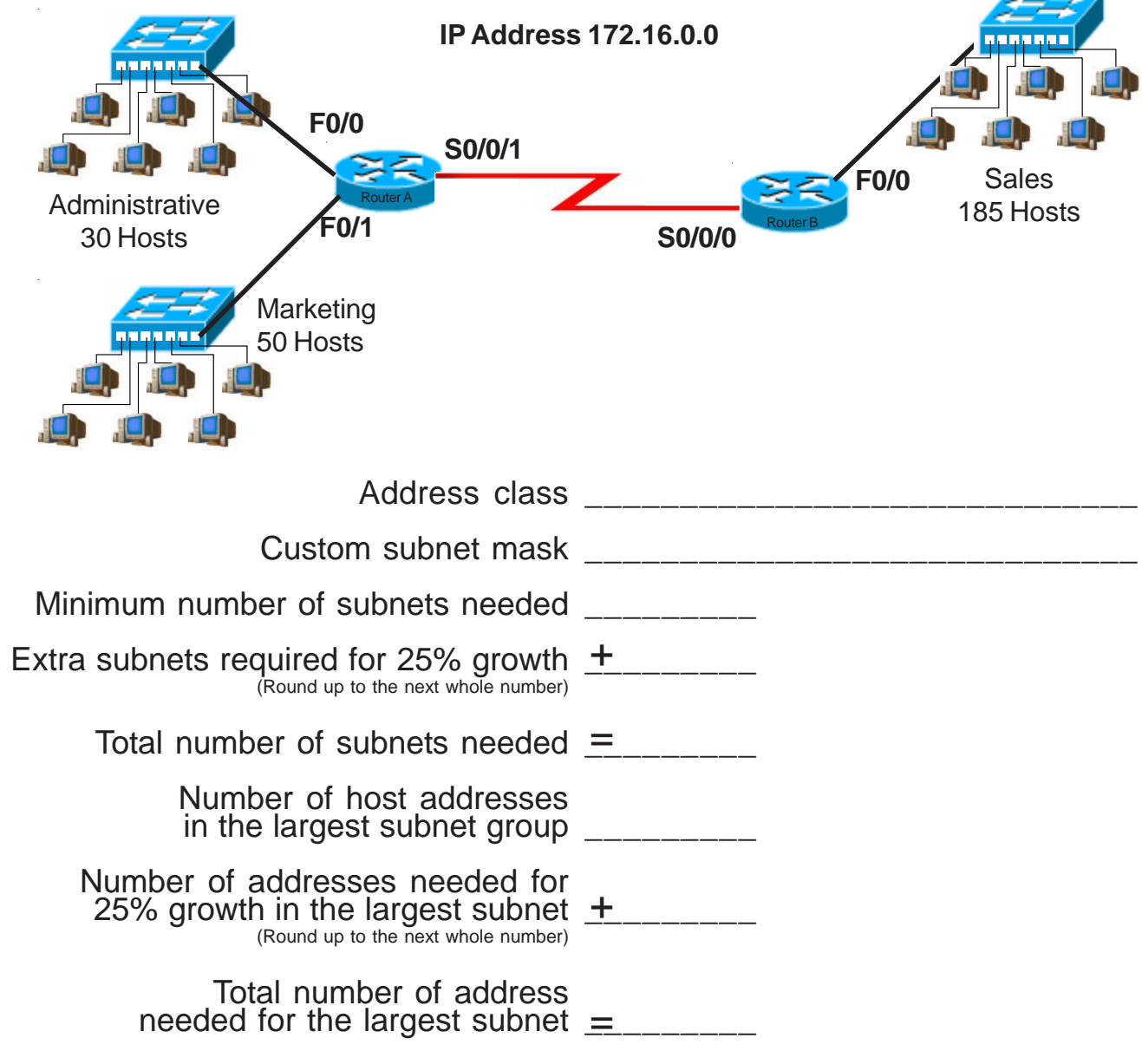

Start with the first subnet and arrange your sub-networks from the largest group to the smallest.

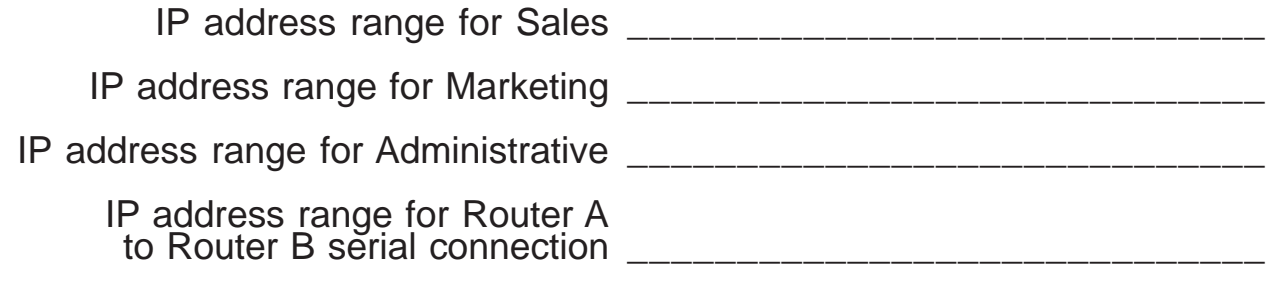

**Show your work for Problem 3 in the space below.**

### **Practical Subnetting 4**

Based on the information in the graphic shown, design a network addressing scheme that will supply the **minimum number of subnets**, and allow enough extra subnets and hosts for 70% growth in all areas. Circle each subnet on the graphic and answer the questions below.

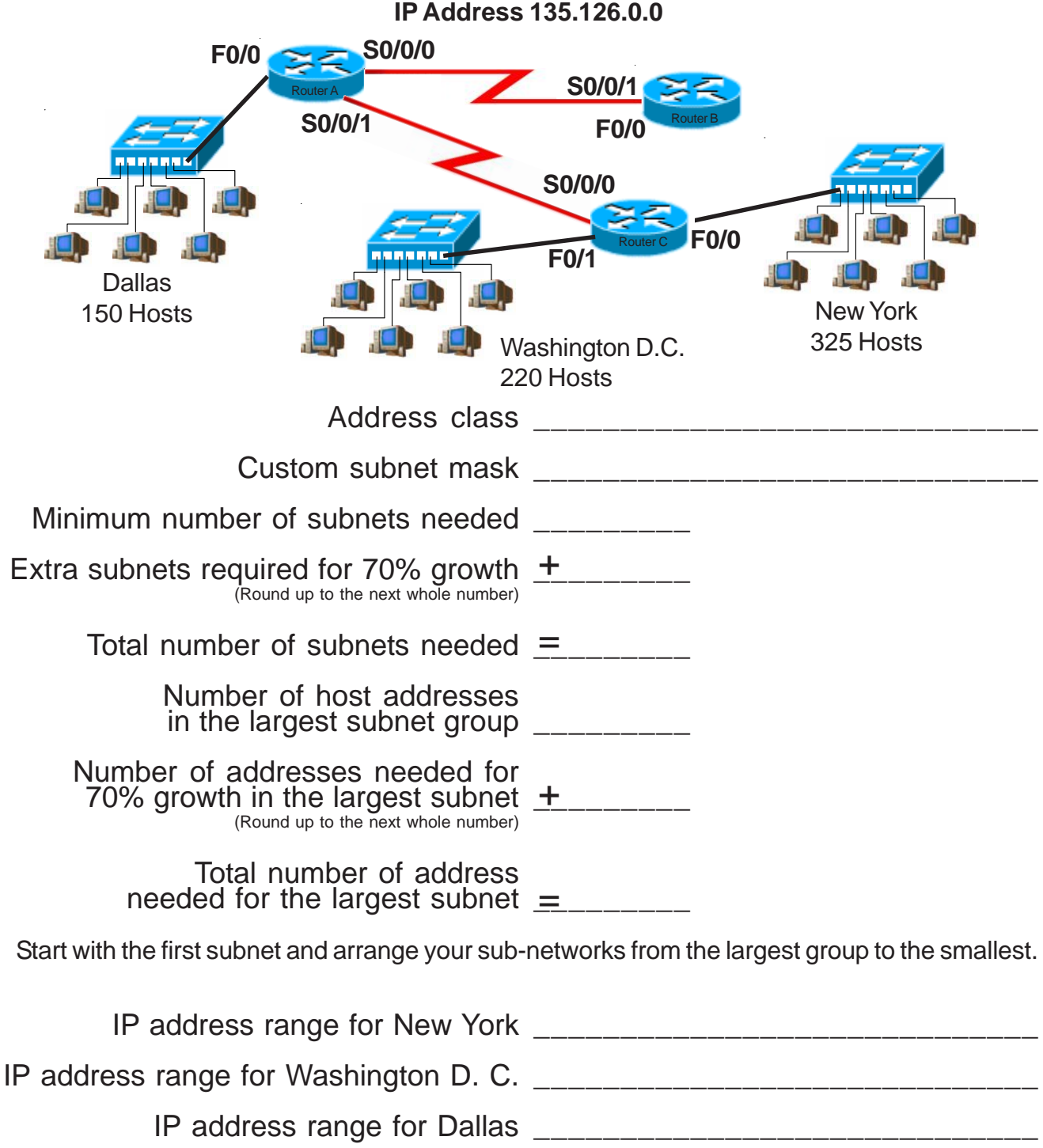

**IP Address 135.126.0.0**

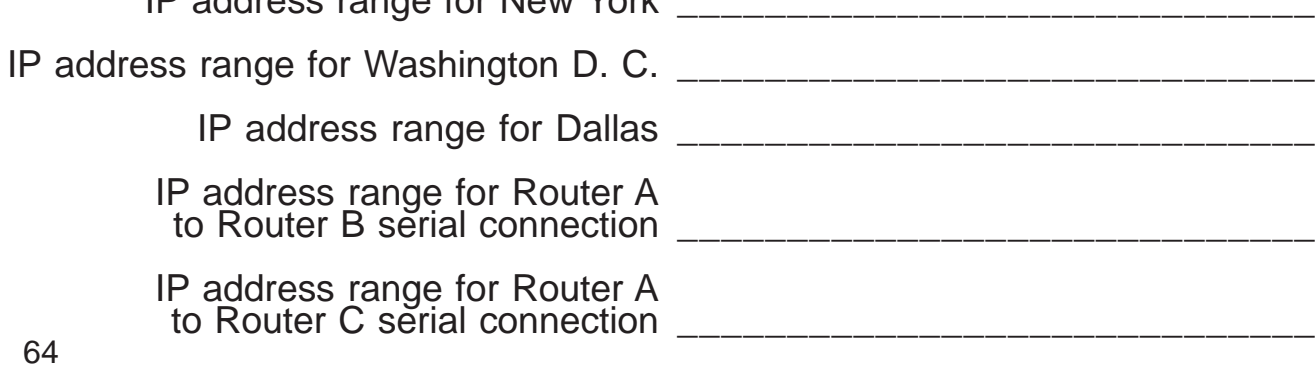

**Show your work for Problem 4 in the space below.**

### **Practical Subnetting 5**

Based on the information in the graphic shown, design a network addressing scheme that will supply the **minimum number of hosts per subnet**, and allow enough extra subnets and hosts for 100% growth in all areas. Circle each subnet on the graphic and answer the questions below.

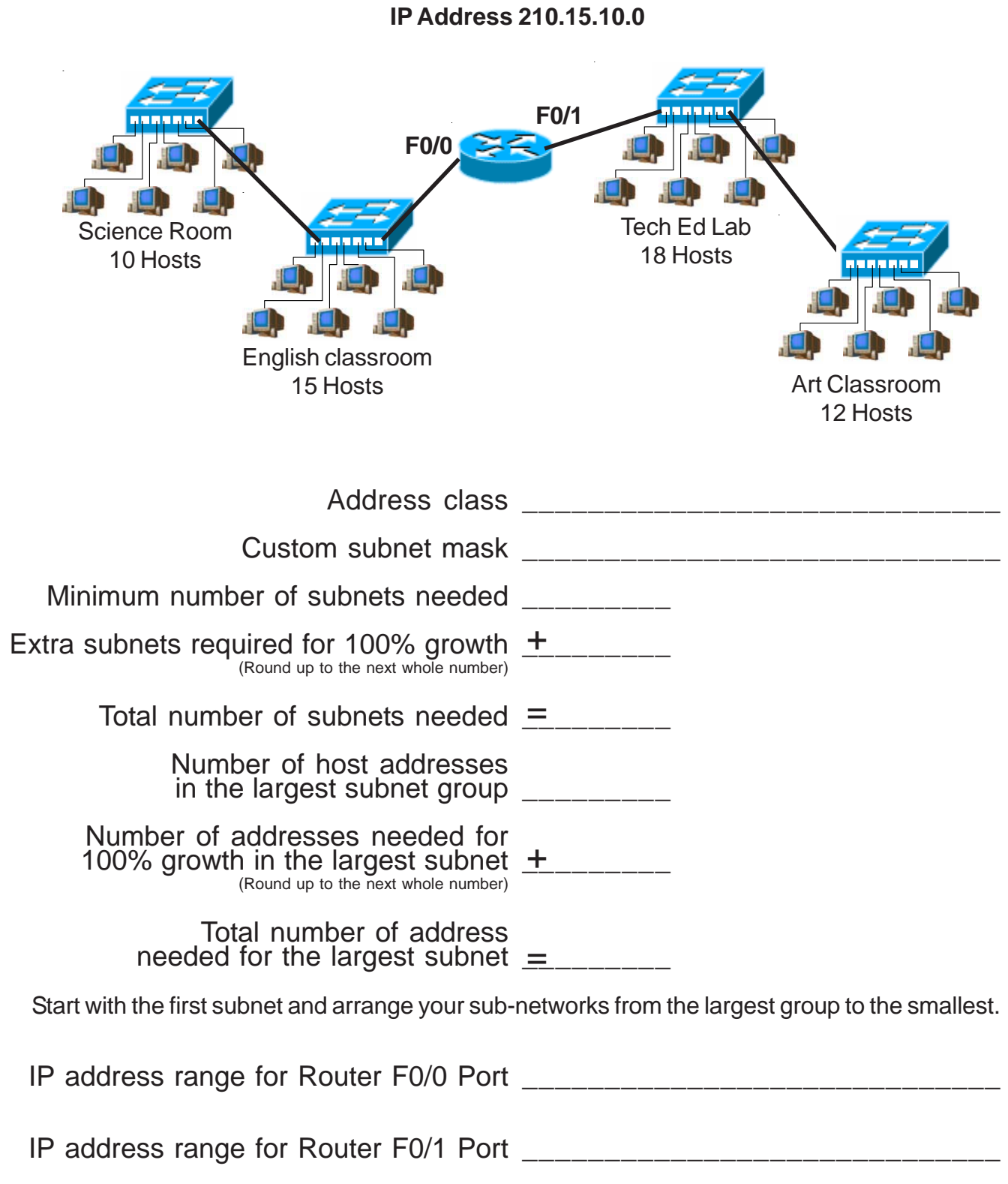

**Show your work for Problem 5 in the space below.**

#### **Practical Subnetting 6**

Based on the information in the graphic shown, design a network addressing scheme that will supply the **minimum number of subnets**, and allow enough extra subnets and hosts for 20% growth in all areas. Circle each subnet on the graphic and answer the questions below.

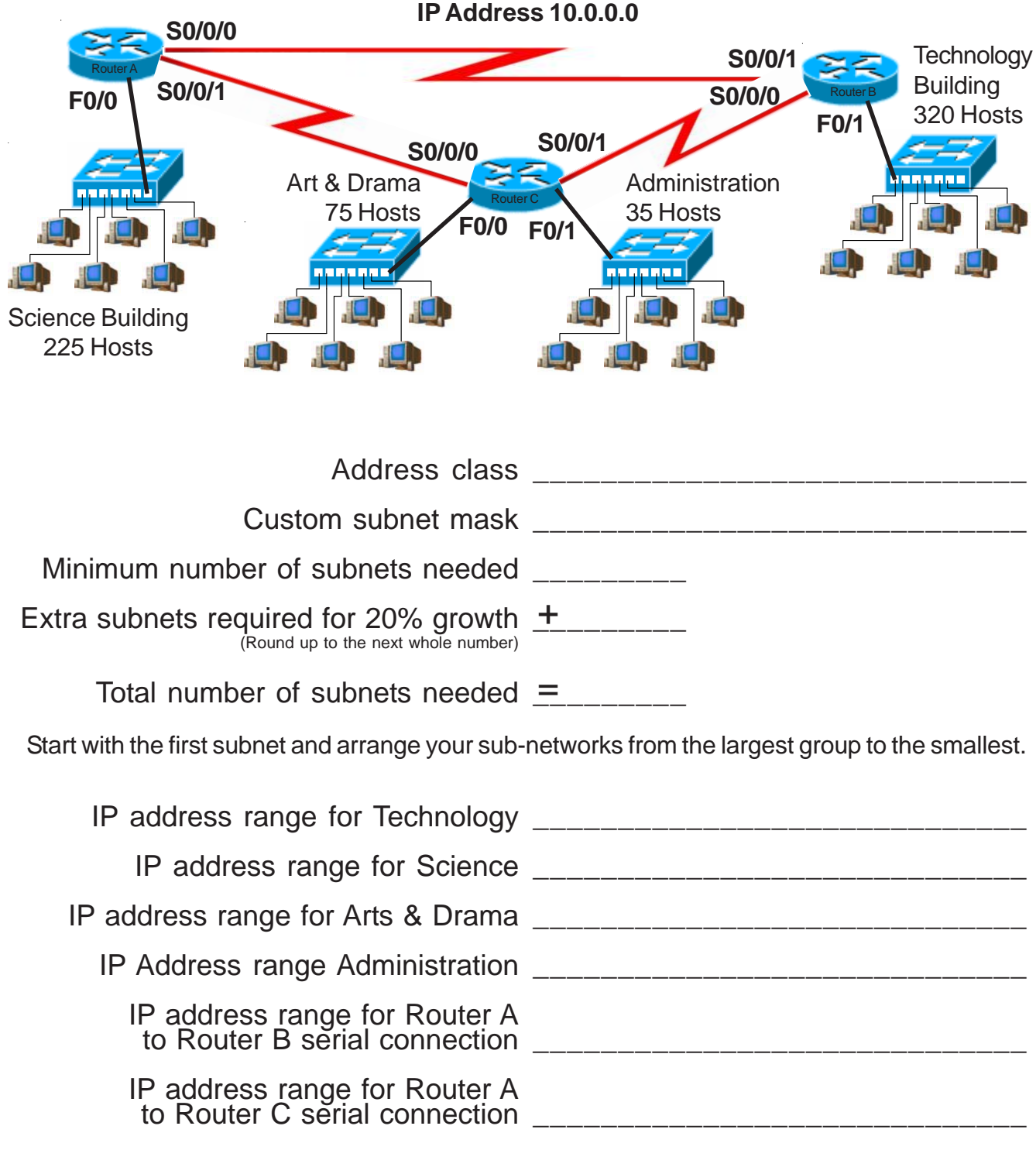

IP address range for Router B to Router C serial connection \_\_\_\_\_\_\_\_\_\_\_\_\_\_\_\_\_\_\_\_\_\_\_\_\_\_\_\_\_ Show your work for **Problem 6** in the space below.

### **Practical Subnetting 7**

Based on the information in the graphic shown, design a network addressing scheme that will supply the **minimum number of hosts per subne**t, and allow enough extra subnets and hosts for 125% growth in all areas. Circle each subnet on the graphic and answer the questions below.

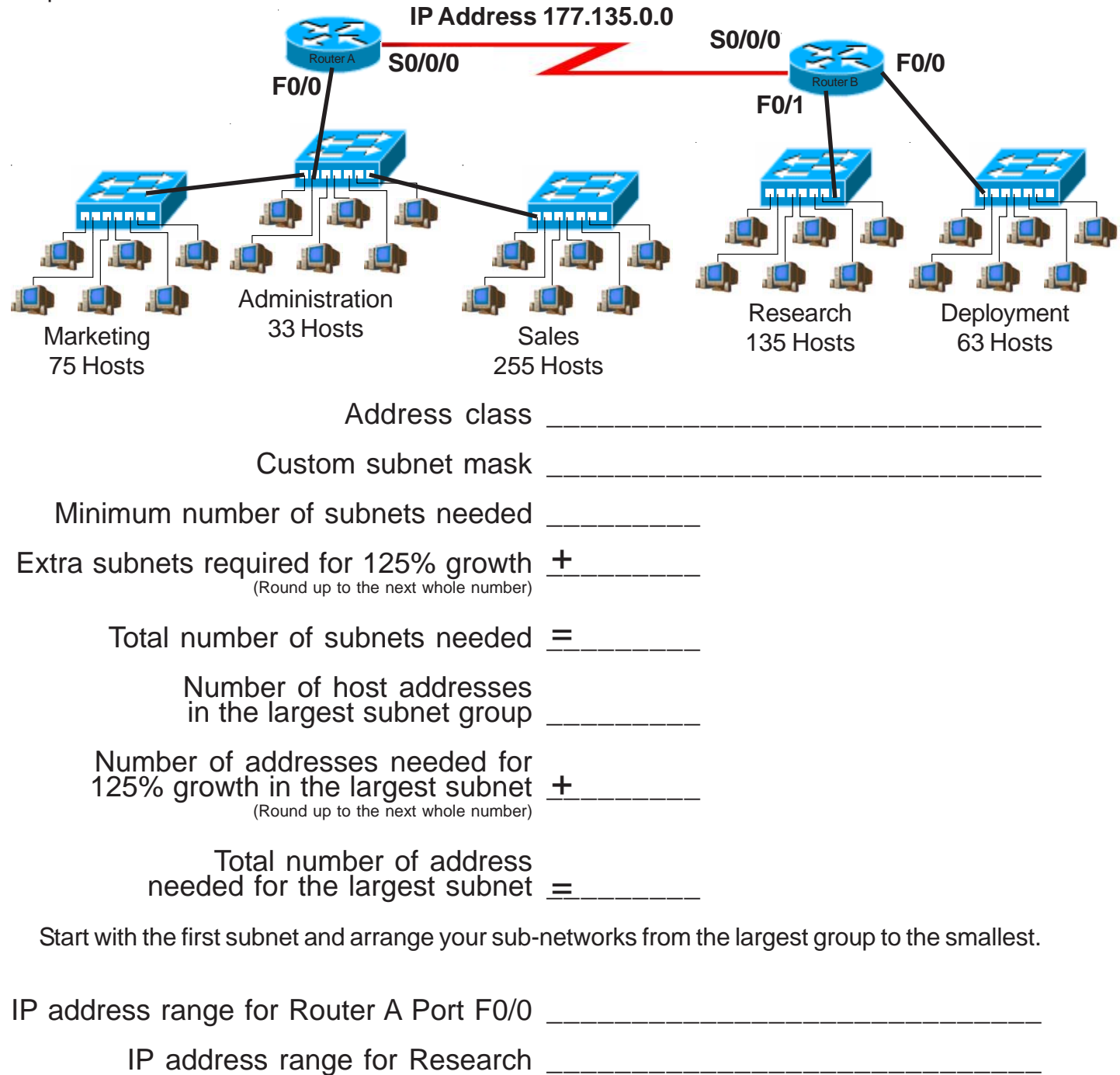

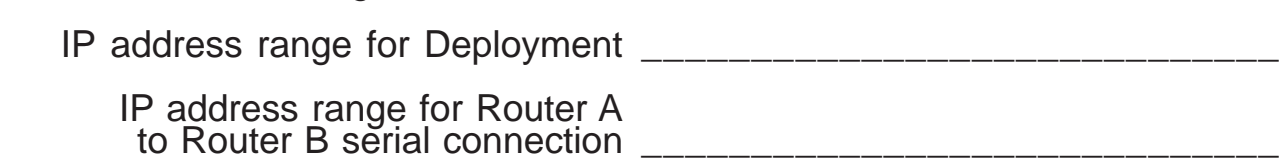
Show your work for **Problem 7** in the space below.

# **Practical Subnetting 8**

Based on the information in the graphic shown, design a network addressing scheme that will supply the **minimum number subnets**, and allow enough extra subnets and hosts for 85% growth in all areas. Circle each subnet on the graphic and answer the questions below.

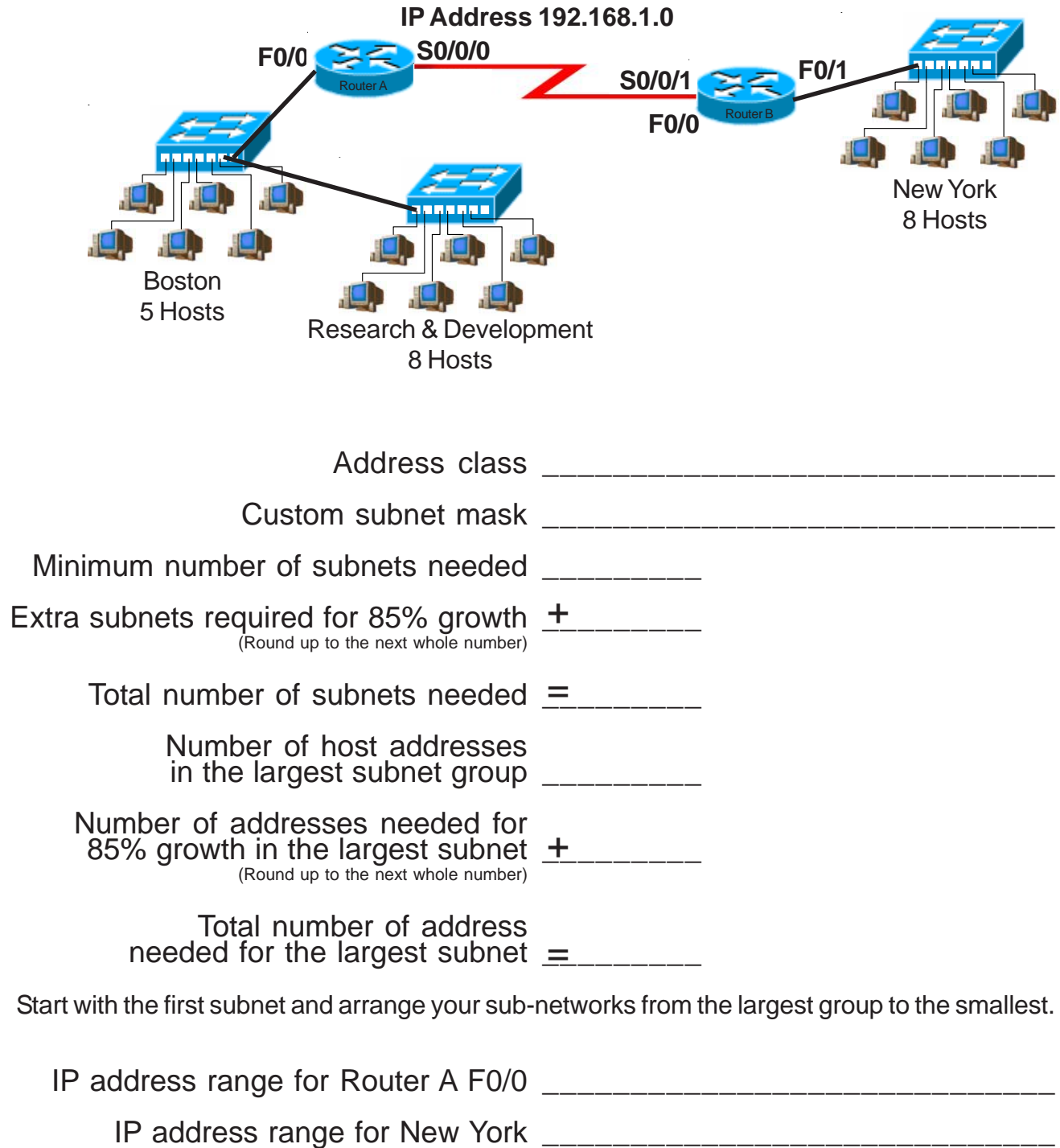

IP address range for Router A to Router B serial connection \_\_\_\_\_\_\_\_\_\_\_\_\_\_\_\_\_\_\_\_\_\_\_\_\_\_\_\_\_ Show your work for **Problem 8** in the space below.

# **Practical Subnetting 9**

Based on the information in the graphic shown, design a network addressing scheme that will supply the **minimum number of hosts per subne**t, and allow enough extra subnets and hosts for 15% growth in all areas. Circle each subnet on the graphic and answer the questions below.

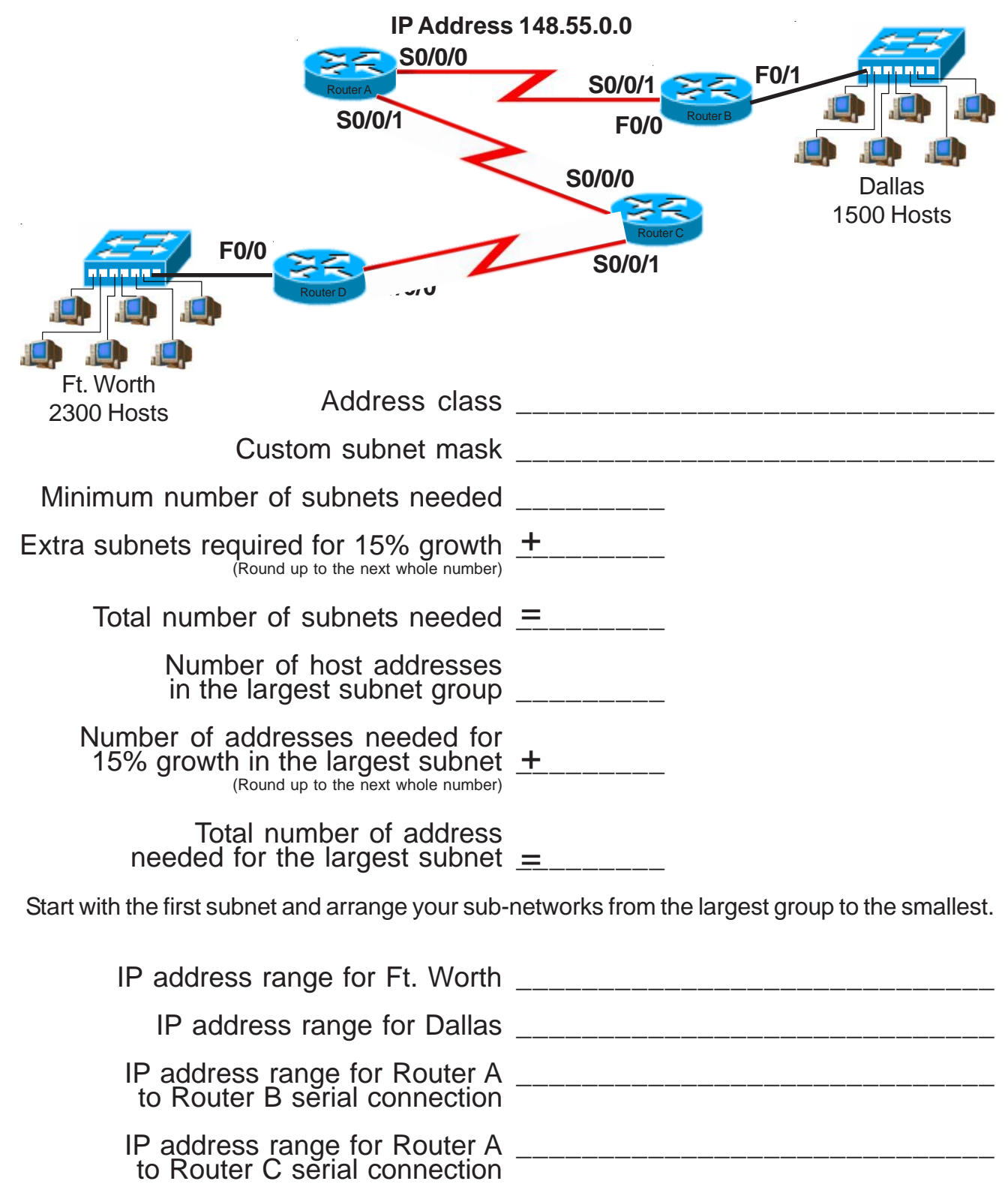

IP address range for Router C to Router D sĕrial connection \_\_\_\_\_\_\_\_\_\_\_\_\_\_\_\_\_\_\_\_\_\_\_\_\_\_\_\_\_ 74

Show your work for **Problem 9** in the space below.

## **Practical Subnetting 10**

Based on the information in the graphic shown, design a network addressing scheme that will supply the **minimum number of subnets**, and allow enough extra subnets and hosts for 110% growth in all areas. Circle each subnet on the graphic and answer the questions below.

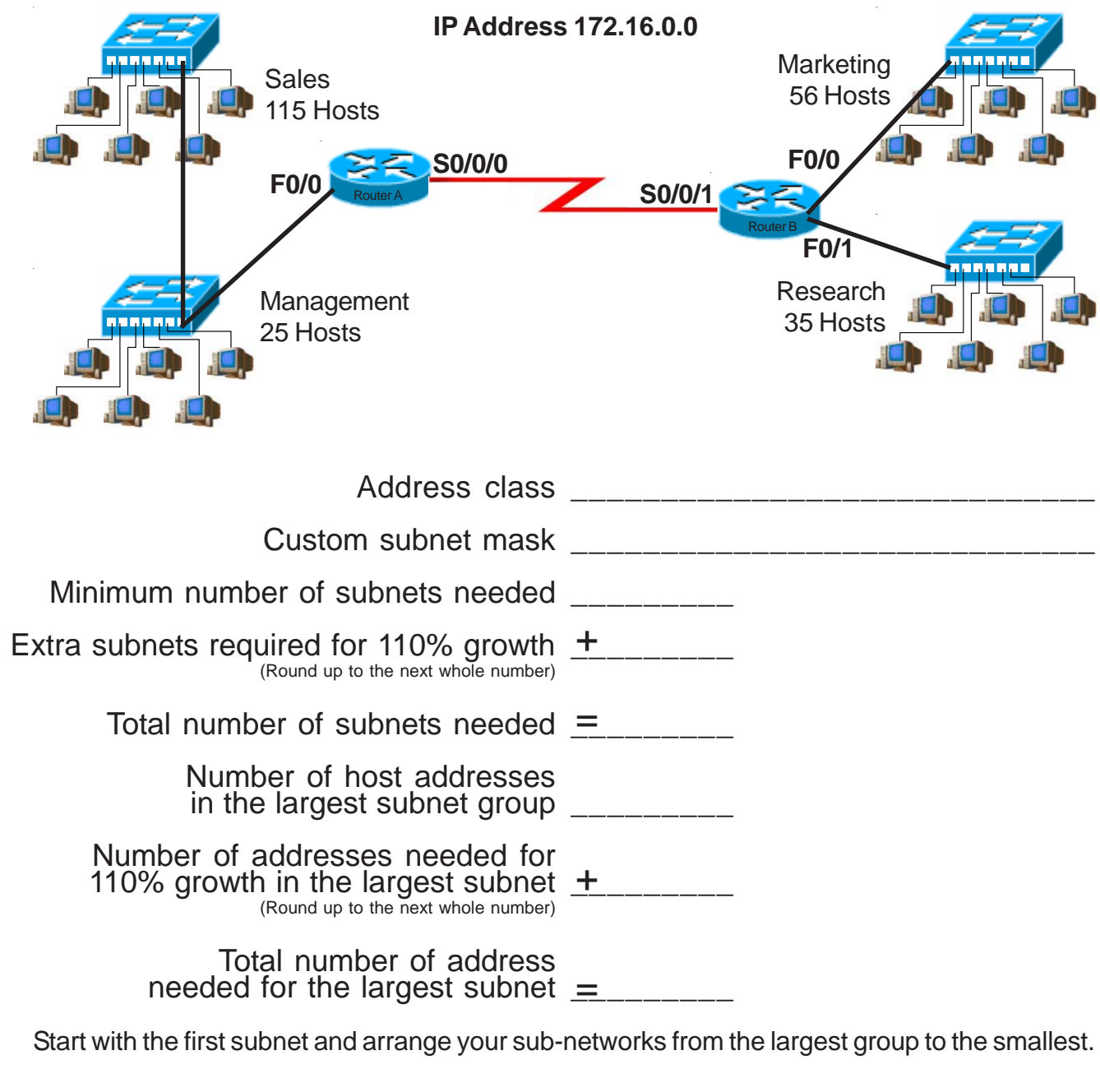

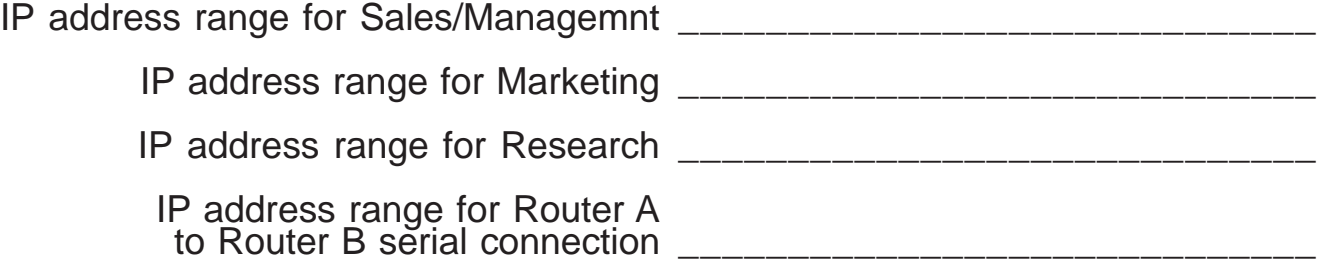

Show your work for **Problem 10** in the space below.

#### **Valid and Non-Valid IP Addresses**

Using the material in this workbook identify which of the addresses below are correct and usable. If they are not usable addresses explain why.

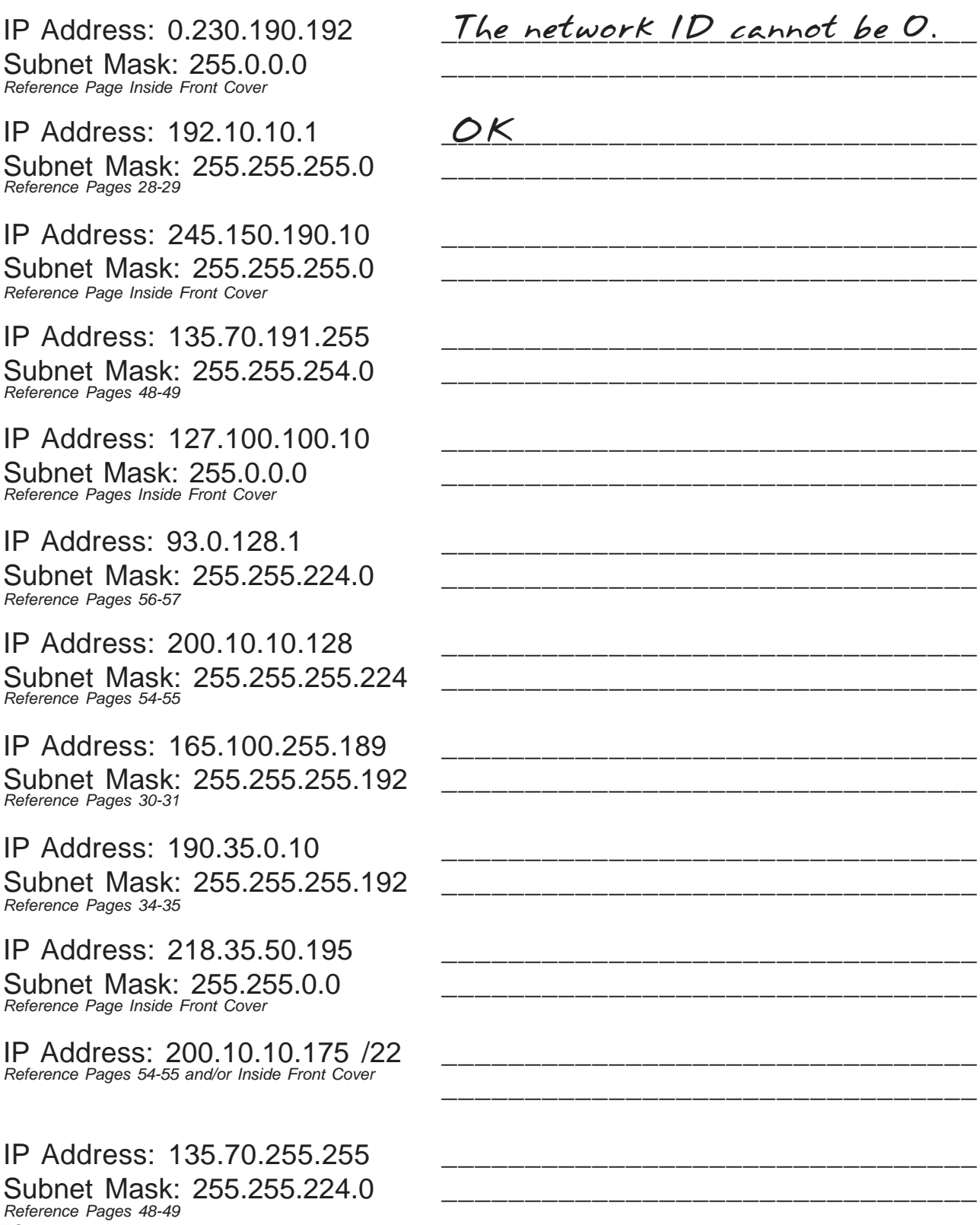

# **IP Address Breakdown**

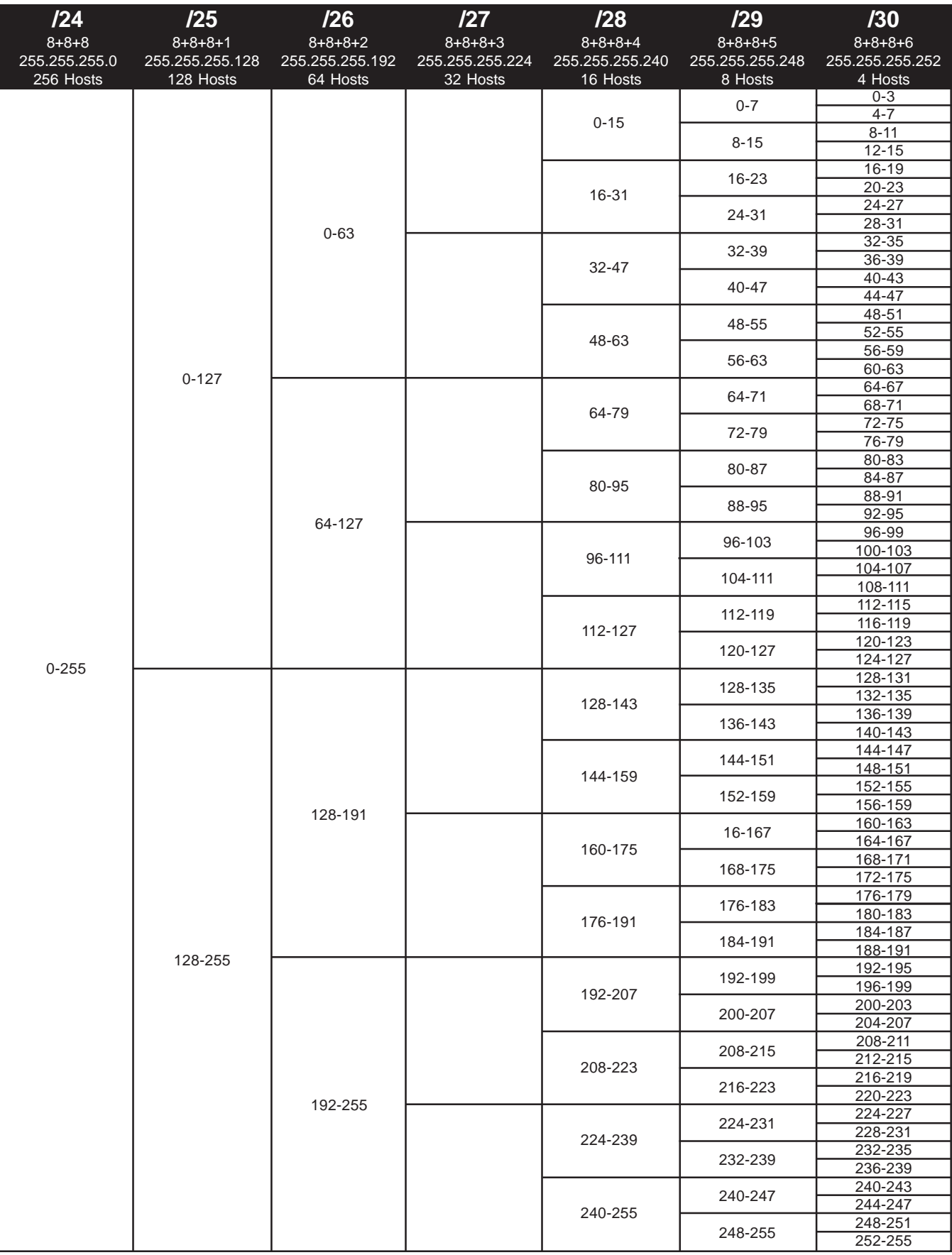

### **Visualizing Subnets Using The Box Method**

The box method is the simplest way to visualize the breakdown of subnets and addresses into smaller sizes.

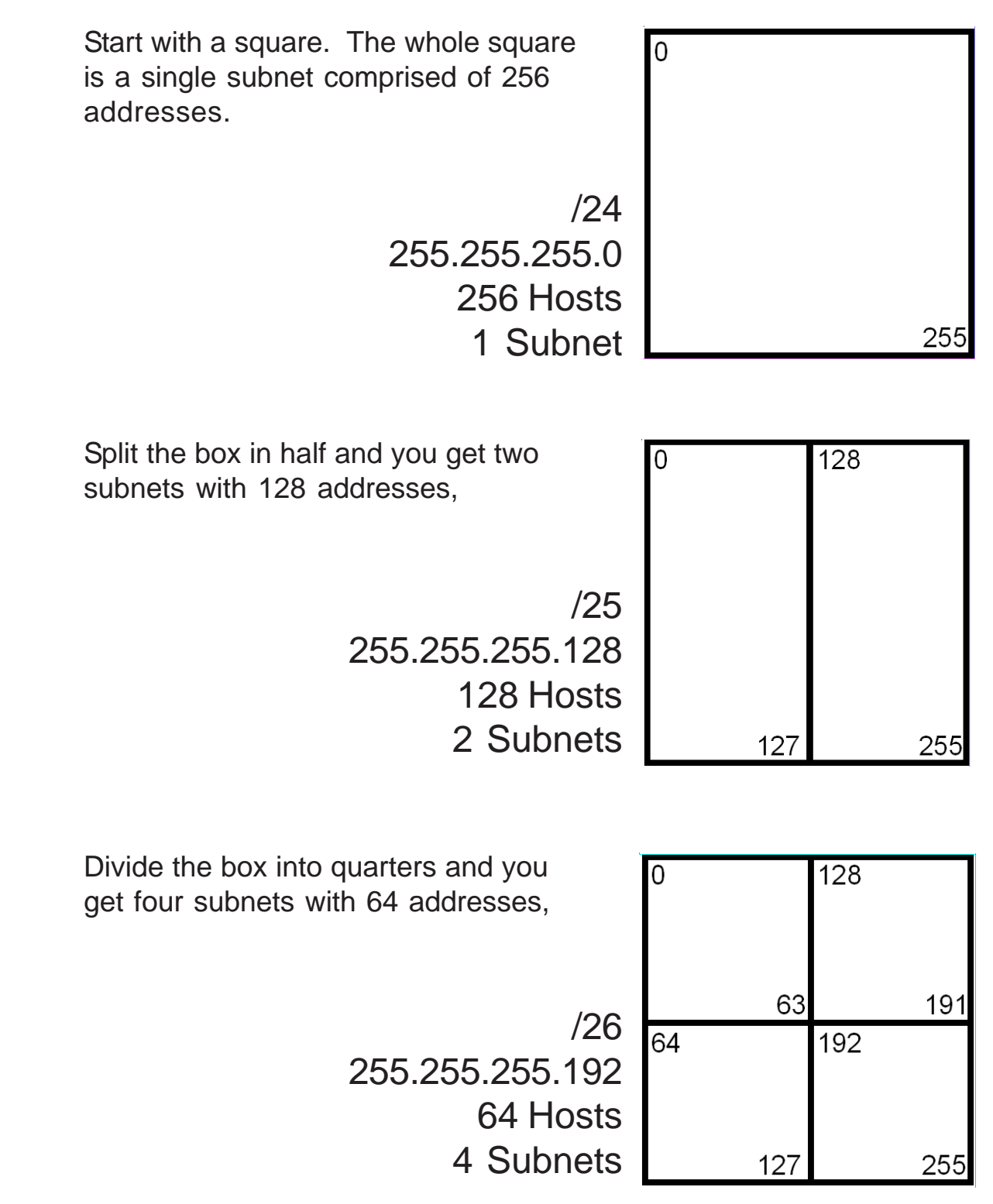

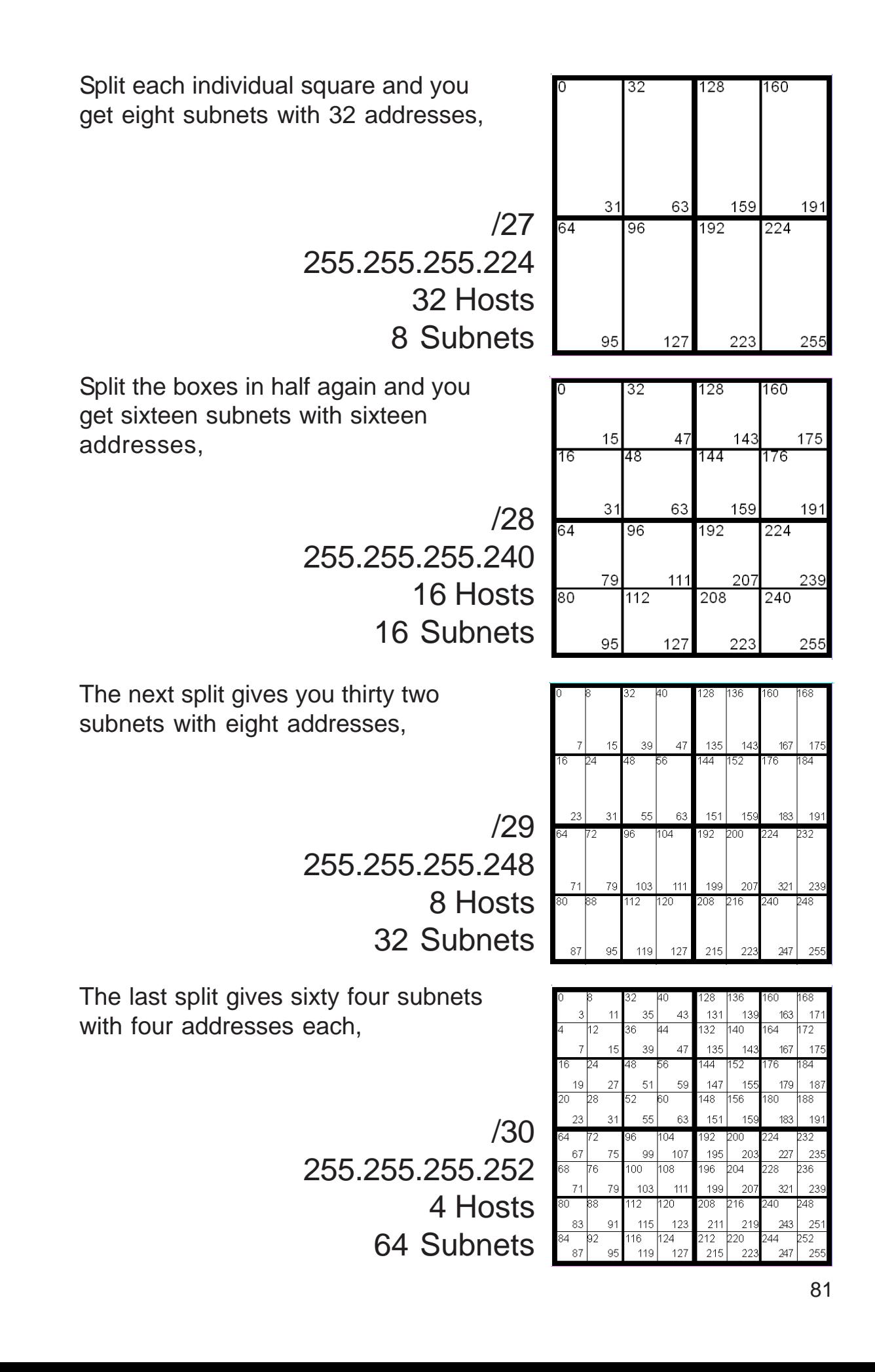

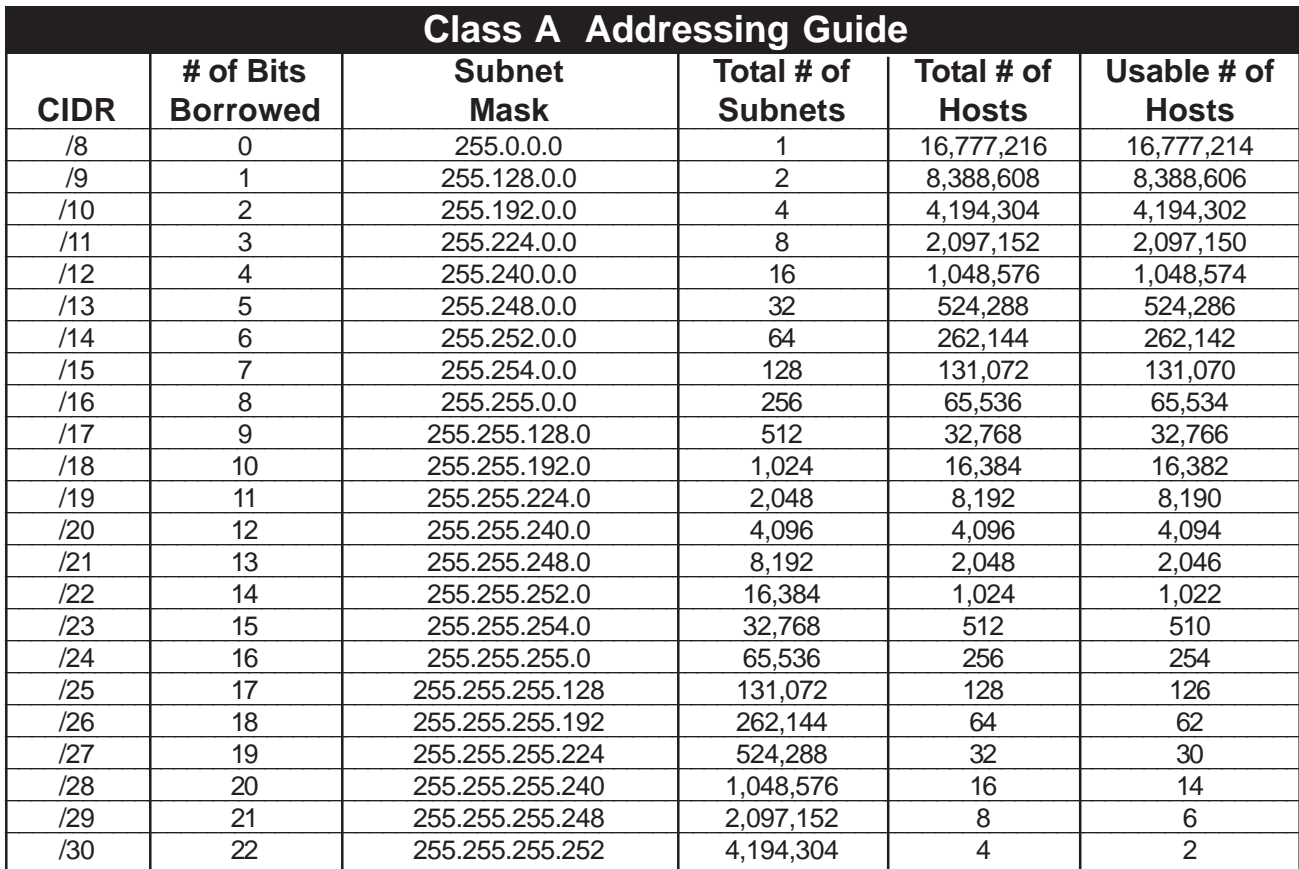

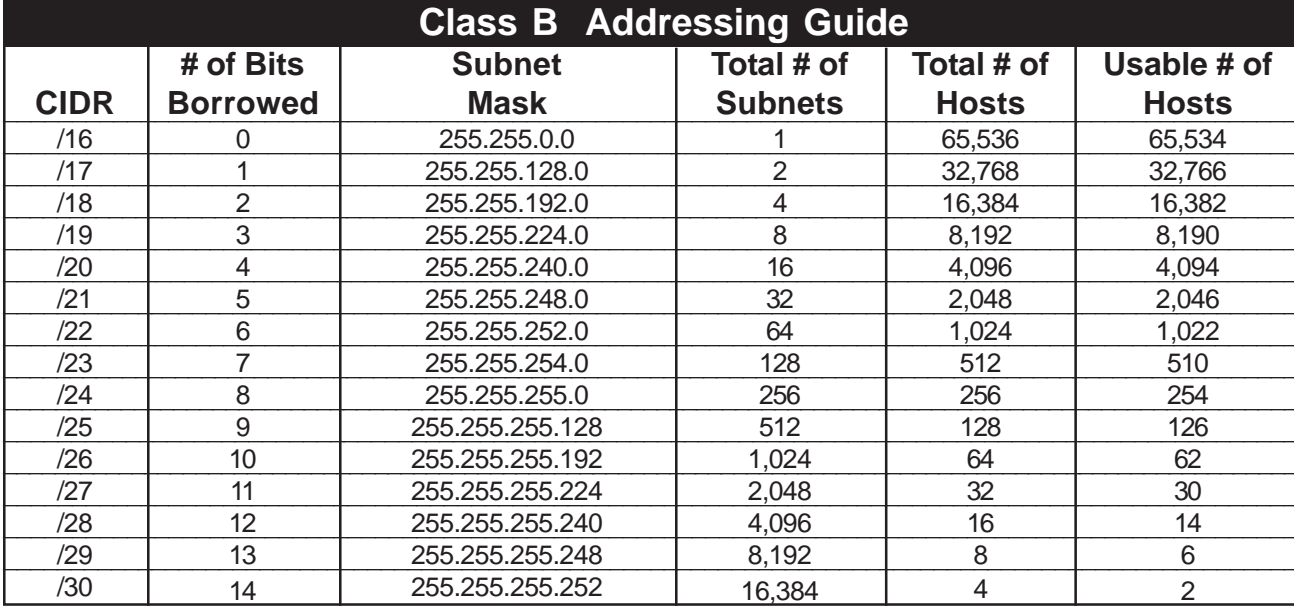

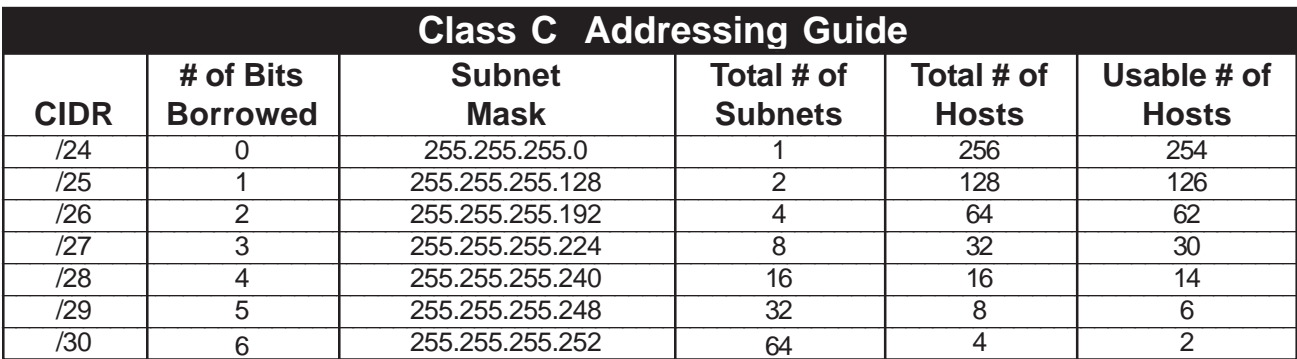